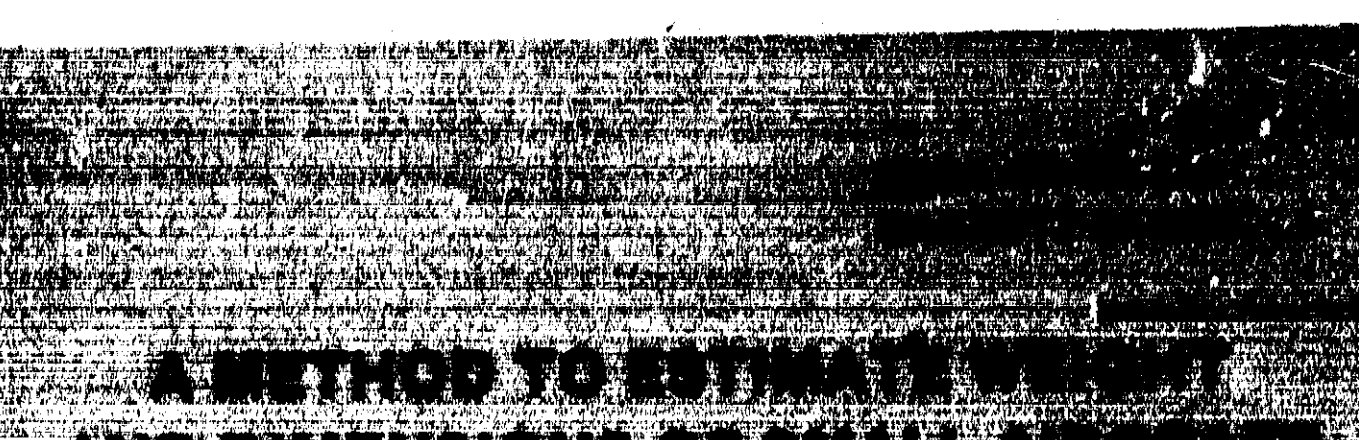

#### AND IN MUNICIPAL A **TITES** PROPULSION O  $\mathbb{R}^n$  $\mathbb{R}$ **BETWEEN**

## FINAL REPORT AND USER'S GUIDE

łру ME ENGINE COMPANY

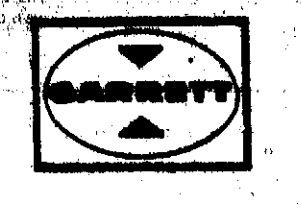

2861 T8UDUA

Prepared for

NATION/

**INAS** 

Co.l

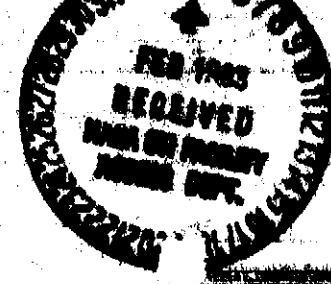

ERONAUTICS AND SPACE /  $\mathcal{A}$ NASA-LEWIS RESEARCH CENTER

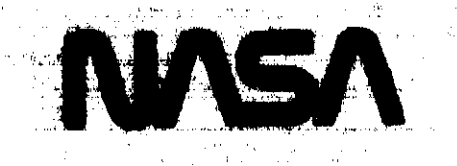

Contract NASA-23037

waddata da fil METHOD TO ESTIMATE 168049) A DIMENSIONS OF SMALL AIRCRAFT

PROPULSICN GAS TURBINE ENGINES: USER'S Final Report (Garrett Turbine Engine **GUIDE** 21E G3/07 136 n HC

N83-16343

Unclas 08431

# ORIGINAL PAGE ES

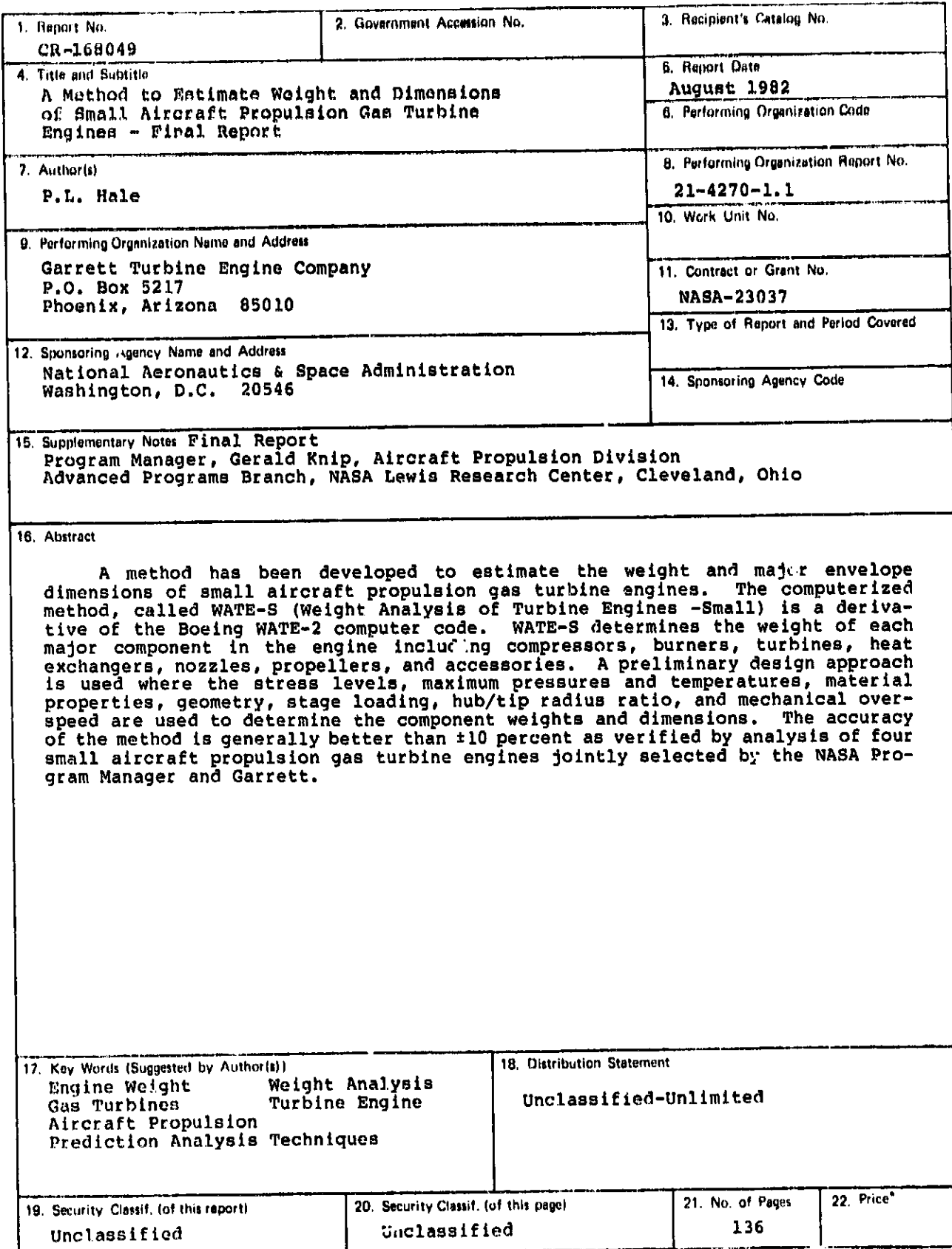

<sup>1</sup> For sale by the National Technical Information Service, Springfield, Virginia 22161

## **T**AB**LE** OF **CO**N**T**EN**T**S

!

Page

en a formand

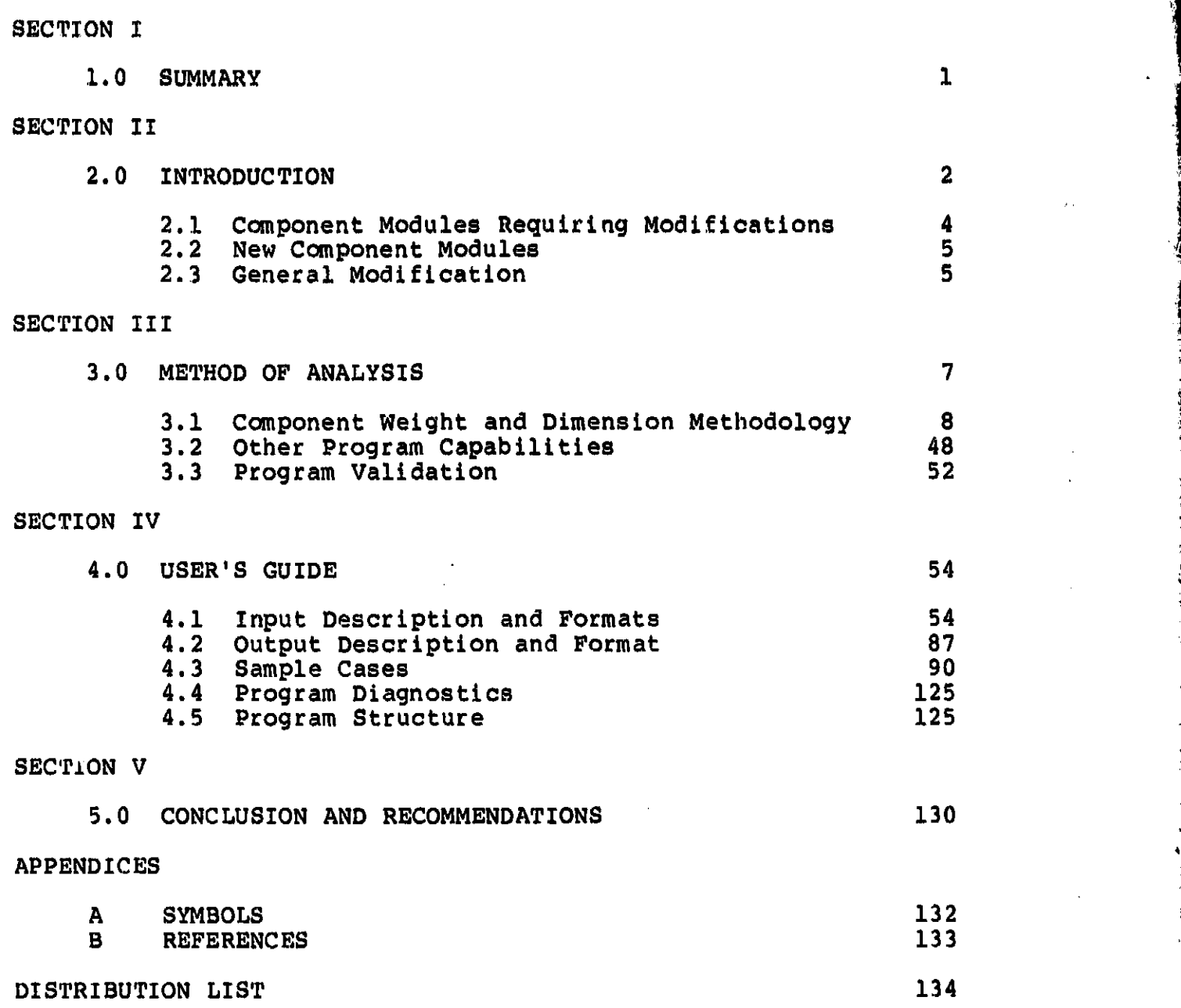

## $^1$ **PRECEDING** PAGE BLANK INOT FILMED

lii

no e nace

<del>rang</del>i sun sangan <u>sa tanggaran yang sangan sa tanggaran sa sangang tanggaran sa sa</u>

### SECTION I

### 1.0 SUMMARY

A method has been developed to estimate the weight and major envelope dimensions of small aircraft propulsion gas turbine engines. The computerized method, called WATE-S (Weight Analysis of Turbine Engines - Small) is a derivative of the Boeing WATE-2 computer code (ref. 1). As in WATE-2, WATE-S determines the weight of each major component in the engine including compressors, burners, turbines, heat exchangers, nozzles, propellers, and accessories. A preliminary design approach is used where the stress levels, maximum pressures and temperatures, material properties, geometry, stage loading, hub/tip radius ratio, and mechanical overspeed are used to determine the component weights and dimensions.

A relatively high level of detail was found necessary in order to obtain a total engine weight within the required t10-percent accuracy. Component weight data from Garrett engines was used as a data base to develop the methods required for small gas turbine engine components. The small engine weight method is probably valid for other manufacturers, however, this has not been The accuracy of the method is generally better than verified. ±10 percent, on the order of ±5 percent. This accuracy was verified by applying the method to four Garrett propulsion engines, some of which were in the original data base. Engines used in the validation study were jointly selected by NASA and Garrett.

 $\mathbf{1}$ 

#### **SECTIO**N **II**

### **2**.0 **INT**R**ODUCTI**O**N**

**A**ir**c**r**af**t **prop**ul**sion system** st**u**di**e**s **are freq**u**ently c**o**n**duct**e**d by **ind**u**stry** a**n**d **g**o**ve**r**n**m**en**t**. The**s**e** s**t**udi**e**s m**a**y **en**c**o**m**pa**ss a **w**ide **var**i**e**t**y** of **en**gi**ne** concepts ra**nging** from r**e**lat**ivel**y **si**m**ple** tu**rb**o**p**ro**p an**d tu**rb**o**f**a**n eng**i**nes** to **c**om**pli**c**a**t**e**d **v**a**r**i**able cy**c**le** e**ngine**s**. T**h**e ae**ros**pace indu**st**ry** i**n general h**as **a**c**q**uir**e**d **an adequat**e com**p**u**ter ca**p**abilit**y t**o evaluate the th**erm**od**y**n**am**i**c **pe**rf**o**rma**n**c**e** of **t**he**se diver**s**e engine** co**ncept**s\_ **h**o**wever, until recently, accurate m**e**th**o**ds** o**f est**imati**ng engine weight an**d dim**en**sio**n**s **were n**o**t** r**ea**d**i**l**y ava**ila**b**l**e.**

**The Boeing W**A**T**E**-2 (Weight Analysi**s **o**f **Turbine** E**ngines) comp**u**ter p**rogr**a**m **wa**s **w**ri**tten** p**ri**m**ar**i**ly t**o **e**s**t**im**ate the we**i**gh**t **an**d m**aj**o**r envelope di**m**ension**s o**f** l**arge,** a**xial-fl**o**w turb**o**f**a**n and turb**o**-Jet p**ro**puls**ion **engines. A pre**limi**na**ry d**esi**g**n ap**pco**ach** is **used where the stress level**s**,** ma**xim**u**m temperatures an**d **pre**ss**u**r**es**, **material** pr**oper**ti**es, ge**om**et**r**y,** s**ta**g**e l**oadi**ng, hub**/tl**p** ra\_us **rati**o**,** \_**nd sh**a**ft** m**ech**an**ic**a**l** o**verspeed are** us**ed t**o d**eter**mine **c**om**p**o**ne**n**t** weights and **d**imen**s**ion**s**.

**O**verall, **t**h**e** basi**c ap**proa**c**h **o**f **t**he Boei**ng** WA**TE-2** pr**ogra**m is **val**id for sm**all gas t**u**r**bi**ne eng**in**es**; **h**owe**ver**, m**aj**or **m**odi**f**i**cat**io**ns t**o som**e** of **t**h**e c**o**mp**o**nent** modu**le**s **were** r**eq**uir**e**d to i**mpr**o**ve t**he a**cc**ur**acy** an**d** f**l**exibilit**y** of this pro**g**r**a**m for sm**a**ll ga**s** tu**r**b**i**ne engin**e**s,

A c**o**mp**u**ter p\_**o**gram speci**f**ically **w**ritte**n** t**o** \_stimate t**h**e **w**eight a**n**d dime**n**si**on**s of small gee tu**r**bi**n**e e**n**gi**n**es **w**as derived **f**r**o**m the **G**ar**r**ett versi**on o**f t**h**e **Bo**ei**n**g **W**A**T**E**-2** c**o**m**p**uter **p**r**o**gram. **T**his pr**o**gram **w**ill be refer**r**ed t**o** as **W**A**T**E-**S** (**W**eight A**n**alysis **o**f **Tur**bi**n,**: E**n**gi**n**es **- S**mall). **I**t **w**as c**on**fig**u**red **on** a sta**n**d-al**on**e **ba**si**s***,* th**e** re**q**u**i**r**ed** i**np**ut **be**ing **obtain**a**b**l**e f**r**o**m m**os**t **general pu**rp**ose** th**er**m**od**y**n**am**i**c **engine c**y**cle p**er**fo**rm**ance** c**ompu**t**er** pr**o**gr**a**m**s. A** sm**all** g**as t**u**r**b**i**ne e**n**gi**n**e **a**s **defin**e**d f**or **WATE-S** sui**t**ab**ili**ty is **o**utl**ine**d belo**w**l

- o **C**onv**e**nt**i**o**na**l an**d u**nc**o**nv**e**n**tiona**l **Bra**y**t**o**n C**ycle**s (r**eg**eneration,** i**nter**co**ol**i**n**g**, reheat, af**t**er**b**u**r**n**i**n**g**,** c**ombina**tion**s)**
- o **Se**p**a**rate **o**r mixed**-fl**o**w t**u**r**bo**fan**s
- **o C**o**re**-correc**te**d **a**ir**f**lo**w**s **fro**m 0.**23 t**o **4**.**54** Kg/**s (0.5 to** i0.0 I**b**m/s)
- o **C**o**mpress**o**r pre**s**sure rat**io**s f**rom **5 t**o **25**
- o **Tur**bi**ne r**o**t**o**r** i**n**l**et te**m**perat**u**r**e **fr**om I**089°**K **(**1**96**0**0R**) to **1922O**K **(346**0**°R)**
- o **Pr**opell**er**s **an**d **prop**f**ans su**i**ta**bl**e** fo**r a**i**r**cr**a**f**t f**l**ig**h**t** s**pe**eds **up t**o **Mach** 0**.8**
- o **Ax**i**a**l **a**n**d** r**a**di**al f**lo**w** t**u**rbom**a**c**h**i**ner**y co**mpon**e**nt**s **wi**t**h** in**p**u**t speci**f**i**ed s**ta**g**ing a**nd sh**aftin**g **a**r**ra**ng**e**men**ts**

o **G**e**a**r**ed** o**r** ung**e**a**re**d **pr**opulso**r dri**ve.

**W**A**TE-S** d**eter**mi**n**e**s engine we**i**g**h**t and** dim**en**sio**ns** b**y** summi**ng t**h**e we**i**g**h**ts a**nd **d**i**men**s**i**o**ns** of **each** m**aj**o**r co**m**p**o**nent in**cludi**n**g **prope**l**l**e**rs,** f**an**s**,** com**p**r**ess**ors, combue**t**or**s**, **tur**bl**r**l**e**s**,** a**n**d **n**o**zzl**e**s.**

\_ao**h** in**d**ivi**d**ual oom**p**o**n**unt sp**eci**f**ied I**n th**e I**npu**t** in i**nd**iv**idua**ll**y** mo**de**l**ed u**si**n**g \_un**d**am**e**nta**l** p**hy**m**l**cal r**e**l**a**tio**n**s**h**i**p**s. **Th**e s**pe**cif**ic** t**a**s**ks a**cc**o**mp**l**is**hed ar**e **s**ummaris**e**d in t**h**e f**o**ll**o**wing **s**ectio**n**s.

## **2**.1 **Component Modu**\_s R**equiring Modifications**

**Pans and Axial Con,pressure - The WAT**E-**2 ax**ia**l co**mp**resso**r m**o**d**e**l ass**u**mes t**h**e g**enera**l **design p**res**sure-ra**t**io** c**ur=e**r**r**e**d** t**ip**-**s**p**eed** r**e**l**a**t**lonshlp** is **applicable to fans** as **well a**s **low-** an**d hi**ghpres**s**u**re** co**mpre**ssor**s. Ga**r**rett** e**xpe**r**i**e**n**ce **ha**s **de**mon**st**r**at**ed **that** thls assu**mpti**o**n i**s **n**o**t** v**ali**d **f**or mo**st small an**d **Inte**rm**e**di**ate tur**bo**fan** e**n**g**ine**s**. S**e**pa**r**ate** f**an a**cco**u**nti**n**g is **p**ro**v**id**e**d in **WAT**E**-**S **as w**ell a**s** a de**s**ign pr**ess**ure**-**ra**t**lo correc**te**d **t**l**p-**sp**e**ed rel**et**lonshlp **suitable f**or sm**all axial c**om**press**o**rs.**

**Centrifugal Compress0r \_ and Radial T**urbi**nes - The WATE-2** c**ent**r**i**fug**a**l **c**om**p**r**e**s**s**o**r an**d **radial t**u**r**b**in**e **m**o**dels ar**e **no**t **c**on**s**is**t**e**n**t **with** the desired component preliminary design philosophy. These mod-<br>ules have been completely rewritten so that radial flow component ul**e**s h**ave** b**een c**o**mpletely** r**ewr**it**ten s**o **t**h**at** r**a**di**al** flo**w c**o**mp**o**nent we**i**g**h**t**s **a**nd dim**en**sion**s a**r**e** d**ete**rmi**ne**d o**n** t**he** b**a**si**s** of **f**u**n**d**a**m**enta**l **phy**s**ical relati**ons**hip**s **si**m**il**a**r t**o **th**o**se use**d **f**o**r axia**l **fl**o**w** com**p**o**nents**.

**Reverse-Flow Co,\_**\_**u**s**tor\_**\_**s- The WAT**E**-2 p**r**o**gr**a**mt**s** c**o**m**bu**s**t**o**r** lo**%**Ic **Is** no**t** a**pp**li**c**a**bl**e **t**o **reverse-fl**o**w** com**b**u**et**o**rs. The me**a**n b**u**rner** dlam**eter I**s u**se**d **a**s **th**e **ge**o**metric** d**e**si**gn parameter**. **F**o**r rever**s**e-flow** bur**ner**s**, whe**r**e the b**u**rner** Is **p**osi**t**io**ned ar**o**un**d **the HP** tur**b**i**ne, the** I**nner** d**i**am**eter h**as mo**re** g**eo**m**et**r**ic** s**i**g**n**i**f**ica**nce**. **T**h**e ab**i**lity t**o **u**s**e either** of **t**h**ese** d**i**am**ete**rs as **the** g**e**om**etri**c d**e**s**i**g**n parameter** Js i**n**cor**p**o**rate**d **In WATE-S.**

**Engin**e **A**c**c**e**ssori**e**s -** Engi**ne** a**cce**s**s**ory **wei**g**ht**s a**re** c**ur**r**entl**y **l**u**mped** tog**ethe**r **as s per**c**enta**g**e** of **ba**re **en**g**ine w**e**ight. S**m**all** g**a**s **t**ur**b**i**ne** e**n**g**i**n**e access**o**ry w**eig**ht data** I**n**c**l**ud**in**g **the** s**t**a**rter**/ge**ne**r**at**or**,**

**4**

**!** 

battery, fuel pumps, oil pumps, propeller pitch control, fuel conttol, et**c**., was reviewed to **d**etermine if a more detail**e**d weight mode**l** was warra**n**ted. A **n**ew ac**c**e**s**so**r**y weight model has been deve**l**oped a**n**d inGlu**d**ed i**n W**A**T**E-S.

### **2**.**2** New Comp**o**n**ent M**odule**s**

**Gearboxes** - **T**h**e** WA**T**E**-2** pr**og**ram g**e**arb**ox** w**e**i**g**ht a**cco**u**n**t**in**g is **spre**ad thr**o**ugh a numb**e**r **o**f subr**o**utin**e**s. A diff**e**r**e**nt m**o**del i**s** u**s**ed f**o**r a**x**ial and c**en**trifu**g**al **c**om**p**r**es**sor **ge**arbo**xes**, **an**d no m**e**tho**d** is available for **l**inking a **g**ear**b**o**x** to a tu**r**bine for **g**ear**e**d fan or pro**p**e**lle**r fr**ee-t**urbine **eng**in**e**s. A n**e**w ge**a**r**b**ox **c**om**p**onent modu**le** was neces**s**ary to provide the **r**equi\_**e**d **fle**xibi**l**ity fo**r s**ma**ll g**as turbine **e**ngine**s**. **I**n thi**s** w**ay**, g**ea**rb**oxes** m**ay** be **c**onne**cted t**o **a**n**y** r**o**t**a**ting **c**om**p**onen**t des**ir**e**d and **c**onsi**st**e**n**t g**ea**rbo**x wei**gh**ts es**t**i**m**at**ed**.**

**Propeller and Pro**pfan**s** - M**et**hod**s** o**f es**tim**a**ting **p**r**o**pell**er** and propfan **w**eigh**t** an**d** dim**e**n**s**ion**s a**re **n**o**t** i**ncl**ud**e**d i**n WATE-2. A** ne**w pr**o**p**eller **co**m**po**n**en**t m**o**d**ul**e **b**a**se**d **o**n Ham**il**to**n S**t**a**nda**r**d **pr**o**pell**er **d**ata has been **d**eveloped and in**c**or**p**o**ra**ted in WA**T**E-**S**.

## **2**.**3 General** Mod**i**fi**ca**ti**o**ns

**In a**d**d**ition to **th**e **a**bo**ve**, **th**e p**r**inte**r** plot op**t**i**o**n **of** WA**T**E-**2** has be**e**n made o**p**erationa**l** fo**r s**m**all** g**a**s turbine **e**ngines. **Cen**trifugal **c**omp**re**s**s**or**s**, r**eve**rs**e**-flow combu**st**o**r**s, **a**nd radial turbine **e**l**e** m m**e**n**t**s we**r**e added **t**o the **a**xi**al** f**l**ow **co**m**p**on**e**n**t pl**o**t** ca**pa**bi**l**i**t**ies. A general review of the m**a**n**y** geom**e**tri**c** assum**p**tion**s** us**e**d in WA**T**\_-2 f**o**r larg**e** turb**o**machinery **co**mponents **w**as com**pl**e**t**ed to d**e**term**i**ne their suitabil**i**t**y** to smal**l** gas turbine engine **c**om**p**onents.

\_% d**e**fault **en**gi**ne co**nfiguration i**s** i**nco**rp**o**ra**t**ed in WATE-S. i **T**he default **en**gi**n**e is a two spool turb**ofa**n **e**ngin**e c**onsisting of a

 $\overline{5}$ 

axi-centrifugal high-pressure compressor, fan, pressure turbine, and axial fan turbine. Four reference engines have been used for computer program checkout and validation. accuracy of WATE-S in estimating engine weight and major envelope dimensions is :10 percent or better. This has been demonstrated by analysis of the reference engines.

#### SR**CTION** I**X**!

## 3.0 METHOD OF ANALYSIS

i

The m**e**t**hods o**f **ana**l**y**sis **used** i**n WAT**E**-S** a\_**e** baa**ed on** a pr**e**limi**na**r**y de**si**gn app**ro**ac**h **w**her**e** t**h**e **ae**ro**d**y**na**mi**c and** m**e**cha**n**ica**l** desig**n** v*a***r**i**a**b**les** ar**e** t**aken i**nt**o** acc**o**u**nt. In the c**o**mpressor, f**or **exa**m**ple, ro**to**r bl**ade **w**eight **is** c**al**c**ul**ated as a **fu**ncti**on o**f the sp**e**c\_fi**e**d **ge**om**e**t**ric pa**r**a**m**et**e**rs. Blade ce**n**t**r**i**fu**gal s**t**ress i**s **then** fo*u***nd,** and th**e d**is**k we**i**gh**t t**hat w**i**ll** s**uppo**rt t**he** b**lade** r**o**t**a**ti**onal f**o**rce** i**s** d**ete**rmi**ne**d**. T**hl**a** t**ype** of **p**r**e**l**i**m**ina**ry **design app**ro**ach** w**a**s **a**ls**o** us**ed** for t**he** oth**e**r **components.**

The WATE-S method is i**n**t**en**d**e**d t**o e**s**t**im**a**t**e** t**he weight o**f **a given en**gi**ne** d**e**slg**n**t i**t will not** des**i**g**n an en**gi**ne**. **This fun**ct**i**on mu**st be pe**r**f**o**r**m**ed external** to **t**h**e program. WAT**E**-S utilize**s **c**om**p**o**nent state** co**nd**i**ti**o**n**s **wh**ic**h a**r**e** g**en**er**at**e**d in an external eng**i**ne therm**o**dyna**m**ic** c**ycle c**o**mputer pr**o**gram.**

**In th**e **n**o**rmal** u**s**e o**f WATE-S, the** d**e**si**re**d **en**gi**ne cycle i**s s**i**mul**ated at t**h**e engine design p**o**int. The use**r o**f WAT**E**-S m**u**st** b**e c**ogni**zant** o**f** o**t**h**e**r **c**o**nd**i**t**io**n**s i**n the** fllgh**t env**elop**e where** m**ax**imum **c**o**mp**o**nent t**em**perat**ur**e**, **w**or**k,** s**pee**d, or **fl**o**w** occ**u**r**. I**f **the**s**e** co**n**d**lt**lo**ns a**r**e** gr**eat**e**r than** t**he** d**e**sig**n val**u**es, t**h**ey** c**an size** th**e** co**mp**o**nent and have a** sig**n**ifi**cant i**m**pact** o**n t**h**e c**o**mp**o**nent weight. WAT**E**-S a**llo**w**s **inp**u**t** of **sca**l**ar**s to **acc**ou**nt f**or **these** o**f**f**-**desl**gn con**d**i**ti**on**s**.**

**A** m**ore a**cc**u**r**ate weight e**s**t**im**a**t**e can** b**e a**c**h**i**e**v**ed b**y d**eveloping an a**r**ra**y o**f engine cycle data over** t**he eng**i**ne operating envelope. T**h**e WATE-S pr**o**gram w**i**l**l **scan the input engine cycle** d**ata** a**n**d **sele**c**t t**he **maxim**um **c**o**n**ditio**ns** fo**r each c**o**mp**o**nent.**

The engine cycle simulation may use components that are required mathematically, but are not desired in the engine These can be selectively eliminated by the use of the weight. component weight scalars.

## 3.1 Component Weight and Dimension Methodology

The methods of analysis described for each component in the following sections have been developed to achieve an overall engine accuracy of ±10 percent. Since the rotating components comprise the major part of the total engine weight, considerable detail was necessary in order to achieve the accuracy goal. Normal program users may not have sufficient knowledge to adequately define all of the necessary inputs; however, typical values are given in the User's Guide, Section 4.

#### $3.1.1$ Axial Fans and Compressors

The procedure used for axial fan and compressor weight prediction is a stage-by-stage aeromechanical design as illustrated in Figure 1. Rotor blade volume and weight are determined; then, blade centrifugal stress, disk stress, and disk weight are calcu-Connecting hardware, stator blades, and cases are then lated. estimated and summed to give the total component weight. The following input data is necessary:

- $\bullet$ The number of compressor stages. Stage work is held constant for multistage axial compressors. Alternatively, a maximum first-stage pressure ratio, which reflects the design approach and technology level, may be input
- $\bullet$ Inlet and exit Mach numbers of the compressor

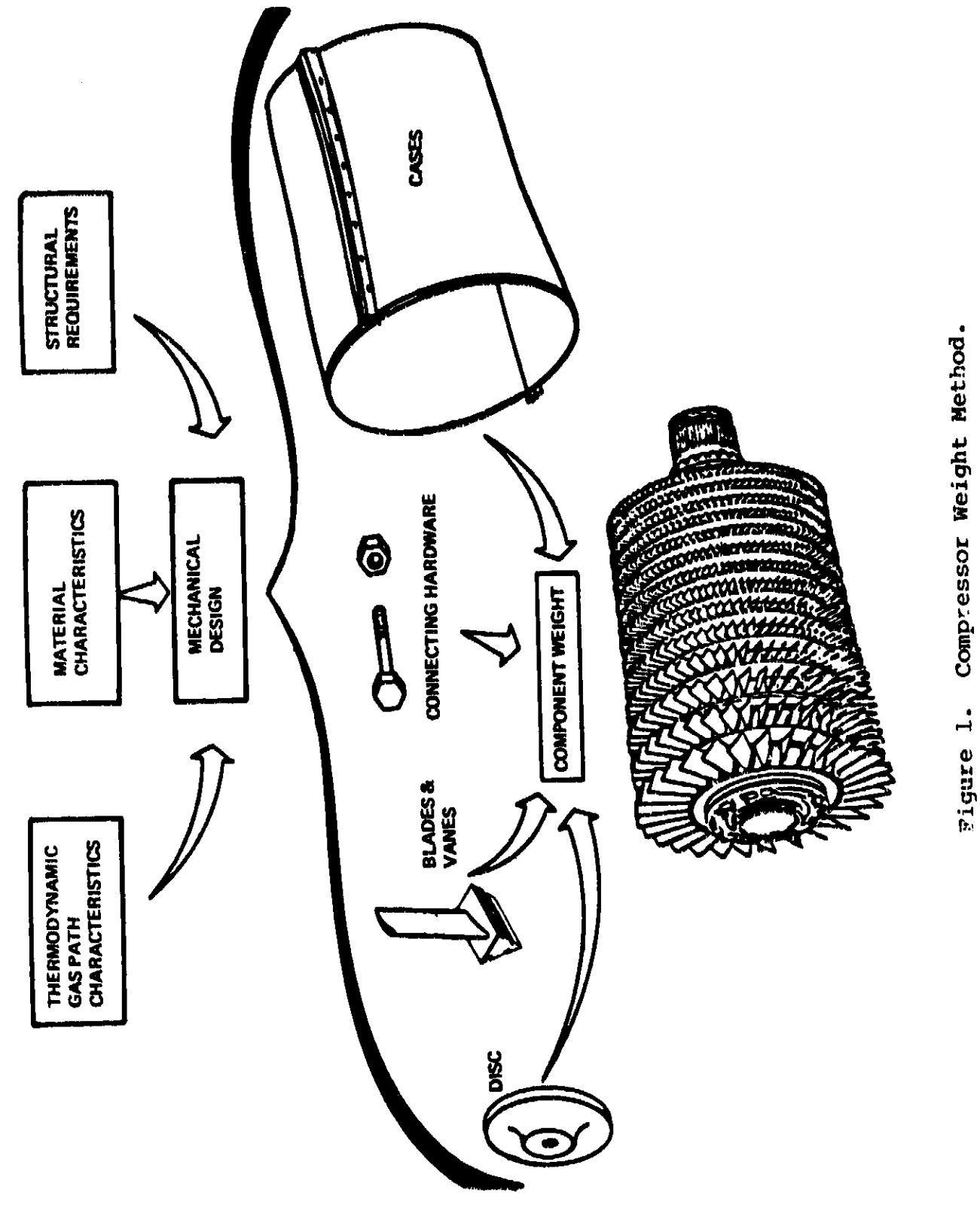

<del>ainstalte</del>n in a

 $\sim$ 

.<br>Tanah amin'ny sorialana tanàna

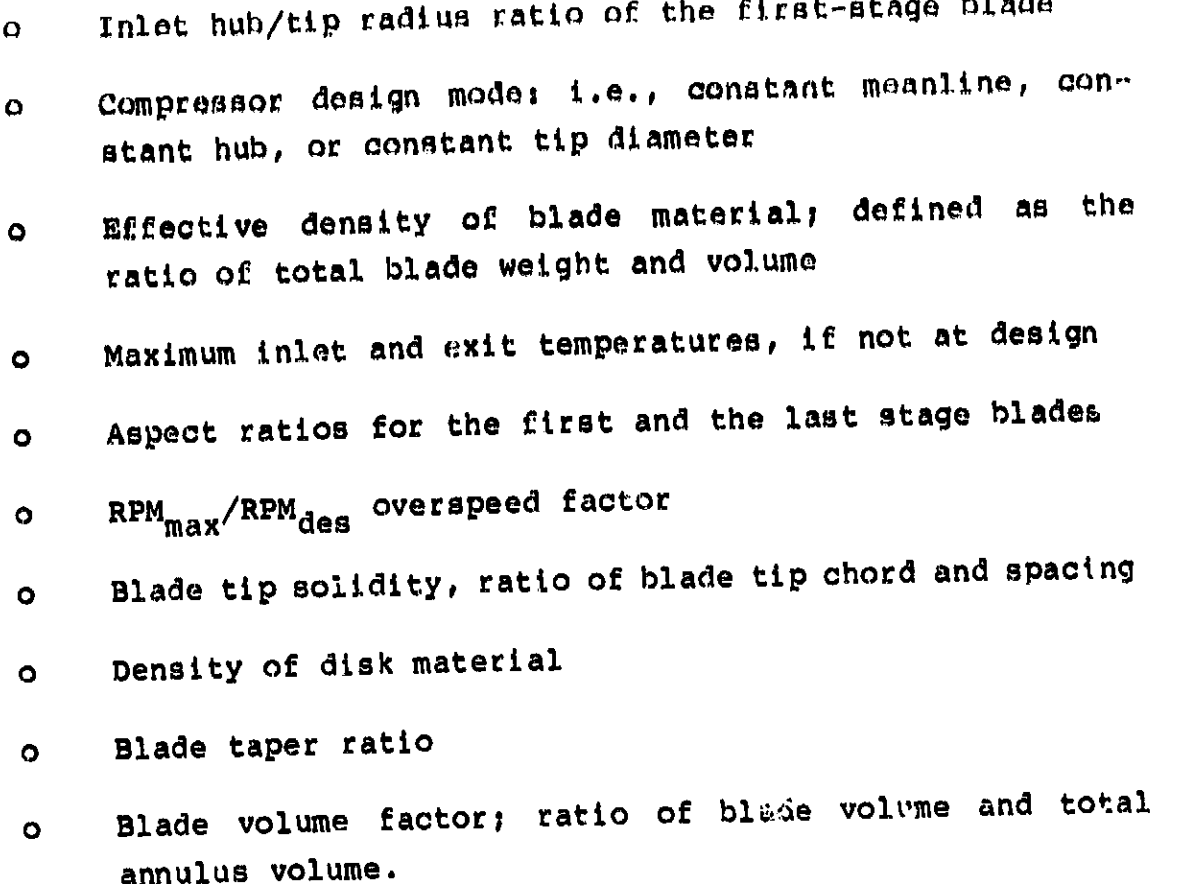

The total esthalpy change for the component is available from the engine cycle data. Equal work for each stage is assumed, and the number of stages required is found by iteration until the first-stage pressure ratio is equal to or less than the specified When the number of stages is specified, first-stage maximum. pressure ratio is calculated based on the equal work per stage assumption and the maximum allowable pressure ratio input is ignored. Shaft speed is determined from the axial fan and compressor tip speed correlations given in Figure 2. These compressor tip speed correlations are based on current (1982) technology levels. The rpm of additional compressors driven on the same shaft will be set by the first upstream compressor.

## ORIGINAL IVIGALITY

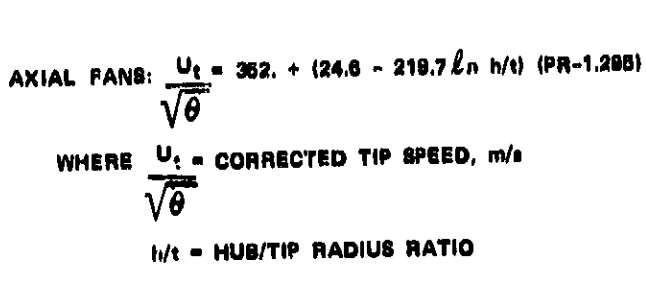

PR = FIRST-STAGE PRESSURE RATIO

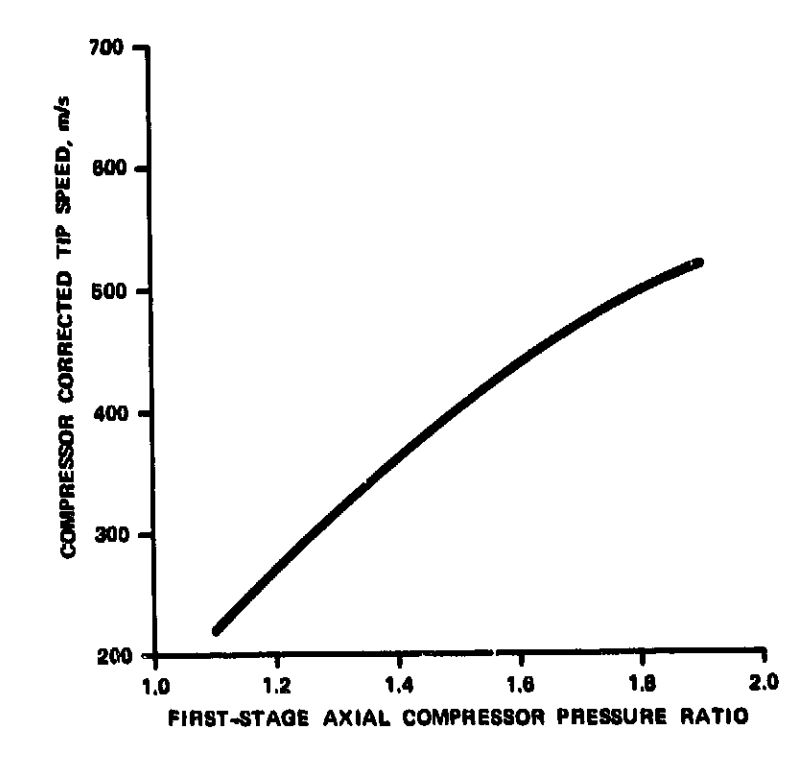

Axial Fan and Compressor<br>Tip-Speed Correlation. Figure 2.

In the event that an existing compressor is being weighed, or the shaft speed is already **know**n, a speed scalar can be applied t**o** the sh**af**t **s**p**e**e**d** f**o**u**nd f**r**o**m **Fig**u**re 2** t**o** ac**h**ieve t**h**e de**sir**e**d** v**alu**e. **Th**e **s**p**e**ed scalar can also be **u**se**d** t**o** m**od**i**fy** the estimate of **sh**aft **sp**eed **f**or hi**gh-pr**e**s**su**r**e com**pr**es**s**ors**, w**h**e**re the i**n**let tem**p**er**a**tu**r**e s**i**g**n**i**f**i**c**an**t**l**y aff**ect**s the press**u**re** r**a**tio **capa**bi**lity,** or for e**x**t**e**r**nal** iter**a**tio**ns** o**f** a**n** engine desig**n**.

\_/ **T**h**e f**i**rs**t-**stage** flo**w area** is **d**ete**rm**i**ned** by t**he** sp**e**ci**f**ied M**a**c**h** n**u**mb**er** and **t**he **c**orr**e**ct**e**d i**n**le**t a**i**rf**lo**w** f**r**om **th**e c**ycl**e da**ta. I**nne**r an**d o**uter** di**a**m**et**ers o**f** t**he f**lo**w path a**r**e** c**alcul**a**te**d **fr**om **the spec.** r\_ i**f**i**e**d **ra**di**us ra**tio:

$$
D_{t} = \sqrt{\frac{4A_{\text{inlet}}}{\pi [1 - (h/k)^{2}]}}
$$
 (1)

$$
D_h = D_t \frac{\partial h}{\partial t} \tag{2}
$$

Compressor RPM is determined by dividing the tip speed (found from  $\overline{C}$ <sup>o</sup> **comparisons**  $\overline{C}$  by the specialist of  $\overline{C}$  and the tip diameter (D) **F**igu**r**e **2**) b**y** the p**r**odu**ct** of \_ and **t**he **t**i**p** diame**t**er (**Dt)**.

> St**a**g**e** le**n**gth i**s f**ou**nd** i**n** t**h**e following m**ann**er. Axi**a**l blade **c**hord (C), as sho**w**n in Figure **3**, i**s** th**e** quotie**n**t of the blade hei**g**ht and a**sp**e**c**t ratio:

$$
C = \frac{h_B}{AR}
$$
 (3)

1**2**

IT.- ! -

F:

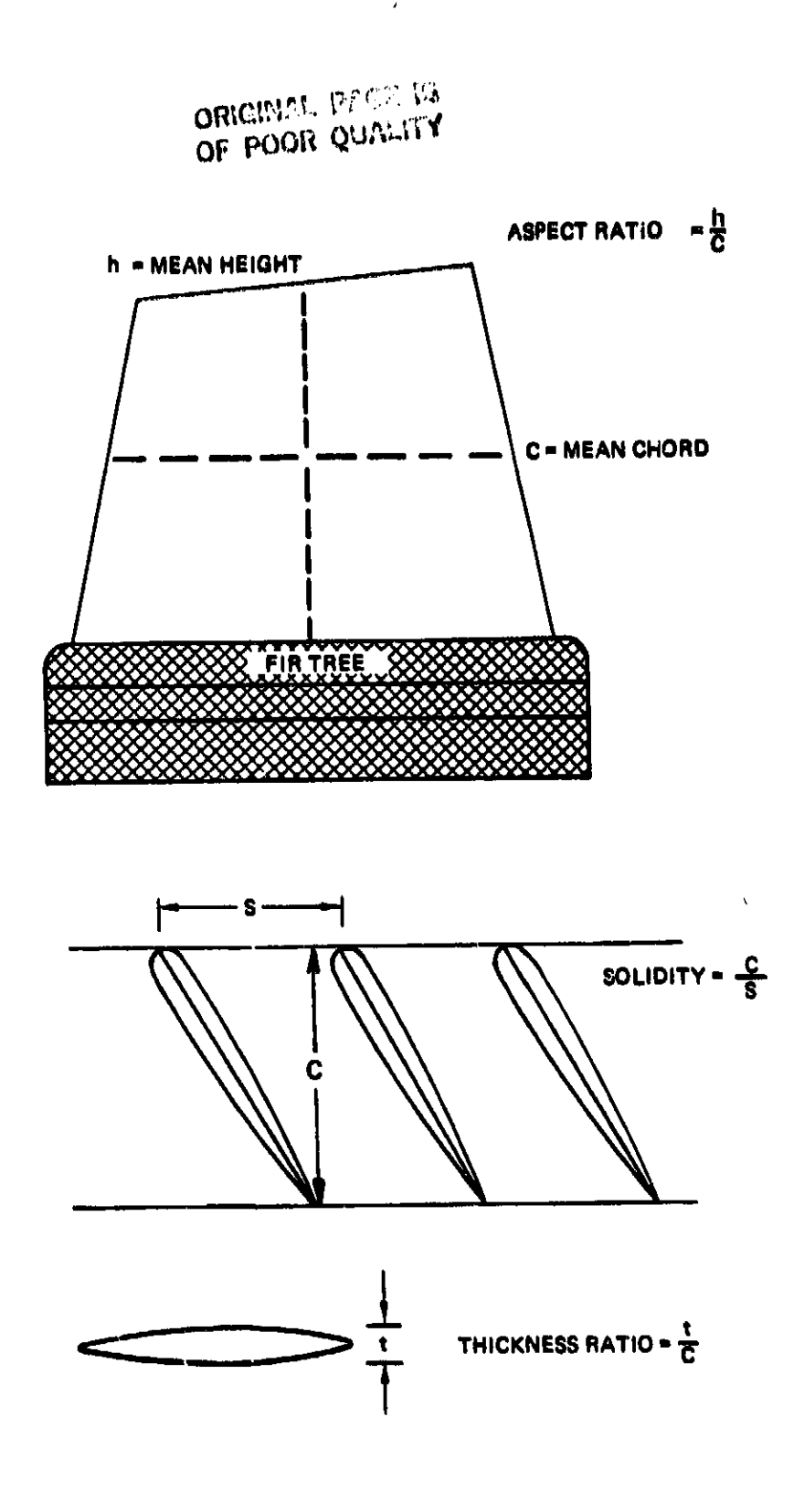

Figure 3. Blade Schematic.

T**h**e stator le**n**gth was assumed to be equal to the rotor le**n**gt**h** (or blade chord), and 1**7** per**c**ent of the rotor **l**ength requlred for clearance between **r**otor and stator and the same clearance between the stato**r** and the next rotor.

**T**he total number of b**l**ade**s** is calcul**a**ted **f**rom the specified tip solidity (C/**S**) and a**sp**ect ratio (A**R**), and previously ca**l**c\_1 lated tip diameter  $(D_t)$  and blade height  $(h_B)$ :

$$
N_B = \pi \cdot D_t \cdot C/g \cdot \frac{AR}{h_B}
$$
 (4)

**T**hi**s val**ue i**s** trun**ca**ted **t**o an **i**nt**e**g**e**r numbe**r o**f b**la**d**e**s, and the sam**e** va**l**ue is used **f**o**r** the stator.

**T**he tota**l v**o**l**ume of meta**l** in the **c**om**pr**e**ss**or b**l**ade**s i**s then **c**al**c**u**l**at**e**d f**ro**m**;**

$$
V_B = \frac{R + h_B^3}{AR^2}
$$
 (5)

I

where **K** i**s a** vo**l**um**e** f**act**or w**h**i**c**h ac**c**ount**s** f**o**r firtree moun**t v**o**l**ume, t**ap**er ratio, and thi**c**kne**s**s-t**o**-**c**h**o**rd **v**a**r**ia**t**ion**s** in t**y**pi**c**a**l** 1 blade**s**. **F**or the **d**ata bas**e** en**g**ines, K was found to be 0.06 fo**r** fan blades and 0.1**2** for **c**ompressor blades with hub/ti**p** radius ratios **l**e**s**s than **0**.**8**. **For co**m**p**re**s**so**r** b**la**des with hub/t**lp** radius ratios \_] gr**e**ate**r t**h**a**n **0**.**8**1

 $K = 0.12 + 0.04$  (h/t - 0.8) (6)

The rotating b**l**ad**e** weight of each stage is dete**r**mined from the blade **v**olume and material de**ns**it**y**. M**a**teria**l** d**e**n**s**it**y** autom**a**ti**c**a**lly c**hanges from titanium to stee**l** when the **s**tage inlet temper**a**ture exceeds a specified maximum, normally 644°K (ll60°R). Stage tem**p**erature is determined from the engine **cyc**le d**a**ta, the **e**qual work assum**p**tion, and the spe**c**ified o**v**er-tem**p**erature ratio. Stator blade weight and dim**e**n**s**ions are as**s**umed equa**l** to the **r**otor blades and in**c**lude the inner shroud.

i<br>I

'\_ho m**ax**imum **b**la**d**e centr**i**fu**q**al stress occu**r**s at th**e b**lade r**o**ot  $m$ aterial density. Expressed in terms of the nondimensional blade in material density. The non-dimension for blade root centrifugal stress is: ge**a**metry, th**e** e**q**uatio**n** fo**r** blade root ce**n**trifu**g**al stress is:

$$
\sigma = \frac{100\rho U_{\rm t}}{g\cdot TR} \left[ 1 - \frac{(\rm h/t)^2}{2} + \frac{TR-1}{12} (1 - \rm h/t) (1 + 3 \rm h/t) \right] \qquad (7)
$$

where  $U_t$  is the product of the design tip speed and the overspeed factor, RPM<sub>max</sub>/RPM<sub>des</sub>. An inserted blade is assumed, and the disk  $f$  material is assumed to be titanium or steel forgings with ultimate material is assumed to be the top of  $B2.7$  KN/cm<sup>2</sup> and 110.3 KN/cm<sup>2</sup> respectively. The rim  $\alpha$ **f** the disk is assumed to be 10 percent of the blade hub radius or 1.91 cm, whichever is greater. The remaining disk volume is 1.91 cm, which is greater. The remaining discrepance is greater. The assumed to be a trapezoidal section rotated about the axis. The thickness of the trapezoid at its outer radius is sized for 75 percent of the ultimate strength. Thickness of the trapezoid 75 pe**rc**en**t** of **t**he u**lti**mat**e** st**r**ength. **T**hi**c**kness of **t**he **t**rapezoid for the tangential stress. This value was selected based on an for **t**he tangential s**t**ress. **T**his value was **s**e**l**e**ct**ed based on an experimentally determined burst speed m**a**rgin.

If the average tangential stress can be satisfied with a con-<br>stant thickness disk, the bore radius is increased until the stan**t** thickness disk, the bor**e** radiu**s** i**s** increa**s**ed until the lowest weight disk is a**c**hi**e**ve**d** th**a**t just meets the design **c**rlteria.

Disk stresses are calculated based on the total blade force<br>acting on the outer circumference of the disk, and are therefore  $\alpha$  sensitive to changes in blade aspect ratio and solidity, as well se**n**sitive to **c**hanges in blade as**p**e**ct** r**a**tio **a**nd so**l**idity, as well  $\mathbf{a}$  blade centrifugal stress and hub radius.

Dimensions of succeeding stages are based on the design mode<br>selected (constant mean, tip, or hub radius). In the constant mean line method, for example, the mean radius is based on the mean issue method,  $f(x) = f(x)$  and  $f(x) = f(x)$  mean radius is held mean **f**low area of the first stage. **T**his mean radius is held

**c**onsta**n**t for s**u**bsequent stag**es**. Corre**ct**ed ai**r**flow at t**h**e entry of each st**a**g**e** is **d**etermi**n**ed from the **cal**cu**l**ated st**a**t**e c**onditions d**e**ri**v**e**d** f**ro**m t**h**e equ**al** w**o**r**k p**e**r** sta\_e **a**ssumption. St**a**g**e** inlet Math **numb**er is **a**ss**u**m**e**d to **var**y **p**ro**p**ortio**n**ally to the numb**e**r of sta**ges** w**h**en dif**fe**r**e**nt i**nle**t a**nd** e**x**it **M**ath number**s** a**re sp**e**c**ifi**ed**. **T**ip **speeds** for the d**o**wnstr**e**am stag**e**s are then ca**l**cu**l**at**e**d from t**h**e stag**e d**i**me**nsions **a**n**d** sh**a**f**t** s**peed**. **Bl**a**de a**s**pect r**at**i**o is **de**t**e**rm**ine**d by **a**ssum**ing a p**ro**p**or**t**io**n**a**l** c**h**a**n**g**e fo**r e**ach** s**ta**ge i**f inl**e**t an**d **e**x**it** as**pect** ra**ti**os ar**e** di**ffe**r**ent**.

**F**i**g**ure 4 **ill**ustrat**e**s the st**a**ge **c**ou**pl**ing m**e**tho**d** that was develo**p**ed by Boeing and used in WA**TE**-S. The s**p**a**c**er, nu**t**s, and bolts are assumed to be steel, with the s**pac**er being a 0.191-**c**m thick **c**yl**i**nde**r** lo**c**ated at 7**5 p**er**c**en**t** of blade hub radius. **T**he **c**onne**c**t**i**n**g** hardware weight (Whw) is estimated by the follow**i**ng equation:

$$
W_{hw} = 2\pi (0.75 \cdot R_h) \cdot 0.191 \cdot L_{STG} \cdot \rho
$$
 (8)

where  $R_h$  is the blade hub radius,  $L_{\text{Stg}}$  is the stage length, and  $\rho$ is the mat**er**ial densit**y**.

**T**he outer **c**a**s**e is the **l**ast item of w**e**i**g**ht in**c**luded in the **c**om**p**ressor weight buildu**p**. Average **c**ase **t**hi**c**kness in the data b**as**e engines was 0.**25**4**-c**m **e**quiva**le**nt thi**c**kness, in**cl**uding fas**t**eners and flanges. Cas**e** w**e**ight is **c**al**c**ulated stage by stage, and the **s**ame mate**r**i**a**l u**s**ed in the di**s**k is al**s**o assumed for the ca**s**e:

$$
W_{C} = \pi D_{t} \cdot L_{STG} \cdot 0.254 \cdot \rho \qquad (9)
$$

**REAR PERSONS AND LONG AND** 

where  $D_{+}$  is the stage tip diameter.

Total stage weight i**s** th**e** sum of the r**o**to**r** blade**s**, starers, **d**isk, **c**onne**c**ting hardwa**r**e, and **c**ase. Stage **w**eights are summed to

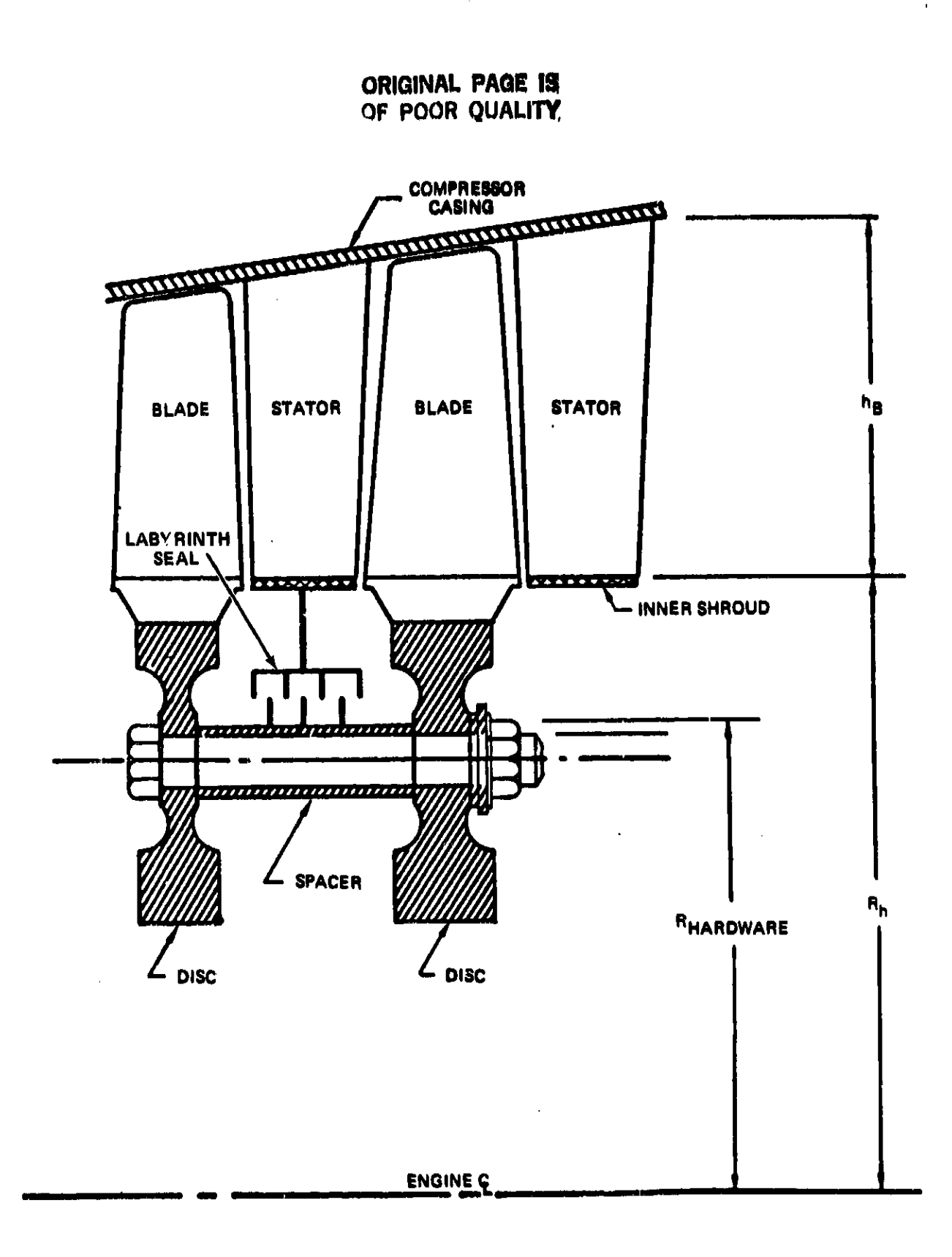

Figure 4. Typical Stage Components.

<u> 1979 i Kasa</u>mana a

H H H H H H H H H H H H

i give t**he** total \_ompo**ne**nt w**e**ight. Th**e** sum of all st**a**g**e** le**n**gt**h**s gi**v**es t**he** total **co**m**p**ress**o**r **leng**t**h. Znle**t g**u**i**d**e **v**a**n**e\_ are **n**ot i**n**clu**ded** i**n** t**h**e c**o**m**p**res**so**r weig**h**t, but ca**n** b**e** a**cc**ou**n**t**e**d fo**r** wit**h a** i" fr**a**m**e (**s**ee** S**e**cti**on** 3.1.**9**)**.**

Rotati**on**a**l** i**n**ertia **o**f th**e** o**o**m**p**r**esso**r is **de**t**e**r**m**i**n**e**d** by fi**nd**i**n**g t**he** i**n**erti**a o**f **ea**ch s**t**ag**e o**f t**he** c**o**m**pon**e**nt. It** is a**s**s**u**m**ed** th**a**t **b**l**ade**s h**ave un**if**o**rm **we**i**gh**t*/***a**r**ea and** t**he d**i**sk** i**s of unifo**rm t**h**i**ckness. T**hi**s** m**e**th**od** had **bee**n a**pp**l**ied** t**o** s**eve**ral **e***x*i**s**tin**g eng**i**nes** a**n**d th**e results showed good a**gr**ee**m**en**t**.** T**he** f**ollo**wi**n**g **eq**u**a**t**ions** are used **f**o**r** the b**l**ad**es an**d **d**i**s**k i**ne**rti**as:**

$$
\mathbf{I}_{\mathbf{B}} = \left[ \frac{\mathbf{W}_{\mathbf{B}}}{g} \left( \frac{\mathbf{h}_{\mathbf{B}}^2}{3} + \mathbf{R}_{\mathbf{h}}^2 \right) \right] \mathbf{N}_{\mathbf{B}} \tag{10}
$$

$$
I_D = \frac{w_D}{2g} + R_h^2 \tag{11}
$$

Th**e t**ot**al** stag**e in**er**t**i**a** is the s**u**m of b**la**d**e a**n**d** di**s**k i**n**erti**as**

$$
I_{\text{Stg}} = I_B + I_D \tag{12}
$$

**T**h**e c**o**m**pon**e**nt i**n**e**r**ti**a** i**s** th**e s**um of th**e** i**ner**ti**a** of **ea**c**h** st**a**g**e**.

## **3**.1**.2 Rotating Splitter**

A **r**o**ta**ti**n**g **spl**itt**er**, s**ee Fi**gu**re 5**, i**s a c**i**rc**umf**ere**n**t**i**al** s**eparat**o**r** of t**w**o **fl**o**ws w**i**th**i**n** th**e sa**m**e** com**p**o**nent. T**h**ese** f**l**o**ws** no**r**m**a**ll**y** h**ave** di**ffe**re**n**t **pre**s**su**r**es an**d t**e**m**perat**u**res**, **a**nd **t**h**e** s**p**li**ttee m**u**st pe**r**f**o**r**m **a** s**e**a**l**i**n**g **f**u**nct**io**n. Sta**g**e**s t**hat inc**o**rpo**ra**te r**o**t**a**t**i**n**g s**plitters** ar**e tr**ea**te**d **the** sa**me** as com**p**r**e**ssors; a ro**t**o**rsta**tor **pa**i**r compri**se**s** o**ne s**t**ag**e, st**a**to**r w**eight a**n**d **s**i**ze** are **ass**um**e**d **t**o be **t**h**e s**a**me a**s **t**h**e** ro**t**or b**la**d**e, an**d ro**t**o**r-st**a**to**r **sp**a**c**i**ng** i**s 17 percent** o**f r**o**to**r **l**e**ngt**h**.**

医皮肤病 化乙酸钾医乙酸医乙酸 化二乙基二乙基二乙基二乙基 计主编程序 医甲基苯甲基 化反应

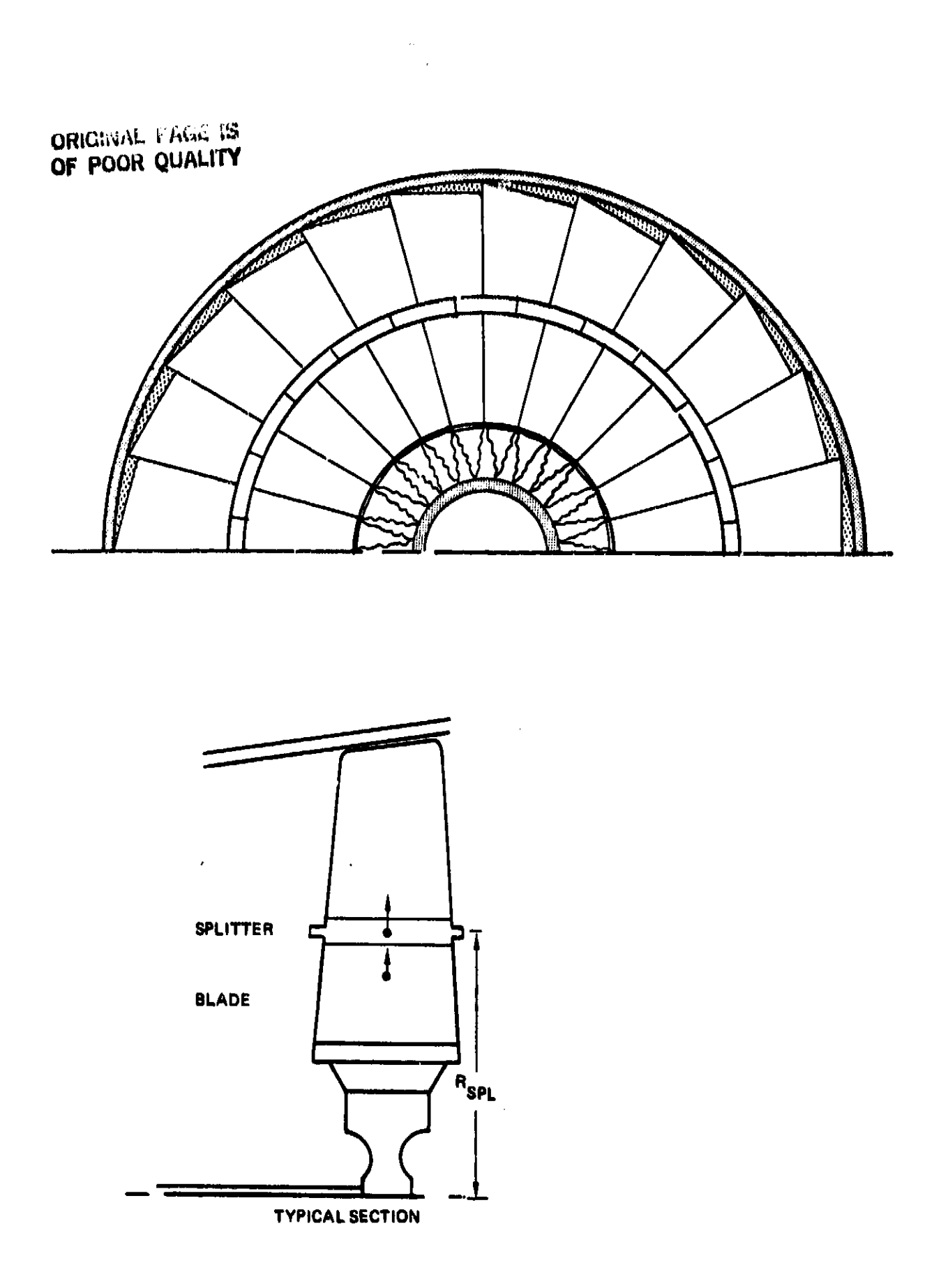

Figure 5. Rotating Splitter.

The rotating splitter adds weight to the blade and increases the centrifugal blade force. Consequently, the disk must be heavier to carry the added load. Splitter weight per blade is estimated by:

$$
W_{\text{SPL}} = \frac{2\pi k_{\text{SPL}}c^2 \cdot 0.10 \cdot \rho}{N_{\text{B}}}
$$
 (13)

 $\mathcal{L}$ 

where C is the blade chord found from Equation (3) and R<sub>SPL</sub> is the radial location of the splitter. Thickness of the splitter is assumed to be 10 percent of the chord, however, this choice was based on only one engine, the General Electric CJ805-23. The CJ805-23 aft-fan blade has a rotating splitter which has a box The solid equivalent thickness of the hollow box was section. approximately 10 percent of the chord. A more accurate estimate could be made by actual design of the cantilevered platform to the desired deflection ano/or stress levels.

The centrifugal force contribution of the rotating splitter is:

$$
F_{SPL} = M_{\frac{100^2}{9}} = \frac{W_{SPL}}{100g} \cdot R_{SPL} \cdot \frac{2\pi}{60.0} = \frac{2 \pi (14)}{100}
$$

where RPM is the shaft speed determined in the same manner as for a compressor.

Blade root centrifugal stress (Equation 7) is increased by the amount

$$
\Delta \sigma = \frac{\text{F}_{\text{SPL}}}{\text{A}_{\text{B}}} = \frac{\text{F}_{\text{SPL}}}{c^2 + t/c} \tag{15}
$$

where t/C is the thickness/chord ratio of the blade (which is assumed to be 10 percent). Disk weight is determined with the increased stress level using the procedures described for axial fans and compressors (Section 3.1.1).

Shaft speed determination (as described in Section 3.1.1) assumes that blade-root stress is subcritical. Use of a rotating splitter will cause the blade centrifugal stress to increase significantly, and the WATE-S output should be inspected to determine whether or not the stress level is acceptable. Reduction of shaft speed may be required to reduce the stress level.

If shaft speed is decreased, additional compressor stages may be required to accomplish the same work. Alternatively, the radius ratio of the compressor can be increased to restore work capacity (due to higher tip speed). Disk weight of each stage will increase for this compromise, however. The final choice must be iterated external to WATE-S and may depend on whether or not the flow path is reasonably well matched to connecting components.

These secondary effects may have a much larger impact on the engine weight than the weight of the splitter material, and they should not be ignored.

## 3.1.3 Axial Turbines

The methods used for axial turbines are generally the same as those previously described for axial compressors. The following input data is required:

- $\bullet$ The number of stages or the maximum mean diameter of the first stage
- Inlet Mach number (axial) of the first stage, and exit  $\bullet$ Mach number (axial) of the last stage
- Rotor blade aspect ratios of the first and last stages  $\bullet$

Blade tip solidity  $\circ$ 

- o R**e**fer**en**ce disk str**e**ss, **0**.2 p**e**rce**n**t **y**ield poi**n**t nf the material selected
- o **C**ooll**n**g I**n**dicates, to modify t**h**e blade volume calcula-**,** ti**on** \_or cooli**n**g pass**ag**es
- **o T**ur**b**i**ne** d**es**i**gn** m**o**d**a**\_ i**.e.**, **cons**ta**n**t h**u**b 41**a**me\_e**r**, **cons**ta**n**t m**e**a**n** li**ne**, or c**on**st**a**nt tip di**a**m**e**t**e**r
- **o S**haft **ove**r**a**p**ee**d f**ac**t**or**, \_**P**\_ax/RPMdea
- **o M**ea**n** work c**o**efficie**n**t, Am **•** Um**2** where 4**H**/**N** = **en**thal**py** ch**a**n**ge p**et **s**ta**ge a**nd **U**m **=** m**e**a**n** b**la**d**e** s**pe**ed
- **o B**l**a**de m**ateria**l d**ensity**
- o **Bl**ade t**a**pe**r rati**o
- o **B**l**a**d**e v**olum**e** f**a**c**t**or; r**at**io of b**l**ad**e** vo**lu**m**e** a**n**d **t**o**t**a**l ann**ulus volu**me**.

**Tw**o **a**lt**e**r**native p**roc**e**dur**e**s m**a**y b**e** us**e**d to si**ze** t**he t**urbin**e: (i) specify the number** of **stages, an**d **a**s**s**umi**n**g **equal w**o**rk pe**r s**t**ag**e**, **c**a**lc**u**late** t**he me**a**n** d**iameter** o**f the first** s**ta**g**e ba**s**e**d on **the inp**u**t turbine** m**e**a**n work** c\_**e**f**f**l**c**l**ent**! **or (2) spec**i**fy t**h**e** m**ax**imum m**ean** di**a**m**ete**r **o**f **t**h**e** fi**rst stage,** a**n**d **a**s**su**m**ing** e**qual w**o**r**k **pe**r s**ta**g**e**, **cal**cu**la**t**e the n**um**ber** of s**ta**g**e**s r**eq**u**i**r**e**d **to sat**i**s**f**y t**h**e** i**nput t**u**rbine mean w**o**r**k co**ef**f**i**ci**ent. T**o**t**a**l c**o**mp**o**nent w**o**r**k **an**d J state conditions are taken from the engine cycle data.

**T**h**e** flow area r**e**quir**e**d to **pa**ss th**e** c**or**r**ec**t**ed** ai**r**flo**w** a**t** t**he** 1 spe**c**ified Mach number is cal**c**ul**a**ted at the i**n**let of ea**c**h **s**tage. For t**he** fir**s**t **st**age, th**e** hub a**n**d ti**p** r**a**dii **a**r**e c**al**c**ula**te**d from 1 thi**s a**ra**a** a**nd th**e **p**r**e**viou**s**l**y de**t**e**rmin**ed** t**ur**bin**e** m**ean** ra**di**us**. S**ub**-** I **seq**uent **s**tag**e** dime**n**sions **ar**e c**alc**u**la**ted based on th**e** d**e**sign mode

**state** co**n**di**ti**o**n**s **a**r**e ta**k**en from t**h**e engine cycle** d**ata.** i

!

i d

e**o**l\_tQd **(**\_**o**natant moa**n,** hu**b**, or t**ip** diame**t**er)**.** Wh**en** the firs**t-** ,rage inl**e**t Ma\_h n**u**mb*e*r a**nd** aape*u*t rati**o** are diff**e**r*e*nt From t**h**e last stage values, a proportlona\_ a**h**a**n**ge le assumed for **t**he inte**r**mediate stag*e*s**,**

Rot**o**r **b**la**d**e **s**h**a**r**d** a**nd n**um**be**r **of** bla**de**s are **de**t**e**rmi**ned b**y th**e** same met**ho**ds use**d** f**o**r a**xi**a**l** c**o**mp**re**ss**o**rs, \_**l**a**d**e v**o**lume \_s als**o de**t**er**m**in**e**d b**y t**h**e same met**hod,** \_q**u**ati**on (5), ex**cep**t** t**h**at **K - 0**,1**55** fo**r h**ig**h-p**r**e**ssure t**u**r**b**i**n**e**s** e**nd** K **-** 0,**1**9**5 fo**r **lo**w-**pre**ssu**re** tu**rb**i**ne**s, Whe**n** t**h**e **blade Is** a c**ool**e**d blade**, **the** c**alc**u**la**t**ed** v**olu**me is red**uc**e**d 2**0 **perce**n**t** t**o co**m**p**en**s**at**e** for cooling**-ai**r p**a**s**sages. Blade we**i**g**ht **is** the1\_ **fo**un**d fro**m t**h**e **spe**ci**f**i**ed** m**a**te**rial d**ensit**y. Bl**a**de** roo**t** ce**nt**ri**fug**a**l** s**t**r**ess** i**s** c**alc**u**lated** by **Eq**u**at**io**n (7). Th**e **disks a**r**e** c**alc**u**lated b**y **t**h**e preli**m**i**n**ary des**ign pro**ced**ure **already di**s**c**uss**e**d **for axia**l com**p**r**e**s**so**r**s**.

**Eac**h **s**t**age** of th**e** tu**r**bi**ne** is tr**ea**t**ed a**s **a** st**a**t**or-**r**o**t**o**r p**a**ir **(as opp**os**ed t**e **r**o**t**o**r-stat**o**r pa**i**r in the** co**mpressor)**. **St**a**t**or bl**ades are ass**ume**d t**o **have the same** num**be**r **and v**o**l**u**me** o**f** ma**te**ri**al a**s **the** ro**t**or b**lades. The** s**tat**or **we**i**ght** i**s** c**alc**ul**ate**d by **Equat**ion **(5), w**i**th K** = 0.1**55 f**o**r h**lg**h-pressure t**u**r**b**ines an**d **K** = **0**.**195 f**o**r low-pr**e**ss**u**re t**urbi**ne**s. **Stat**or**-r**o**t**or **spac**i**n**g **i**s **the sa**m**e a**s **c**om**press**o**r**s**, 17 per**c**ent** o**f the r**o**t**o**r length**. **St**a**t**or **AR i**s **taken t**o be **83** p**e**r**cent** of **the r**o**t**o**r b**l**ade AR.**

**C**onn**ect**ing h**ardware** an**d case** w**e**ight **ar**e **also de**t**e**rmin**ed b**y the same m**e**tho**ds** u**sed** in th**e** comp**ress**ors**. T**he **t**ota**l we**i**g**ht an**d le**n**g**th o**f t**h**e t**u**rb**i**ne co**m**pone**n**t** i**s t**h**e** sum o**f d**is**k**, **blade**, **etat**or**, c**o**n**ne**c**ting **h**ardw**a**r**e**, **a**n**d ca**s**e**. No **exi**t **g**ui**de** van**e**s (E**G**V**) ar**e a**s**sum**e**d **i**n **t**he **t**ur**b**in**e c**om**p**on**e**n**t. EGV**'**s**, **if** r**eq**uire**d**, c**an b**e **c**on**s**ld**er**ed a p**art** of **t**he e**x**i**t f**r**a**m**e we**ig**ht. R**o**tati**o**nal i**n**ert**i**a i**s **deter**m**ine**d **I**n **th**e **sa**m**e man**n**er as the c**om**press**o**r.**

### 3.1.4 Centrifugal Compressors

The procedure used for centrifugal compressors is a preliminary design approach similar in principle to that used for axial compressors. Blade volumes and weights are determined and a disk is sized to support the blades for allowable stress levels based on inlet and exit flow path temperatures. The following inputs are required for centrifugal compressors:

- Inlet Mach number  $\bullet$
- Maximum first-stage pressure ratio, which reflects the  $\bullet$ design approach and technology level. Stage work for this stage will be held constant for the second stage. Alternatively, the number of stages can be specified.
- Inlet hub/tip radius ratio  $\bullet$
- Number of blades and splitters  $\bullet$
- Exit Mach number  $\bullet$
- RPM<sub>max</sub>/RPM<sub>des</sub> overspeed factor  $\bullet$
- Hub inlet/tipexit radius ratio  $\bullet$

Only a one- or two-stage centrifugal compressor may be used in a WATE-S engine simulation. The total enthalpy change for the component is available from the engine cycle data. Equal work for each stage is assumed, and the number of stages is calculated to satisfy the maximum first-stage pressure ratio requirement. When the number of stages is input, first-stage pressure ratio is calculated based on equal work per stage and the input maximum pressure ratio is ignored.

The inlet flow area is determined from the specified Mach number and inlet corrected flow from the engine cycle data. The inlet hub  $(R_{1H})$  and shroud  $(R_{1S})$  radii are calculated from the specified inlet/hub tip radius ratio (see Figure 6).

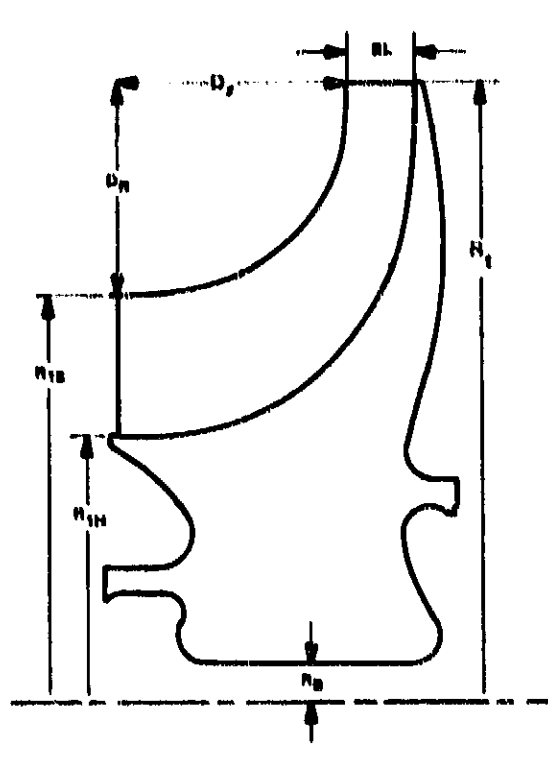

Figure 6. Centrifugal Compressor/Radial Turbine Schematic.

$$
R_{1S} = \sqrt{\frac{\Lambda_{\text{inlet}}}{\pi [1 - (h/t)^2]}}
$$
 (16)

$$
R_{1H} = h/t + R_{1S} \tag{17}
$$

The exit tip radius  $(R_t)$  is then calculated from the input hubinlet/tipexit radius ratio. The exit flow area is determined from the specified exit Mach number and corrected flow from the engine cycle data. The compressor exit blade length (BL) is calculated from this area and  $R_t$ :

$$
BL = \frac{A_{\text{exit}}}{2\pi R_{\text{t}}} \tag{18}
$$

ORIGINAL Liver, 15 OF POOR QUALITY

The ratio of axial length to radial height of the blade at the shroud  $(D_Z/D_R)$ , is assumed to be 2., and the flow path is assumed to be comprised of two ellipses. Blade volume is computed assuming the blade thickness at the shroud is 0.076 cm and the thickness at the hub results in 15-percent blockage;

$$
t_{hub} = \frac{0.15 (2\pi R_{1H})}{N_{B}}
$$
 (19)

where N<sub>B</sub> is the number of blades. The compressor material and allowable blade and disk stress levels are selected based on the maximum temperature conditions for the compressor.

The compressor speed is determined from the current (1982) technology design pressure-ratio corrected tip-speed correlation illustrated in Figure 7. Once the material is selected and the rpm is calculated, the blade weight, stress, and natural frequencies are calculated.

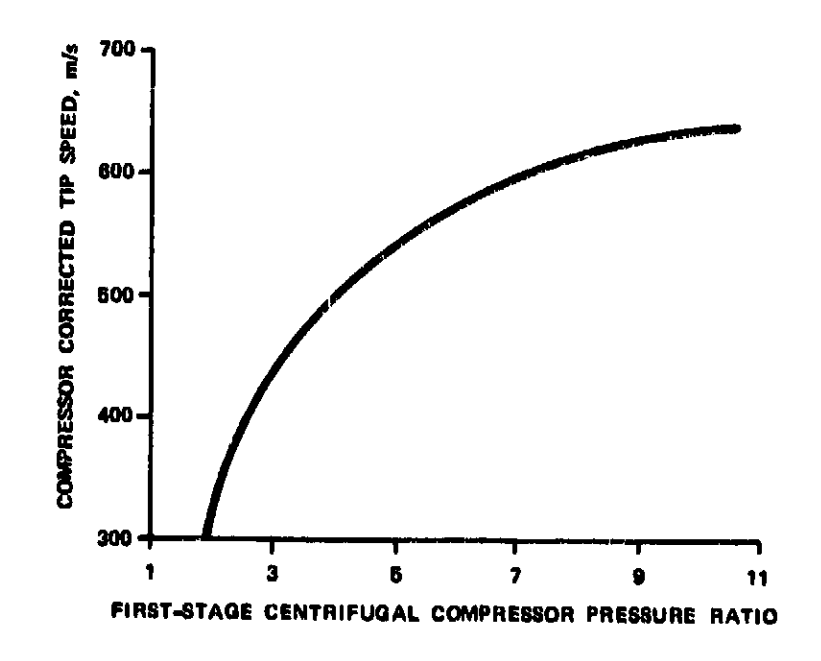

Figure 7. Centrifugal Compressor Tip-Speed Correlation.

**ORIGINAL PAGE IS** OF POOR QUALITY

The compressor disk is sized by an iterative preliminary design procedure to support the blades and minimize the stage weight, while maintaining the maximum allowable stress level at the bore. This is done by varying the bore radius and backside geometry of the disk.

Total stage weight is the sum of the blade, disk, shroud, and diffuser weights; and crossover duct weight if a two-stage centrifugal compressor is modeled (see Section 3.1.6, Equation 32).

$$
W_{\text{shroud}} = 0.1673 \rho \frac{R_{1S} + R_t}{2}^{1} \tag{20}
$$

$$
W_{\text{diffeuer}} = 0.2845 \rho R_t^3 \tag{21}
$$

The diffuser radius is assumed to be 1.6 times the exit tip radius  $(R<sub>r</sub>)$  and the length equal to 7 percent of its diameter.

The total stage inertia is estimated from the following expression:

$$
I_{cent} = 0.1086 \rho R_t^5 \tag{22}
$$

where  $\rho$  is the material density selected.

## 3.1.5 Radial Turbines

The method described for centrifugal compressors is generally the same for radial turbines. The input data required is;

Inlet Mach number  $\bullet$ 

$$
\text{or} \quad \text{Turbine work coefficient, } \lambda_t = \frac{g \Delta H / N}{U_t^2}
$$

- **o** Number of bl**a**des a**nd** splitters
- o E**x**it **M**a**ch n**umber
- **o** R**P**Mm**ax***/*R**P**Md**e s ove**rs**peed** factor.

**Only** a sin**gle-s**ta**ge** r**a**di**al** turb**ine** is **all**o**we**d. **T**h**e** t**o**t**al en**th**alpy** ch**ange f**or **the turbin**e is k**n**o**wn** f**r**o**m th**e **en**g**ine cycle** da**ta**. **The** i**nlet tip ra**di**u**s **(**R**t)** o**f t**h**e t**u**rbine** is c**al**cu**late**d **f**rom **t**he **inp**u**t t**urb**ine w**o**r**k **c**o**e**f**f**i**c**i**ent an**d **t**h**e p**r**evi**o**u**s**ly c**a**lculat**ed s**haft spee**d**. T**h**e** inl**et** f**l**o**w a**r**e**a **i**s d**ete**rmined from **the** s**pec**ifi**e**d Ma**ch n**umbe**r** a**n**d **t**h**e c**or**rect**ed **flow f**ro**m the eng**i**ne cycle** da**ta**. **T**h**e** in**let** bl**a**d**e le**n**gt**h i**s ca**l**c**ul**ate**d fro**m:**

$$
BL = \frac{A_{inlet}}{2\pi R_t}
$$
 (23)

**The exit sh**roud r**a**d**iu**s **(RIs)** o**f the tu**r**b**i**n**e **i**s **a**s**s**u**me**d **to** b**e** 70 **percent** of the inlet radius  $(R_+)$  and the exit hub radius  $(R_{1H})$ i**s c**a**lcu**l**ate**d kno**w**in**g t**h**e e**xi**t c**orre**cte**d fl**ow a**nd M**ach n**u**mbe**r**.**

$$
R_{1H} = \sqrt{R_{1S}^2 - \frac{A_{exit}}{\pi}}
$$
 (24)

**T**h**e** r**at**io of a**x**ial l**e**ngth **t**o r**a**d**i**al h**e**igh**t** of the blade i**s ass**umed t**o** b**e 2**.**1**, and th**e** fl**ow pa**th i**s ass**umed **t**o b**e c**om**pr**ised of **two** e**ll**i**ps**es. **Bl**ade **v**o**l**ume i**s c**om**p**uted the same a**s** for **c**entrifu**g**al **c**ompres**s**ors**. T**he turbine mate**r**ial i**s** assumed to be **a** ni**c**k**el**-based **s**upera**l**lo**y w**ith a densit**y** of 0.007**92** kg/**c**m **3** and **al**lowab**l**e stres**s** le**v**els for the b**l**ade and di**s**k of **5**1.**7** KN/**c**m **2** a**n**d 86.**2** KN/**c**m **2**, res**p**e**c**ti**v**el**y**. **D**i**s**k **w**eight is **calc**u**l**ated the same **a**s for the **c**entrifug**al c**om**p**ressors.

Tota**l c**om**p**onent wei**g**ht is the sum of the blade, di**s**k, a**n**d shr**oud** we**i**ghts.

ORIGINAL PAGE IS OF POOR QUALITY.

$$
W_{\text{shroud}} = 0.1755\rho \left(\frac{R_{1S} + R_{t}}{2.}\right)^{3} \tag{25}
$$

The total inertia of the radial turbine is estimated from the following expression:

$$
I_{rad \text{ turb}} = 0.1687 \mu R_{t}^{5} \tag{26}
$$

## 3.1.6 Ducts

The design criteria used to size the ducts in WATE-S is assumed to be the internal pressure. Structural loads cannot be addressed in the preliminary design process where WATE-S is intended to be used. Figure 8 illustrates the typical duct geometry assumed. Generally, the outer surface of the OD duct wall is exposed to ambient pressure or fan duct pressure. The inner surface of the ID duct wall can be subjected to fan pressure, LP compressor pressure, or HP compressor exit pressure, etc. For these reasons, ambient pressure is assumed for the calculations of duct wall thickness, this assumption results in conservative weight estimates.

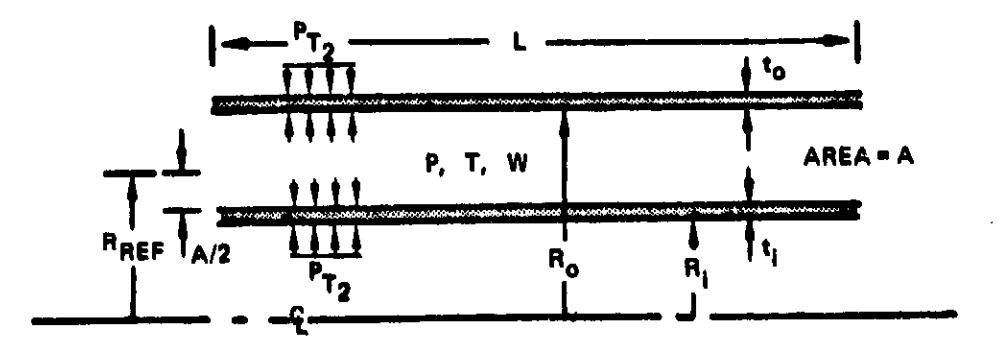

Figure 8. Duct Schematic.

**T**h**e eq**uation for str**e**ss **on** a lo**ng**itudinal s**ec**tio**n** o\_ a thinwalled cylinder subje**c**ted to i**n**ternal **p**ressure is (ref. **2):**

$$
\sigma = \frac{PD}{2t} \tag{27}
$$

Or sol**v**ing for **th**e min**i**mum **th**i**c**k**n**ess, **t**m**in**:

$$
t_{\min} = \frac{PD}{2\sigma} \tag{28}
$$

whe**re** (r is **t**he **al**low**a**b**l**e **s**t**r**e**ss le**v**el**, **P** the inte**r**nal tot**a**l pre**s**su**r**e**, a**n**d D t**he du**c**t **wa**l**l** diame**ter. A** m**i**nimu**m** g**a**g**e** thi**c**kn**e**s**s of** 0**.**1**27 c**m **is a**s**s**umed fo**r al**l **ducts. T**h**e as**sum**e**d ma**t**eri**al**s **are titanium** ( $\sigma$ = 34.5 KN/cm<sup>2</sup>) below 644°K (ll60°R) and stainless **steel** ( $\sigma$ **=** 48.3 KN/cm<sup>2</sup>) above 644°K (1160°R). The material is **s**e**l**ec**t**ed b**a**s**e**d **o**n **t**he to**tal te**m**pe**r**at**u**Ee** of **the** duc**t a**i**r**flo**w. T**he  $w$ **eight** is calculated as a function of the duct length (L), the inne**r** di**amete**r **(Di) , t**h**e** ou**ter** d**i**am**ete**r **(D**o**) ,** a**n**d **the ca**l**cu**la**te**d wall thicknesses  $(t_{min, i}$  and  $t_{min, o})$ ;

$$
W_{\text{duct}} = \rho \pi L \quad (D_{\text{o}} t_{\text{min,o}} + D_i t_{\text{min,i}}) \tag{29}
$$

**D**u**c**t Ma**c**h numbe**r** i**s sp**e**c**ifie**d** as **a**n in**p**ut, and **c**orrected airflow is determined f**r**om the en**g**ine c**y**c**l**e data. **T**he inner and outer diam**e**t**e**r **a**re determined **as** a fun**c**tion of the requi**r**ed flow area and the dimensions of the conne**c**tin**g** u**ps**tream **c**om**p**onent.

**C**are should b**e** t**a**ken to a**s**ce**r**tain **w**hethe**r t**he**s**e a**ss**um**p**ti**o**n**s** a**pp**l**y** for **s**peci**f**i**c** engine **c**onfiguration**s**. **F**or exam**pl**e, a thin**wa**lled c**yl**inder subjected t**o** an external **c**olla**ps**ing **p**re**s**sure **w**ill fail at a mu**c**h l**ow**er **p**ressu**r**e than it would if **i**t were subje**c**ted to an internal bursting pressure, a**s a**ssumed in the du**c**t wei**g**ht **c**al**c**ulation. If both I**D** and O**D** walls of the du**c**t are ex**p**o**s**ed to ambient p**r**essure, the I**D** wall should be **s**i**z**e**d** to **a**v**o**id collapse, su**c**h as dete**r**mined ex**p**e**r**imental**ly** b**y S**tewart (ref. **2**) for lapwelded stee**l** tubes:

ORIGHTS, LACE IS OF POOR QUALITY.

$$
P_{\text{max}} = 689.5 \left[ 1 - \sqrt{1 - 1600 \left( \frac{t}{D} \right)^2} \right] \tag{30}
$$

or expressed in terms of minimum wall thickness:

$$
t_{min} = \frac{D}{40} \sqrt{1 - \left(1 - \frac{P_{max}}{689.5}\right)^2}
$$
 (31)

WATE-S does not perform the above calculation to determine whether collapsing pressure sizes the ID wall.

Crossover ducts are required to join two centrifugal compressors, and are calculated in a different manner. The crossover duct diameter is assumed to be 1.6 times the exit tip radius of the upstream centrifugal compressor. The duct length is assumed to be 20 percent of the diameter and the weight is estimated from the following expression:

$$
W_{\text{crossover duct}} = 2.283 R_{\text{t}}^3 \tag{32}
$$

where  $R_t$  is the exit tip diameter of the upstream centrifugal compressor.

## 3.1.7 Burners

The methods used for burners are based on a calculated volume of materials, similar to the previously described methods for ducts. However, wall liners, fuel manifolds, and fuel nozzle weights are also calculated as shown in Figure 9. The method described is used for primary burners, both axial and reverseflow, as well as duct heaters and afterburners.

The required inputs include;

Burner residence time  $\mathbf{o}$ 

## **ORIGINAL PAGE IS OF PO**O**R**Q**UALIT**Y

- o **Th**r**ou**gh-flow v**e**locit**y**
- o Bu**rne**r **mea**n ra**d**ius fo**r a**x**i**a**l p**rimar**y** burn**e**rs **a**n**d d**u**c**t **he**a**te**rs, **a**nd \_,nn**er** radius f**o**r **rever**s**e**-f**l**o**w** p**r**imar**y** bur**ne**rs.

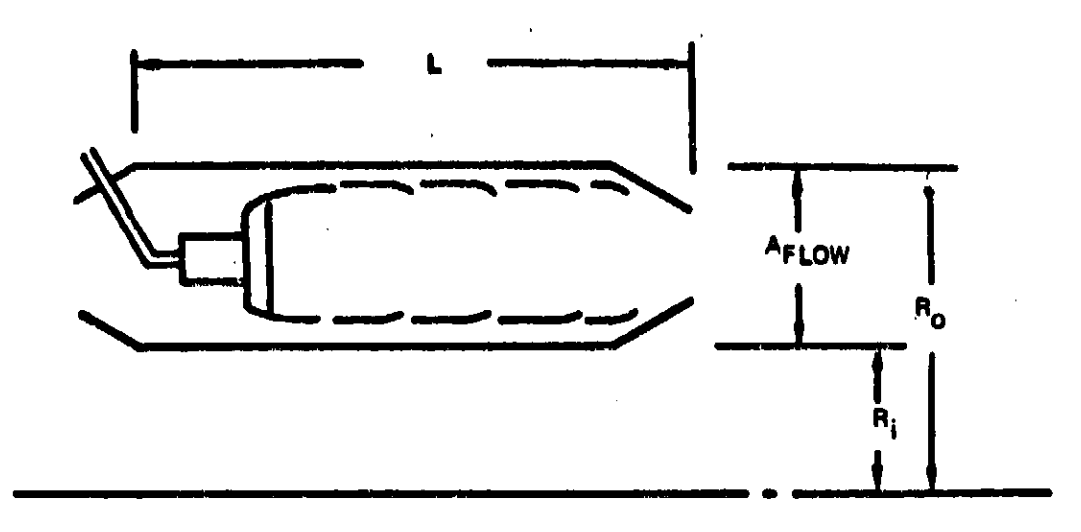

**F**i**g**u**r**e **9**. **Bu**r**n**er **Sc**h**em**a**t**ic.

**Th**e **diffe**r**ences in burner types an**d **c**o**nfigur**a**t**io**n a**r**e** r**eflecte**d in **the** i**np**u**t v**a**lue**s. **When** a **pri**m**ary bu**r**ner is specif**i**ed**, a **f**r**a**m**e weig**h**t** m**ay be a**dd**e**d. **Pr**im**ary** b**urner**s **an**d d**uct beate**rs re**qu**i**re a** r**a**di**u**s i**np**u**t**, **while t**h**e a**f**ter**bur**ne**r **i**s **a**s**s**umed **t**o h**av**e **n**o **i**n**ner w**al**l.**

**B**u**rn**e**r** flo**w area** i**s** d**e**t**er**min**e**d fr**o**m th**e** in**p**ut th**r**ou**g**h fl**ow v**e**l**o**c**i**ty,** th**e** m**ean** rad**iu**s, **a**nd **th**e i**nlet-c**orrec**t**ed **a**irflo**w** fr**o**m **t**h**e** e**ng**i**n**e **cycle** d**at**a**. B**u**rne**r l**engt**h i**s f**ound **t**o **g**i**ve t**h**e specif**ied r**es**id**ence t**i**me** b**ase**d **on th**e **inp**u**t vel**o**c**i**ty an**d **ent**r**y con**di**t**io**n**s. **Fl**o**w a**r**ea** is **use**d **t**o ob**ta**i**n th**e i**nne**r **an**d ou**ter** dim**ens**ion**s** of the **b**u**rn**er **(R**i and **R**o**)** from th**e** s**pec**ified m**ea**n radius. **I**nne**r** i **and** out**e**r **c**ase thi**c**kn**e**s**s**e**s** ar**e de**t**e**rmined from **E**quation **(28). T**he a**ss**um**e**d mate**r**ial is **s**t**e**e**l** with a**n** a**ll**o**w**abl**e s**t**r**es**s** of 48.**3** KN/**c**m **2**. The we'ght of the inner and outer **c**a**s**e i**s** det**e**r**n**\_ined from Equation (**2**9) usin**g** the burner len**g**th **L**.

ł

## ORIGINAL PAGE IS **OF** pOOR **Q**U**AL**I**TY**

\_iner w**e**i**ght** is **d**et**e**rmin**ed** in a **s**imi**la**r m**a**n**ne**r**, as**s**u**mi**n**g height from the inner and outer case. The burner dome, fuel manih**e**ig**h**t fr**o**m th**e** i**nn**er a**nd ou**t**e**\_ ea**s**e. **The** b**u**r**ne**r **do**m**e**, fu**e**l m**an**if**o**l**d**, fuel **no**zzl**e**s, **an**d **o**th**e**r c**o**mpo**n**e**n**t**s a**r**e** estim**a**te**d by** th**e** f**o**ll**o**wi**n**g **e**quation de**v**el**op**e**d** b**y** Boei**ng**.

$$
W_{\text{dome}} = 0.1508 (R_0^2 - R_1^2)
$$
 (33)

Tot**al b**ur**n**e**r w**ei**g**h**t** i**s** th**e** sum of th**e inn**er **an**d **o**u**ter** c**ases and l**iner**s**, b**u**rner **d**om**e a**nd **f**u**el** n**ozzle syste**m**, an**d fr**a**m**e w**h**en spe**c**ified.**

## **3**.1.**8 f**Sht**\_a**\_**s**

**A sh**a**ft** i**s** a**ss**um**e**d to b**e t**h**e p**o**wer** co**n**n**e**c**t**i**on c**o**mp**on**ent** b**etwe**e**n** co**mpr**e**ss**o**r**s **a**nd **t**u**r**bin**es**, o**r pr**o**pellers**/**pr**o**pfan**s **an**d **t**urbi**nes. Fi**g**ure** i0 **i**ll**ust**r**a**te**s** th**e s**haf**t** g**e**om**et**r**y an**d nom**e**n**c**l**ature.**

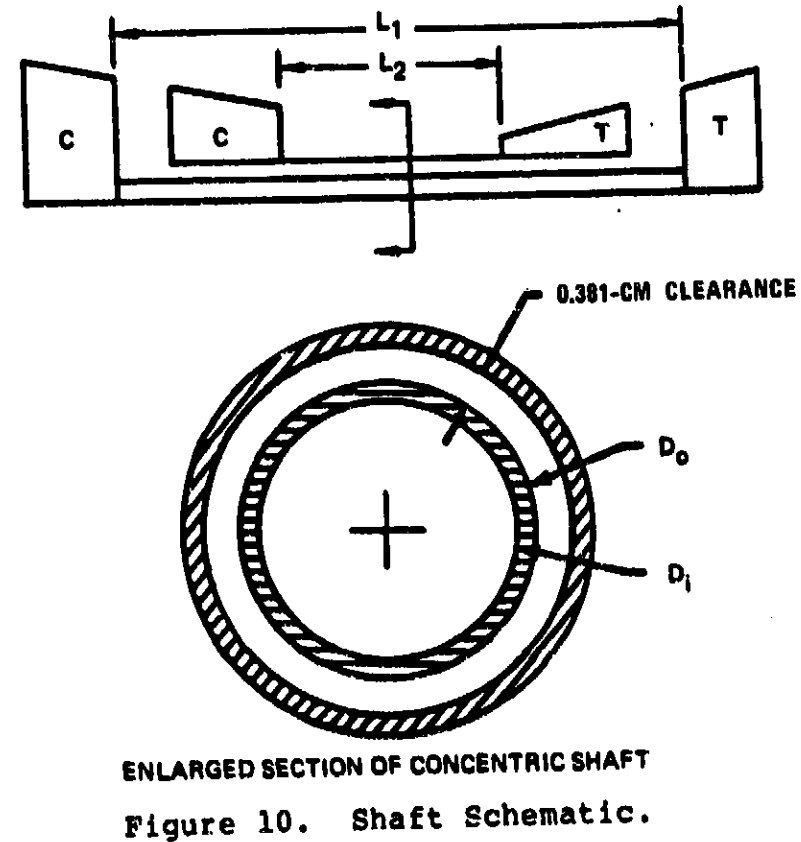
Multiple concentric shafts can also be specified, and will be sized around the inner shaft with 0.381-cm radial clearance. Dimensions of the inner shaft are determined to provide the necessary torque capability at the specified allowable stress. Total shaft power is the summation of work for all turbines on the shaft. Torque is calculated by:

$$
T = \frac{10^5}{\omega} - \Sigma PW
$$
 (34)

where  $\omega$  is the shaft rotational speed.

Shear stress due to the torque load is defined by (ref. 2)

$$
\tau = \frac{16 \text{ T } D_0}{\pi (D_0^4 - D_1^4)}
$$
 (35)

or in terms of the input diameter ratio  $(D_i/D_o)$ 

$$
\tau = \frac{16T}{\pi D_0^3} \left[ 1 - \left( \frac{D_0}{D_1} \right)^4 \right] \tag{36}
$$

Solving for D<sub>O</sub> in terms of allowable stress

$$
D_{\mathbf{O}} = \left\{ \frac{16T}{\pi \tau \left[ 1 - \left( \frac{D_{\mathbf{O}}}{D_{\mathbf{i}}} \right)^2 \right]} \right\}^{1/3}
$$
(37)

The shaft weight is then found by

$$
N = L \rho \pi \frac{D_0^2}{4} \left[ 1 - \left( \frac{D_0}{D_1} \right)^2 \right]
$$
 (38)

ORIGINAL VEGE DE OF POOR QUALITY

A similar procedure is used for concentric shafts. The outer shaft's inner diameter is found by adding 0.762 cm to Do, and Equation (37) is solved by iteration to satisfy the desired allowable stress.

While it is assumed in the shaft weight estimate that torque determines the shaft dimensions, it should be recognized that other design considerations may dictate shaft dimensions. Shaft critical speeds or longitudinal stiffness may actually design the shaft, but this is a function of bearing arrangement, mount stiffness, location of and stiffness of rotating masses. The calculated shaft weight should be considered to be an absolute minimum, and can possibly be much larger when these other criteria are considered. The rotational inertia of the shaft is not calculated, since it is a negligible quantity compared to the compressors and turbines.

### $3.1.9$  Frames

A structural frame is normally required to span the engine flow path from the outer engine case to the shaft, usually to support a bearing (as shown in Figure 11 for several typical engines). Mechanical design of the frame would reguire a definition of all loads imposed on the frame under normal operating conditions, transients, and adverse operating conditions, such as a hard landing. This level of detail is normally not available at the preliminary design stage for which WATE-S has been developed.

Boeing had found, however, that the frame weight correlates well with the total frame-projected area. This data is shown in Figure 12 for five types of frames commonly used: single-bearing frames with and without power takeoff (PTO), turbine exit, and intermediate. Frame weight is determined from this data, based on the local diameter and the type of frame specified.

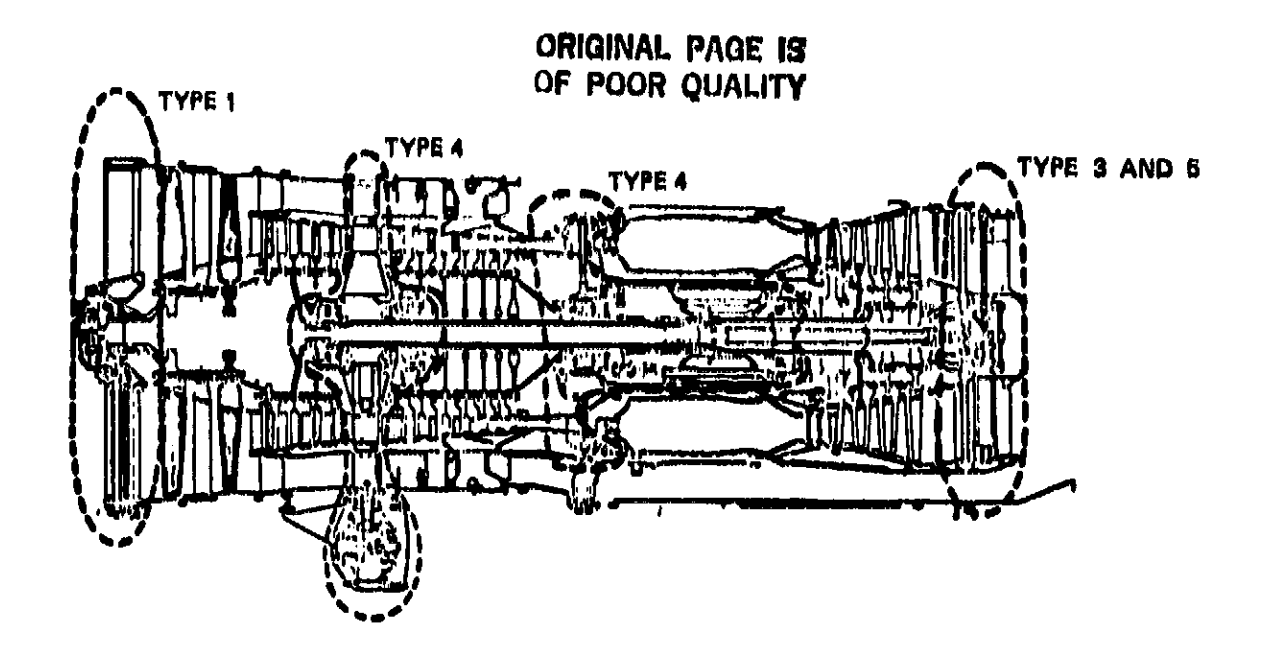

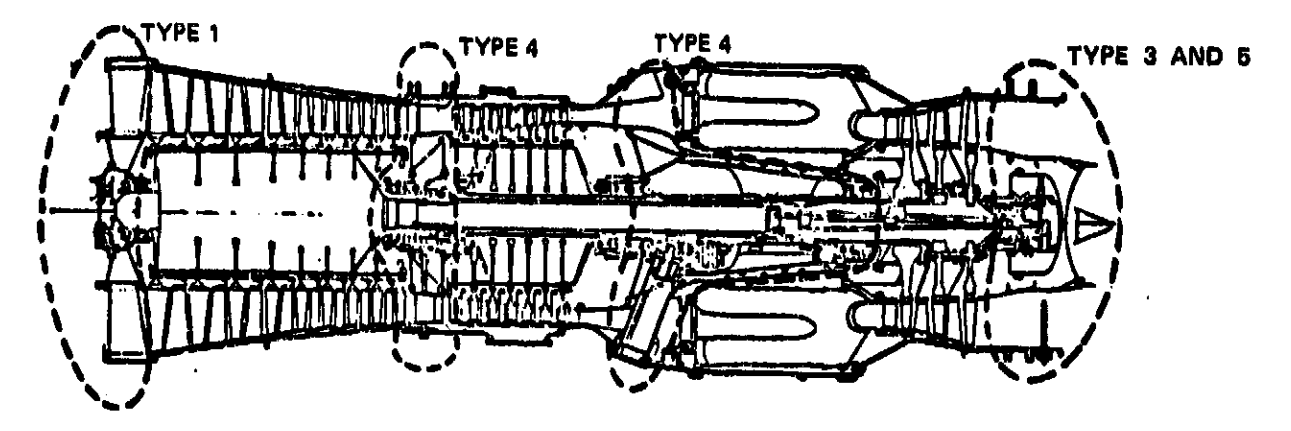

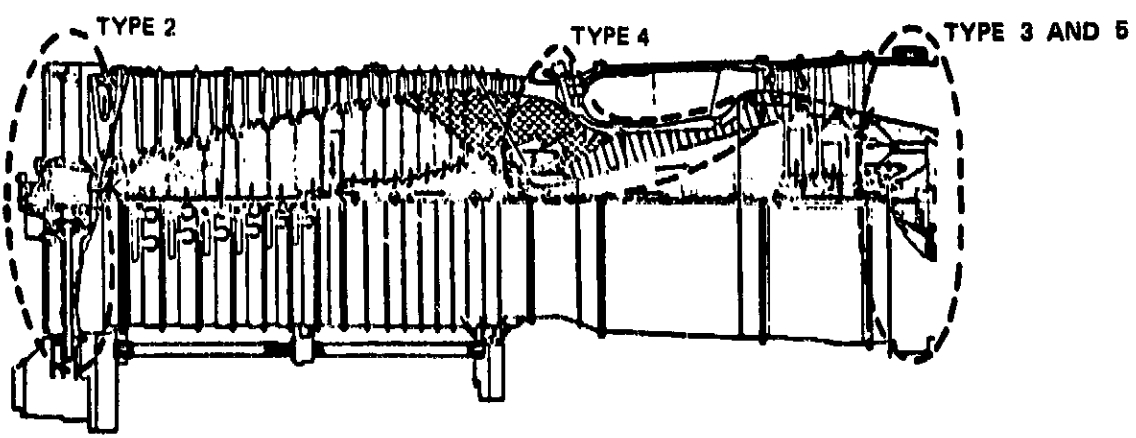

Figure 11. Frame Types.

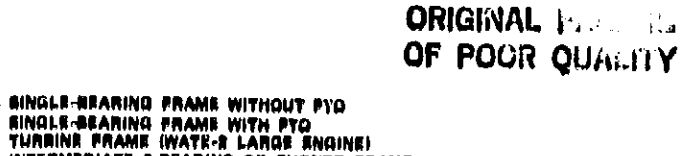

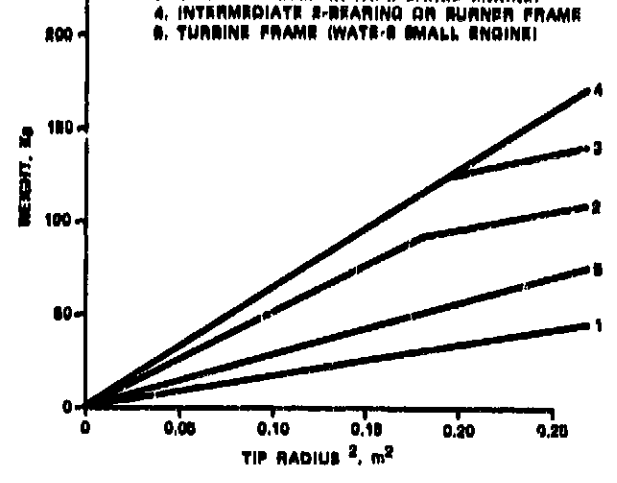

Figure 12. Frame Weight.

### 3.1.10 Nozzles and Thrust Reversers

250

Unlike the rotating components, the loads and load paths of nozzles (particularly variable area C-D nozzles) are not readily defined on a general basis. A selected type of nozzle could be subjected to a detailed weight-estimating procedure, however, the trade-offs of internal and external performance with nozzle length and diameter would also be necessary to optimize the design. This type of data is not likely to be available at the level of development for which WATE-S is intended.

A procedure has been developed that shows proper trends for multiple-stream nozzles and for variable geometry and fixed-Nozzle length is specified and should be geometry nozzles. selected to be representative for the type of nozzle. An effective surface area is calculated based on the diameter of the connecting component and the specified length. Only circular, conical nozzles are assumed, and coannular nozzles can be represented by specifying a circular nozzle for each flow path. Plug nozzles can be represented by specifying a larger effective length; e.g., from nozzle entry to end of plug.

## ORIGINA**L**pA**GE |**\_ OF pOOR **QU**A**L**I**T¥**

Wall tl**,**lcknees ie assumed to be a 0.1**6**2**6**-0m compnelte of titanium f\_.**3**Cl**3**.**-**cm**)** a**n**d stai**n**less s**t**eel (0.**08**1**3**-\_m**)** below **64**4"**K** (II**6**0'R**)** and 0.0**8**1**3-**0m stai**n**l**e**ss steel **nb**o**v**e **64**4"**K** (II**60"R)**. **V**a**r**iable **no**z**z**les a**r**e ca**l**culate**d** i**n** the came m**a**n**n**e**r** ex**c**ept th**a**t the effective wall thickness is 2.75 times that of the fixed nozzle,

**A** wei**g**ht estimati**ng** method for th**ru**st reversers prevlo**u**sly developed for al**rc**raft p**r**elimi**n**ary desi**gn** at**u**dl**e**e by Boei**ng** wa\_ based o**n** the wei**g**ht of 1**8** differe**n**t thr**u**st **r**eve**r**se**r**s that are i**n** current **u**se. **I**t had been fou**n**d in co**r**relations **o**f this da**ta** t**h**at **reverser weight (W) is a function of corrected mass flow**  $(\frac{W\sqrt{\theta}}{x})$  **and** nozzle pressure r**at**io (**P**R)**,** a**n**d is **d**e**pen**d**en**t o**n** whe**th**er the **s**t**rea**m is ho**t (pr**im**a**ry**)** or cold **(**r**an). T**he follo**w**i**n**g i:**e**la**t**l**o**ne**h**i**p** is in**c**l**u**ded i**n** WA**TE-**S**:**

$$
W = \left[K_1 \frac{W\sqrt{\theta}}{\delta} + K_2\right] \left[K_3 P_R + K_4\right]
$$
 (39)

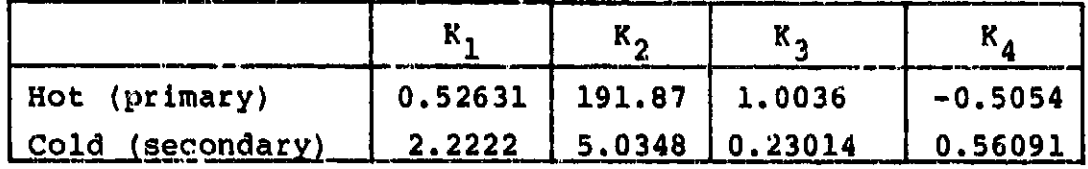

**T**h**e WAT**E**-S** me**t**hod **will apply th**e **c**old s**t**ream e**q**u**at**ion **t**o a **fan s**tream whether or not it is h**ea**ted b**y** a du**c**t bu**r**ner. **T**h**e** hot **s**tream equation is used fo**r** turbine exit or mixed-flow exhaust **s**tr**e**ams.

### 3.1.11 Mixer**s**

A mixe**r** i**s** a me**c**h**a**ni**c**a**l** de**v**i**c**e **p**la**c**e**d** a**t t**he c**o**nf**l**uen**c**e of \_ two **co**a**nnu**lar **s**treams to i**ncr**e**a**se t**h**e mi**x**i**n**g boundar**y s**o that thermal mi**x**ing takes **p**la**c**e in a mi**ni**mum length. Fi**g**ure 1**3** i**l**lustra**t**es a t**yp**i**c**al e**x**amp**l**e **o**f a \_**'**xer. **Th**is t**yp**e of mi**x**er is k**no**wn as a dais**y** mixer or fo**rc**ed mixe**r**.

**38** t

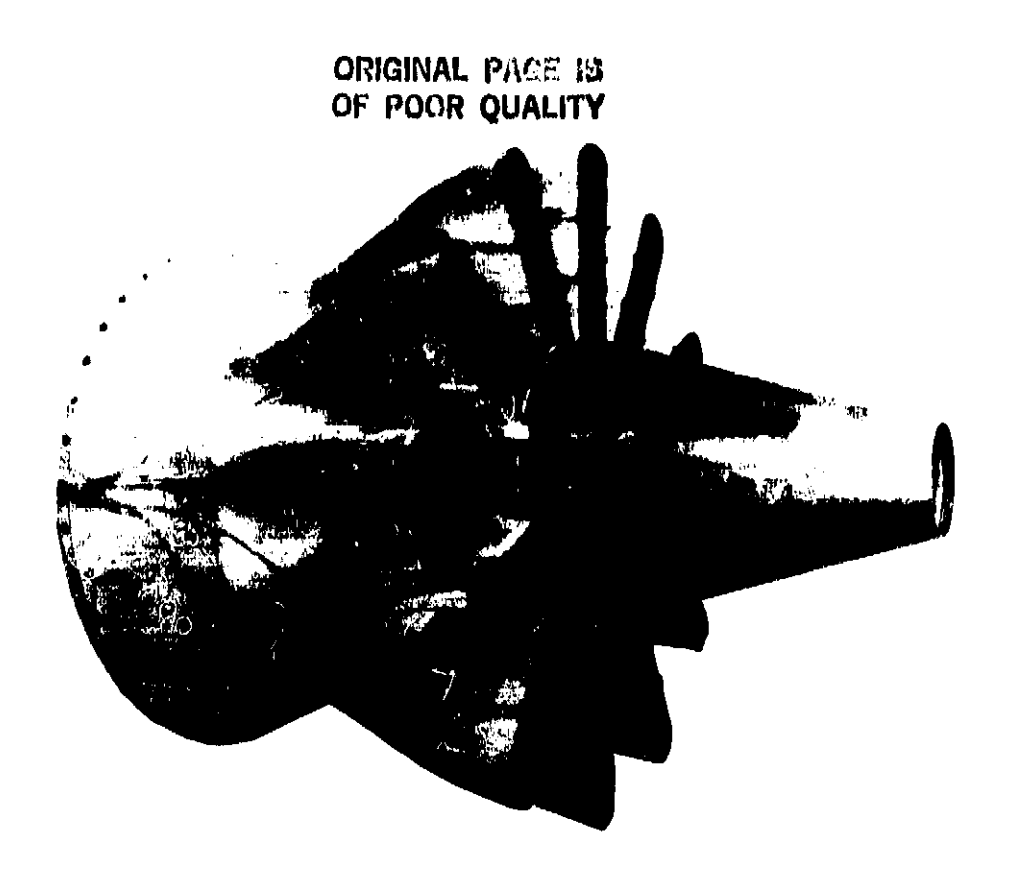

Figure **13. Da**is**y** o**r F**or**ced** M**ixer**

**The re**quir**ed i**n**puts** in**c**lu**de:**

- $\bullet$ o **Mixe**r s**pecific length**, **Lsp** -\_
- o **N**umbe**r** o**f l**ob**es** or **pas**s**a**g**e**s**,** N
- o **E**ngin**e** co**r**e **a**n**d** b**yp**a**ss** flo**w areas**, A**II** and AI**O**

Engine core and bypass annular flow areas are taken from the<br>engine cycle data, and the inlet radius  $(R_i)$  of the upstream component is used as a starting point for locating  $R_m$  and  $R_o$ , as shown **ponent i**s **us**ed **a**s **a** s**t**a**rti**ng **p**oi**nt** fo**r** lo**ca**t**in**g **R**m **an**d **R**O, **a**s **shown** in **F**i**g**u**r**e 1**4.** R i n**or**mally **w**i**l**l be **t**he hub radius o**f t**h**e fln**a**l tu**r**bine stage.**

.**S9**

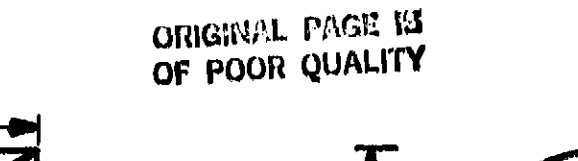

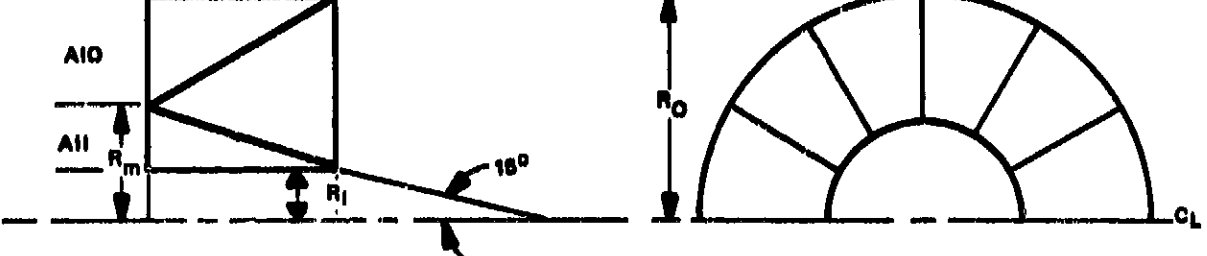

 $R_m$  is based on core flow area (AII) and  $R_f$ 

=  $(AIO + AII)/2$  where AIO and AII are inputs  $\mathbf{A}$ =  $L/\sqrt{4A/\pi}$  is an input, calculate L  $L_{\rm gp}$ 

= is the number of lobes or passages input

$$
W_{\text{mix}} = 1.25 \text{ N} (R_{\text{o}}-R_{\text{m}}) L K_1
$$

$$
W_{\text{plug}} = \left[2\pi R_{\text{i}} L + \frac{\pi R_{\text{i}}^2}{\sin 15^\circ}\right] K_2
$$

 $K_1$  and  $K_2$  are products of material density and thickness:  $K_1 = (0.127 \text{ cm})$  (0.00775 kg/cm<sup>3</sup>) = 0.00098 kg/cm<sup>2</sup> (steel)  $K_2 = (0.0813 \text{ cm})$  (0.00775 kg/cm<sup>3</sup>) = 0.00063 kg/cm<sup>2</sup> (steel)

Figure 14. Mixer Schematic.

The mixer is assumed to consist of two components, the mechanical mixer section and the mixer core plug, both fabricated from stainless steel with a density of 0.00775 kg/cm<sup>3</sup>. The average flow

40

N

area **of** the mixer **t**e **u**se**d** with t**h**e i**n**p**u**t **s**peci**f**ic le**n**gth t**o d**etermixer section is assumed to be constructed of 0.127-cm material mixe\_ **s**e**c**tio**n** is assume**d** t**o** be c**o**nstructe**d of** 0**.**1**2**7-cm mate**r**ial and the weight estimated from the following **e**xpressio**n**:

> $(40)$ **W**ml **x - 1**.2**5 N (**R**o** - Rm**) L**p **(0.127) (4**0**)**

The mixer core plug is assumed to be constructed of 0.0813-cm<br>
material and has a cylindrical section as well as a conical secmaterlal and ha**s** a cylind**r**lcal section as **w**el**l** as a conical s**e**c**ti**on**. Th**e mixer **plug we**igh**t** is **est**im**a**t**e**d **fr**om **t**h**e f**ol**l**o**w**i**n**g ex**p**res**s**ion**:**

$$
W_{\text{plug}} = \left[2 \pi R_{\text{i}} L + \frac{R_{\text{i}}^2}{\sin 15^\circ}\right] \rho(0.0813) \tag{41}
$$

**T**h**e t**o**tal** mi**x** \_'**.we**ig**ht** i**s th**en:

$$
W = W_{\text{mix}} + W_{\text{plug}}
$$
 (42)

# **3.**1**.**]**.2 Annulus Inverting Valve (AIV 1**

This device has been used in some variable-cycle engines to<br>invert the annular position of two concentric flow paths. It accomplishes the flow inversion within a constant diameter envelope, and with constant-area duct passages. Figure 15 shows a **l**o**pe**, and **w**i**t**h **c**o**n**s**ta**n**t-ar**e**a duct** p**a**ssage**s. F**ig**u**r**e 15 s**ho**ws a** typi**c**a**l** example o**f** a**n AIV, T**hi**s AIV w**a**s** de**s**igned to **v**a**ry** t**h**e b**y**p**a**ss **ra**tio in **a JTSD en**gi**n**e**.**

**T**h**e** A**IV weig**ht method a**ss**ume**s** a c**ons**t**r**uc**t**on **s**imi**l**ar t**o** that ial is assumed to be a titanium honeycomb at 5.37 kg/m<sup>2</sup> below 644°K (1160°R) and steel honeycomb at 9.13 kg/m<sup>2</sup> above 644°K 644"K (II**G**0°R) and **s**teel honeycomb at **9**.**13** k**g**/m **2** above 644"K (II60**°**R). If **d**e**s**ired, **d**iffe**r**ent mater**ia**ls can be sp**ec**ified.

41

ì

ORIGINAL PACT EJ OF POOR QUALITY

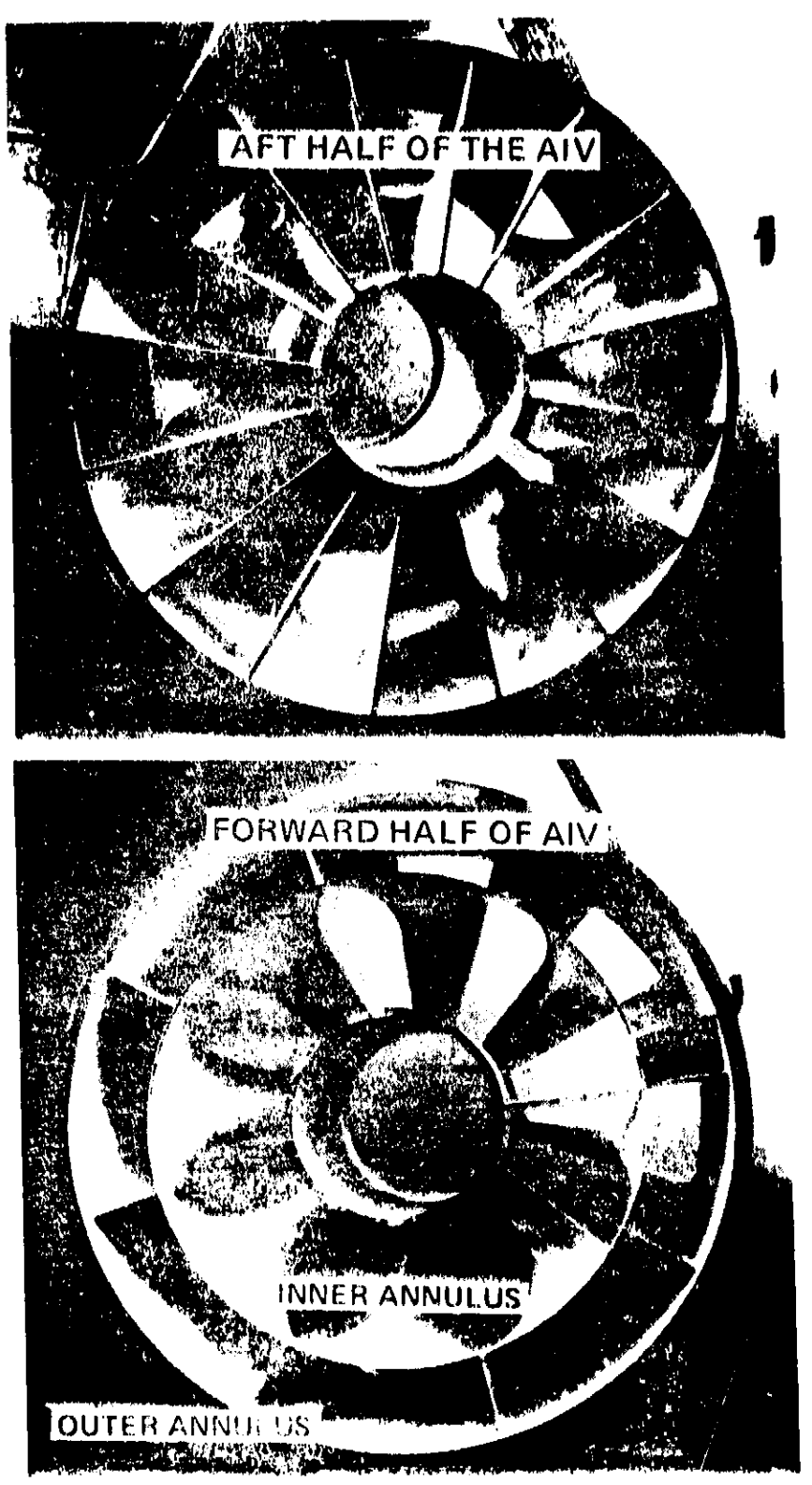

Typical Annulus Inverting Valve: JT8D<br>Variable-Bypass Engine Test. Figure 15.

### ORIGINAL FAST LS OF POOR QUALITY

An empirical relationship, similar to the mixer method, had been developed by Boeing for estimation of the AIV weight:

$$
W_{\text{AIV}} = L \cdot \frac{W}{A} \left[ 2 \pi \left( R_i + 2. R_0 \right) + 3.93 R_M + 1.25 N (R_0 - R_i) \right] \quad (43)
$$

where  $R_1$  is the hub radius of the upstream connecting component, and  $R_m$  and  $R_O$  are found to satisfy the input Mach number with the inlet corrected airflow (see Figure 16). The number of passages (N) is an input, and material weight per unit area (W/A) is selected depending on the stream temperature. Length (L) of the AIV is calculated from the input specific length, Lsp:

 $L = L_{SP} \sqrt{4A/\pi}$ 

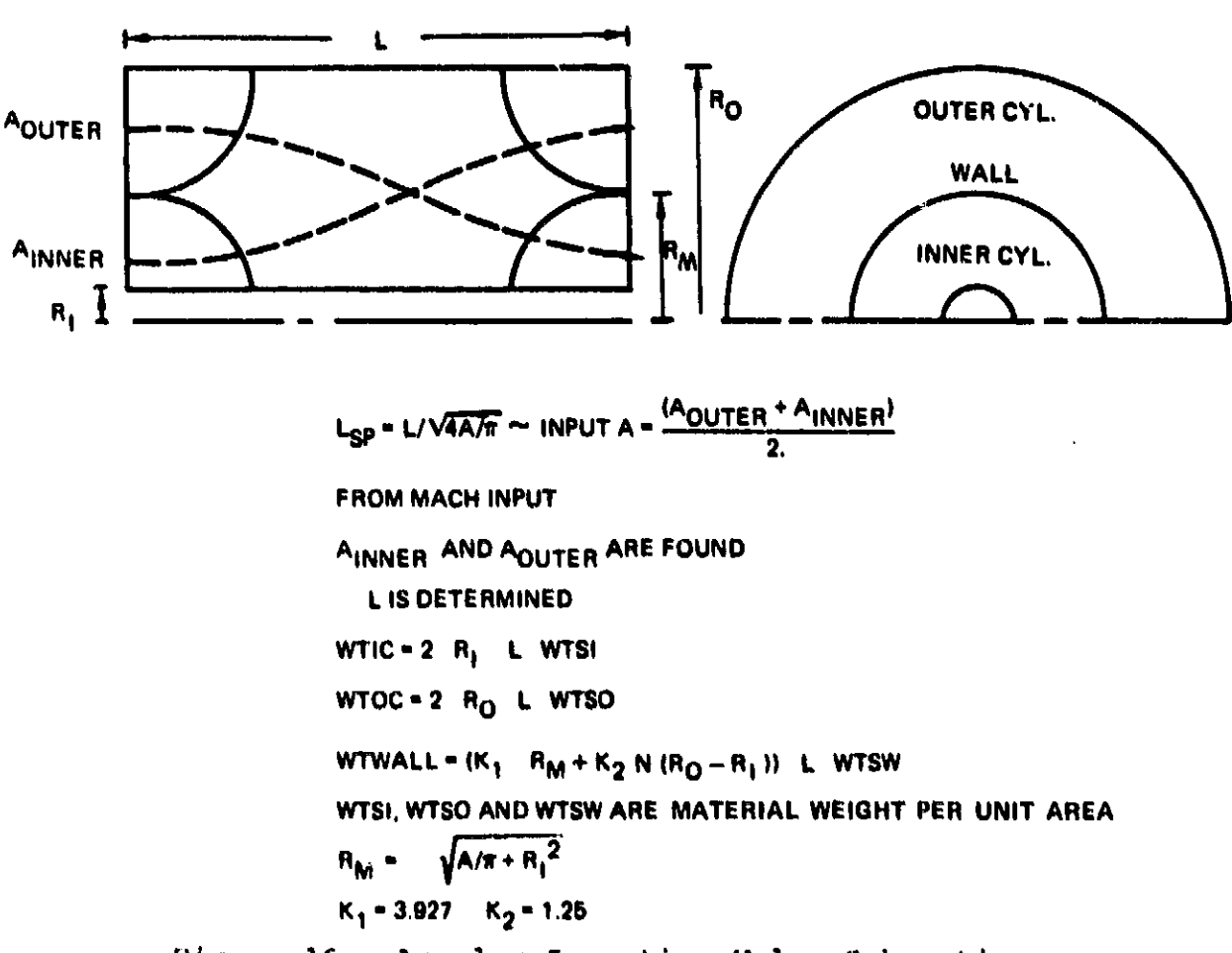

Figure 16. Annulus-Inverting Valve Schematic.

 $4<sub>3</sub>$ 

 $(44)$ 

**Spec**ifi**c** l**eng**th te **p**r**e**f**er**r**e**d as **an In**p**u**t b\_ca**u**s**e** it **i**s **non**dim**en**si**on**a**l,** a**nd I**t **l**ea maj**or** vari**able** t**h**at **de**t**e**rmi**ne**s A**ZV p**res**su**r**e lo**ss**. A** r**e**lativ**el**y **good co**mpr**om**is**e be**tw**een** si**ze a**n**d** p**e**rEormance is achieved when N=8 and  $L_{\text{gp}}$ =0.8 to 1.0, which results in a pr**ess**ur**e lo**ss **be**tw**een 2.5 and 1.**5 **pe**r**cen**t**.**

If th**e AI**V is **o**f **t**h**e sw**i**tc**hi**ng type, where** on**e** half **i**n**dexes** i**n • ro**t**a**ti**ona**l dir**ec**ti**on re**la**t**i**ve to the o**t**her h**alf t**o change** fl**ow-pa**t**h or**i**entat**i**on, an actua**t**or we**i**ght** i**s e**s**t**i**ma**t**ed a**t 1**0 pe**rc**e**n**t** o**f t**o**t**a**l AIV we**ig**ht**. **A**ddi**t**i**o**na**l** s**tr**uc**t**u**re to s**u**pport** t**h**e r**otat**i**n**g n\_i**f** is **n**o**t included** a**n**d **sh**oul**d be represented** as **an a**d**d**i**t**io**nal frame.**

### **3.**1**.**1**3 Gearboxes and Transmissions**

**A** m**eth**od o**f e**s**t**im**at**i**n**g **the weight** o**f vari**o**us types** of g**ear** s**yste**m**s has been prev**iou**s**ly d**eve**lo**ped** b**y Sch**mid**t (**r**ef. 3). Th**l**s** m**eth**od **has pr**o**ve**d **appl**i**cable** fo**r e**stim**at**in**g the w**e**i**g**ht** of t**u**r**b**of**an en**gi**ne** g**ea**rbo**xe**s, **such as the** o**ne** I**n the Garre**t**t TFE73**1**. T**h**e eq**u**at**i**on u**s**e**d **f**o**r t**o**tal gearb**o**x weight is**

$$
\text{Gearbox Wt = 15.5} \cdot \frac{PW}{GR(RPM)} \cdot (1. + GR)^3 \tag{45}
$$

**PW where GR**(RPM) **and GR -** g**ear** r**at**io **(> i.)**

**The g**ea**rb**ox **used** i**n turb**o**pr**o**p engines i**s **we**i**ghe**d **with** a d**l**fr**e**c**ent** m**eth**o**d.**

$$
\text{Gearbox Wt} = 471.86 \quad \left(\frac{PW}{Prop \cdot RPM}\right) \qquad 0.8 \tag{46}
$$

### **3.**1**.1**4 **Heat Exchangers**

Both **r**o**t**a**r**y a**n**d **f**i**xed heat e**x**ch**a**ng**er **we**i**ght**s ca**n** be e**st**i**-**1\_**ated**. M**et**hod**s prev**ious**ly** d**evelope**d **p**r**o**du**ce adequate re**s**ult**s for **p**reliminar**y** d**es**ig**n purp**o**ses**, **see Fi**gur**e 17**.

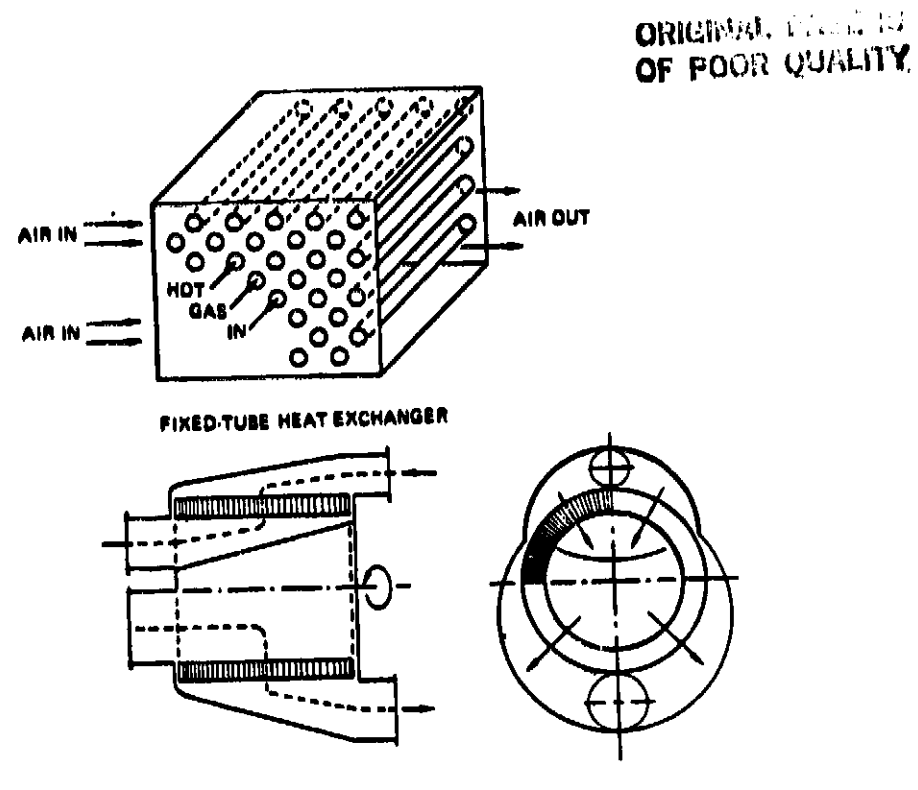

ROTARY HEAT EXCHANGER

Figure 17. Heat Exchangers.

**For rot**a**ry h**e**at** exc**h**a**ng**e**r**s, a ceramic c**or**e is a**s**su**me**d**. W**ei**g**h**ts** o**f t**h\_**s typ**e of h**e**a**t** exch**a**n**g**e**r h**ave **be**e**n** de**ter**mined b**y** th**e C**omi**ng G**la**ss C**om**p**a**n**y **(r**ef**.** 4**)** a**n**d ar**e r**e**p**re**s**e**n**ted I**n T**able **I f**oe va**r**iou**s l**evel**s** o**f** ef**f**ec**t**iv**e**ne**ss** a**n**d **pr**e**s**s**u**re **l**o**ss. T**h**is** da**t**a is d**e**vel**o**p**e**d **fo**r a **t**o**t**al co**rr**ec**te**d air**f**lo**w** oE **9**0**.7 kg**/8**. F**o**r** o**t**her **s**i**z**e**s**, **t**h**ese** wei**ghts ar**e **s**c**a**led directly **w**i**th** corrected **fl**o**w.**

**TABLE I. CE**R**AMIC ROTARY** R**EGEN**ER**ATO**R **WEIGHT**

| 90.7 kg/s corrected weight flow        |                         |                         |                         |                         |    |                                           |
|----------------------------------------|-------------------------|-------------------------|-------------------------|-------------------------|----|-------------------------------------------|
| <b>BPR</b>                             | 3                       |                         |                         |                         | 10 |                                           |
| $\Delta P/P$ (8)                       | 5                       | 10                      | 5                       | 10                      | 5  | 10                                        |
| Weight (kg)<br>$E = 808$<br>85%<br>908 | 305.7<br>440.4<br>735.7 | 245.8<br>342.0<br>538.9 | 284.9<br>414.6<br>647.7 | 201.8<br>290.3<br>492.1 |    | 272.2 191.9<br>378.3 279.9<br>595.6 450.9 |

Fixed-tube heat exchangers are estimated by a heat-transfer<br>analysis (ref. 5) where the required tube surface area is found to<br>give the specified effectiveness. Flow area of the tubes is found<br>from an input Mach number, nu give the specified effectiveness. Flow area of the tubes is found \_ giv**e** th**e** ep**e**o**i**fi**e**d **e**ff**e**cti**venes**s**. F**low ar**e**a of t**he** tub**e**s i**s** fou**n**d \_. fr**o**m a**n** i**n**put M**a**c**h n**um**be**r*,* **n**um**ber o**f t**u**b**es***,* a**n**d **c**o**r**r**e**ct**e**d **fl**o**w**. **A**n estimate **o**f t**he** p**r**ess**u**r**e** d**ro**ps i**s** ma**d**e **fo***r* t**h**e i**npu**t **nu**mb**e**r **o**f t**ube**s ba**se**d **on** i**npu**t **rel**ati**ve rou**g**hne**ss **valu**es f**o**r **each** f**lo**w p**a**t**h.** The flo**w Re**y**no**lds **nu**mb**er** is **cal**c**ul**ated **an**d t**h**e **M**oody di**a**g**ra**m is u**se**d **to estimate** t**h**e **fricti**o**n f**actor**,** and **th**us t**he p**re**s**su**r**e dro**p**. These calculated  $\Delta P/P$ 's can be used to ascertain whether the numb**er** o**f tu**b**es sel**e**cted** is **reas**o**nable. Wall** t**hic**kn**e**ss o**f** t**he** t**ubes i**s d**e**te**r**m**i**ned **b**y **Equati**on (**28**) **t**o **s**atisf**y** an **a**s**sumed all**ow**a**b**le** stres**s** o**f 3**4.5 **K**N/**c**m **2** and a d**e**n**sity** o**f** 0.0**0**4**65** Kg/**c**m **3** b**el**ow **6**44**°**K (**II6**0**°**R). A s**tress** o**f 48**.**3 K**N/cm **2** a**n**d **a** density of 0.007**92 Kg**/**c**m **3** is **a**ssum**e**d **a**bo**ve 6**44**°**K (**II60°R**). Minimum wa**ll thic**kn**es**s **o**f 0.**0**2**5**4-**c**m is **use**d **f**or **th**e **tu**b**e**s. **The leng**th of **th**e **tu**b**es** i**s** d**ete**rmined **t**o sa**t**is**f**y th**e sur**fa**c**e **area re**q**uire**m**e**n**ts**. **F**ixed**-tu**be **h**e**a**t exc**h**ang**e**r **t**ube w\_ig**h**t (Wtubes) , is **t**hen **f**ound b**y**

$$
W_{\text{tubes}} = \rho \, \text{L} \pi \, (R_0^2 - R_1^2) \tag{47}
$$

**w**here **R** o an**d R** i **are t**h**e tu**b**e ra**di**i an**d **L i**s **the t**o**tal** l**e**ng**th** re**qu**ir**ed. A w**r**ap-**u**p** f**act**o**r** o**f** 1**.**8**5 i**s **u**sed t**o acco**un**t f**or **th**e **w**e**i**g**ht** of the **c**asing**s**, **m**o**u**n**tin**g **har**d**ware**, m**a**ni**f**o**l**d**s**, **an**d **ot**her **eq**uipmen**t that** m**ay** be **necessary.**

$$
W_{\text{HTEX}} = 1.85 \cdot W_{\text{tubes}} \tag{48}
$$

### 3**.**1**.**is

**Tb**\_ fo**l**l**ow**ing **ex**p**ress**ions for **es**tim**a**tin**g** t**he** w**e**igh**t** an**d** diam**eter** of **ad**van**c**ed t**ech**n**ol**og**y** p**r**o**pell**er**s** and **pr**opfans **we**re d**e**rived from me**t**h**o**ds d**evelope**d by I**I**ami**lto**n **S**ta**nd**ar**d** (r**ef**. **6**). **It** i**s noted t**ha**t t**h**e**s**e** expr**e**ssion**s** a**r**e based u**p**on a con**ve**n**t**iona**l** blad**e** of **t**he s**t**ated material**s w**i**th a** g**ene**r**ally re**ct**a**n**g**ul**a**r **p**lat**f**orm s**h**ape, and

## ORIGINAL MARRETT OF POOR QUAL 27

a standard flanged shank. The blade weight relations are for common propeller materials; composite and aluminum. If other materials are desired, a density ratio can be used to estimate the weight. However, allowable working stresses and blade stiffness may vary and considerable judgement is required to account for these effects.

The expression used in WATE-S for double acting, advanced technology propellers is

Prop Wt = K \n
$$
\left[ \left( \frac{D}{3.048} \right)^2 \left( \frac{N}{4} \right)^{0.7} \left( \frac{AF}{100} \right)^{0.75} \left( \frac{U_{\frac{t}{2}}}{319.2} \right)^{0.5} \right]
$$
\n  
\n $\left( Mn + 1\right)^{0.5} \left( \frac{PW}{D^2} \right)^{0.12} \right]$ \n

where  $K = 42.6$  for composite materials

57.6 for aluminum

$$
D = diameter (m)
$$

- $N = number of blades$
- AF = blade activity factor
- PW = maximum shaft power (KWatt)
- $Mn = design$  cruise Mach number
- $U_{+}$  = 100-percent design tip speed (m/s)

The expression for propfans is

Propfan Wt = 

\n
$$
\left(2.476 + 2.005 \left(\frac{pw}{D^2}\right)^{0.35}\right) D^{2.5} \left(\frac{AF}{231}\right)^{0.75} \left(\frac{u_t}{243.8}\right)^{0.3}
$$
\n
$$
\left(\frac{N}{8}\right)^{0.65} \tag{50}
$$

The input quantities are tip speed,  $PW/D^2$  or D, the number of blades, activity factor, and design cruise Mach number. The calculation procedure determines the diameter if not input, then the propeller RPM is calculated from the tip speed,

$$
RPM = \frac{60 \text{ U}_t}{\pi \text{ D}}
$$
 (51)

end fina**ll**y th**e** prop**e**ller or propf**a**n wei**g**ht i**s** calculat**ed** f**r**om th**e** ab**o**ve **ex**pr**e**ssi**o**n**s.**

3.1.1**6 Accessories**

Access**or**y weight data was c**o**l**l**ected from twelve gener**a**l avi**a**ti**o**n airc**r**aft manuf**a**cturers **an**d was sup**p**le**me**\_**,**te**d** with Garrett **da**t**a** for **sev**er**al** e**ngine**s**. T**h**e** dat**a** is **presen**te**d** i**n** Tabl**e** II and i**n**clu**de**s **22 v**ari**o**u**s** turbofan, tu**rb**o**p**ro**p**, **an**d turbosh**a**f**t e**ng**ine**s **ra**ngi**ng in** s**e**a l**eve**l s**ta**ti**c** th**r**u**s**t**s f**rom 2**.67** KN to **22**.**46 K**N **an**d m**a**xi**m**um **s**h**a**f**t h**or**s**e**p**o**w**ers f**r**om 0**.373** m**Watt t**o 1**.163** m**Watt.**

A tremen**do**u**s** mnou**n**t **o**f **s**cat**te**r e**x**ist**s** in the **da**t**a**, an**d** h**ence**, se**p**arate **c**orre**l**atio**ns** for **e**a**c**h **ac**ce**s**sor**y** we**r**e not **p**o**ss**ib**l**e. **B**at**tery we**ights **var**i**ed and we**re g**ener**all**y t**h**e** he**avies**t **access**or**y. F**or **t**he**se** re**as**o**n**s, **t**he **sta**r**t**er/g**e**n**e**r**at**o**r**, h**y**dra**ul**i**c p**um**p,** oi**l p**um**p,** and **fu**e**l p**um**p w**ere **l**um**p**ed **t**ogether **an**d **a s**ing**l**e corr**e**l**at**ion deri**v**ed for **t**he**se acce**ss**o**ri**e**s **(n**o**te that the** b**atte**r**y i**s **n**o**t** i**nc**lu**d**e**d**).

$$
Accs Wt = 18.2 + 0.02 (bare engine weight)
$$
 (52)

**I**f **th**is **calc**ul**at**ion **r**e**s**u**lt**s i**n an acces**so**r**y **we**igh**t** f**ract**io**n l**e**s**s than 10 percent of the bare engine weight, then 10 percent of the b**a**re engi**ne we**ight **is** us**e**d for th**e a**c**c**e**sso**rie**s. T**h**e ba**r**e en**g**in**e **w**eight **w**here this bre**a**k **p**oi**n**t o**cc**ur**s** is **19**8.4 kg.

### **3**.**2 Ot**her **P**rogram Fun**c**tio**n**s **a**nd **C**\_es

### **3**.2.1 F**l**i\_\_\_.\_tEnvelope M**aximization**

In the normal u**s**e of the **W**A**T**E-**S p**ro**g**r**a**m, a f**li**ght en**v**e**l**o**p**e of engine **cyc**le dat**a w**ill be generated. **S**in**c**e the **w**ei**g**ht of ea**c**h

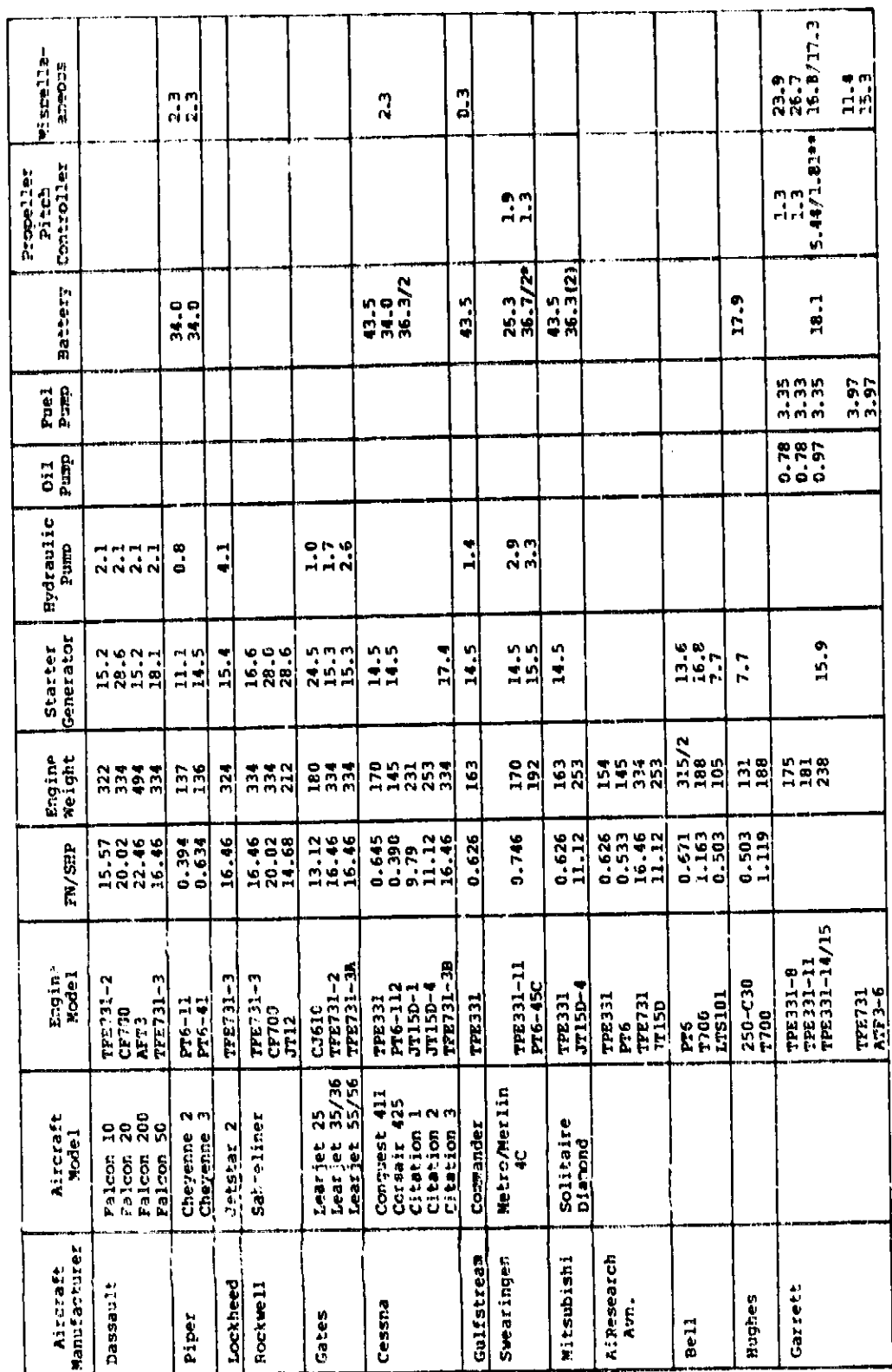

ACCESSORY WEIGHT DATA TABLE II.

静気に はない ファールビー

ii<br>Ballinga<br>Ballinga

l,

**NATIONAL PRODUCTS** 

one battery for A/C<br>\*\*bouble-acting/single-acting prop.

ORIGINAL PACE IS

49

 $\frac{1}{3}$ 

com**p**onent Is af£e**c**te**d b**y its maximum work, flow, temperat**u**re, a**nd** speed! t**h**ese ma**x**imum va**lu**es are st**o**re**d** f**o**r u**s**e i**n** t**h**e **d**ime**n**sio**n** a**nd w**ei**gh**t **c**el**c**u**l**atl**ons**. The flig**h**t c**on**dlt**l**o**n** i**s** g**iv**e**n** i**n** t**h**e **o**utp**u**t **d**ata **wh**ere t**h**e **m**a**x**imum **cond**iti**on occu**rs **for** ea**ch com**p**onen**t**.**

### 3.2.2 Design Limits

A**s** a**n** ai**d** t**o** assist t**h**e us**e**r i**n** ac**h**i**e**vi**n**g • **re**as**on**a**bl**e e**ng**i**n**e **d**esi**gn**, the **ou**tp**u**t **w**I**Z**1 pr**o**vi**d**e a war**n**i**n**g a**nd s**uggested c**o**rrective **a**ction t**o** br**ing** th**e eng**i**n**e desi**gn** w**i**t**hin** re**aso**n**a**b**Ze li**m**i**ts**.** Thes**e** limits can **be** sp**e**cif**ied**, **o**r **default** v**a**l**ue**s **w**ill **be used** i**f no**t s**p**eci**f**i**ed. Tabl**e S**ZI** s**h**o**w**s **a ll**s**t** of **wa**r**n**in**g**s an**d** correc**t**i**v**e **a**ctions,

### **3.2.3 Automat**ic Ai**rflo\_ • Scaling**

**T**he **W**A**TE**-S p\_**o**\_z**a**m **w**i**l**l **a**u**t**om**a**tic**al**l**y** sc**a**le th**e eng**i**ne** ±**2**0 **per**c**en**t of **t**h**e size** t**h**a**t** is d**ef**i**ne**d b**y** t**he ther**mo**dyna**mi**c** i**nput**. **Up** to **s**i**x** s**el**e**c**te**d scal**e **fa**c**tor**s c**an als**o b**e spe**cifi**ed.** A **s**ca**l**i**ng** e**xp**o**n**e**nt (**\_**)** i**s** ca**l**c**t**,late**d** f**o**r **ea**ch **scal**e**d eng**ine **base**d **on** the **f**o**ll**o**w**i**ng e**x**p**r**e**ssio**n:**

$$
W = W_{REF} \left(\frac{W_{a}}{W_{a_{REF}}}\right)^{2}
$$
 (53)

The scaling exponent  $(6)$  for each engine size is provided in the Ii **T**ouh**etputs**c**al**ding **at**a**. exp**on**e**n**t** (\_) fo**r each eng**i**ne s**i**ze** i**s pr**o**v**i**ded** in th**e**

### **3.2.4 Engine Center of Gravlt\_**

The **cen**t**e**r **o**f **grav**i**ty o**f **ea**c**h** c**o**mpo**nent,** e**x**c**ep**t th**e ro**t**a**ti**ng** com**p**on**ent**s, i**s** a**ss**um**ed** to b**e** th**e** mi**dp**oin**t of** its **le**n**g**th. **T**h**e mo**m**ent rel**a**t**i**v**e **t**o **the f**ro**nt fl**a**n**g**e** of **the eng**i**ne** is d**e**termi**ne**d **a**s **a** f**un**c**t**io**n** of **t**he **p**osi**t**io**n** of e**a**c**h** com**p**o**nent.**

# **ORIGINAL PAGE IS<br>OF POOR QUALITY**

# TABLE III. DESIGN LIMITS

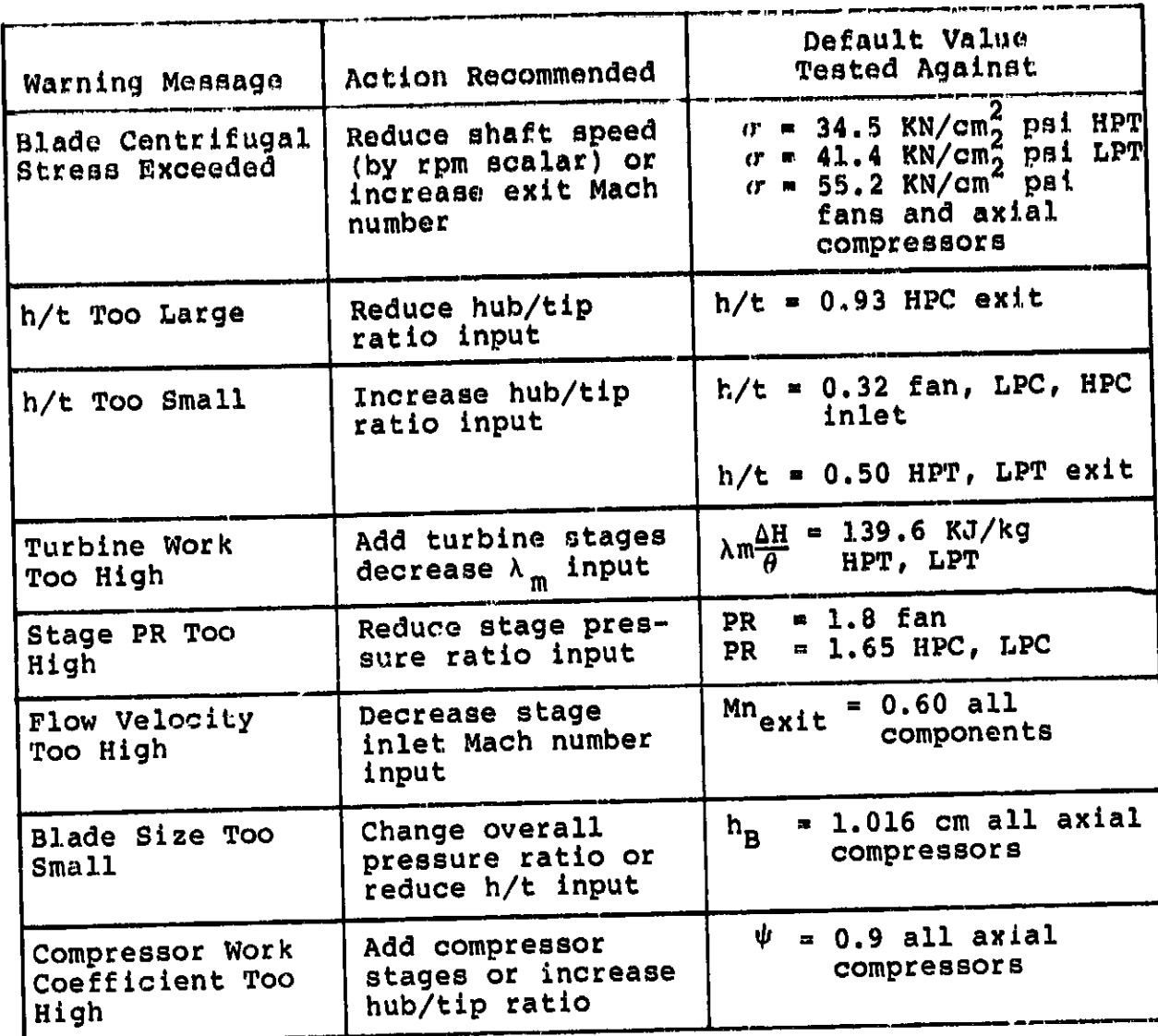

**Pe**r **r**o**t**a**t**in**g** comp**o**nen**t**s, **t**he **w**eig**ht of** eac**h a**tage is asB**'**\_m**e**\_ t**o ac**t a**t** mi**d**-le**n**gt**h** of t**he** stag**e**. \_**o**me**n**ta **ar**e s**u**mm**ed** a**bo**ut t**he** f**ront** f**l**a**nge** f**or e**a**ch s**t**a**g**e. The cen**te**r of grav**it**y of e**ac**h** r**o**t**a**ti**ng com**p**on**e**n**t a**nd** t**h**e t**o**ta**l** en**g**i**ne** l**a** ca**l**culate**d.** CG locatio**ns** ac**e** s**hown** i**n** t**h**e **o**utput **d**ata f**or** t**h**e t**o**ta**l** e**ng**i**n**e a**nd** eac**h** c**o**m**po**n**e**n**t,**

### 3.**3 Program Val**lda**t**i?**\_n**

A **verificati**o**n** o**f the a**c**c**u**ra**cy of t**he WATE-S** me**th**od **can only** b**e** do**ne b**y a**pp**l**yin**g i**t t**o **v**a**riou**s **types** of **en**gi**ne**s **en**d com**p**ari**n**g **the re**su**lt**s **with t**he **act**u**al** m**e**asured **engine w**eig**ht** a**n**d d**i**m**en**s**i**o**n**s, or **with t**ho**se** e**st**im**ate**d by **the** m**an**u**fa**c**t**u**re**r **f**o**r propo**sed e**n**gi**n**es**. Since t**h**e** manu**fa**c**t**u**rer**'s **e**s**t**im**ate** of p**r**o**p**o**s**ed **en**gin**e**s **al**so i**ncl**ude**s s**o**me err**o**r, the real devi**a**t**io**n** or **err**o**r** o**f the WAT**E**-S** m**ethod** c**an** o**nly** b**e** fou**n**d **by c**om**p**a**r**i**n**g e**n**g**ine**s **that h**a**ve been built** i**n** prod**u**c**t**io**n q**u**al**ltiti**e**s**.**

**In** o**r**d**er t**o d**e**mon**st**r**ate th**e **acc**ur**acy** of **WATE-S, the NASA P**ro**g**r**a**m **Manager and Gar**r**ett J**o**intly** s**e**l**e**c**ted** four **Ga**r**re**t**t p**ro**pul**sio**n en**g**ines** for **c**om**par**is**on**. **T**h**ese** in**cl**ud**e**d **b**o**th pr**odu**ct**io**n** and **pr**o**posed en**gi**nes. Res**u**lt**s of **this** co**mpa**ris**o**n **are p**r**esented** i**n Fi**gu**re 18**. **As can be seen, th**e **pre**di**cte**d **engine w**eig**ht a**nd o**verall** dim**en**sio**ns of the se**l**ected en**gi**ne**s **are w**i**th**i**n the** ±**i0 percent** accuracy goal.

**acc**u**r**ac**y g**o**al**. i

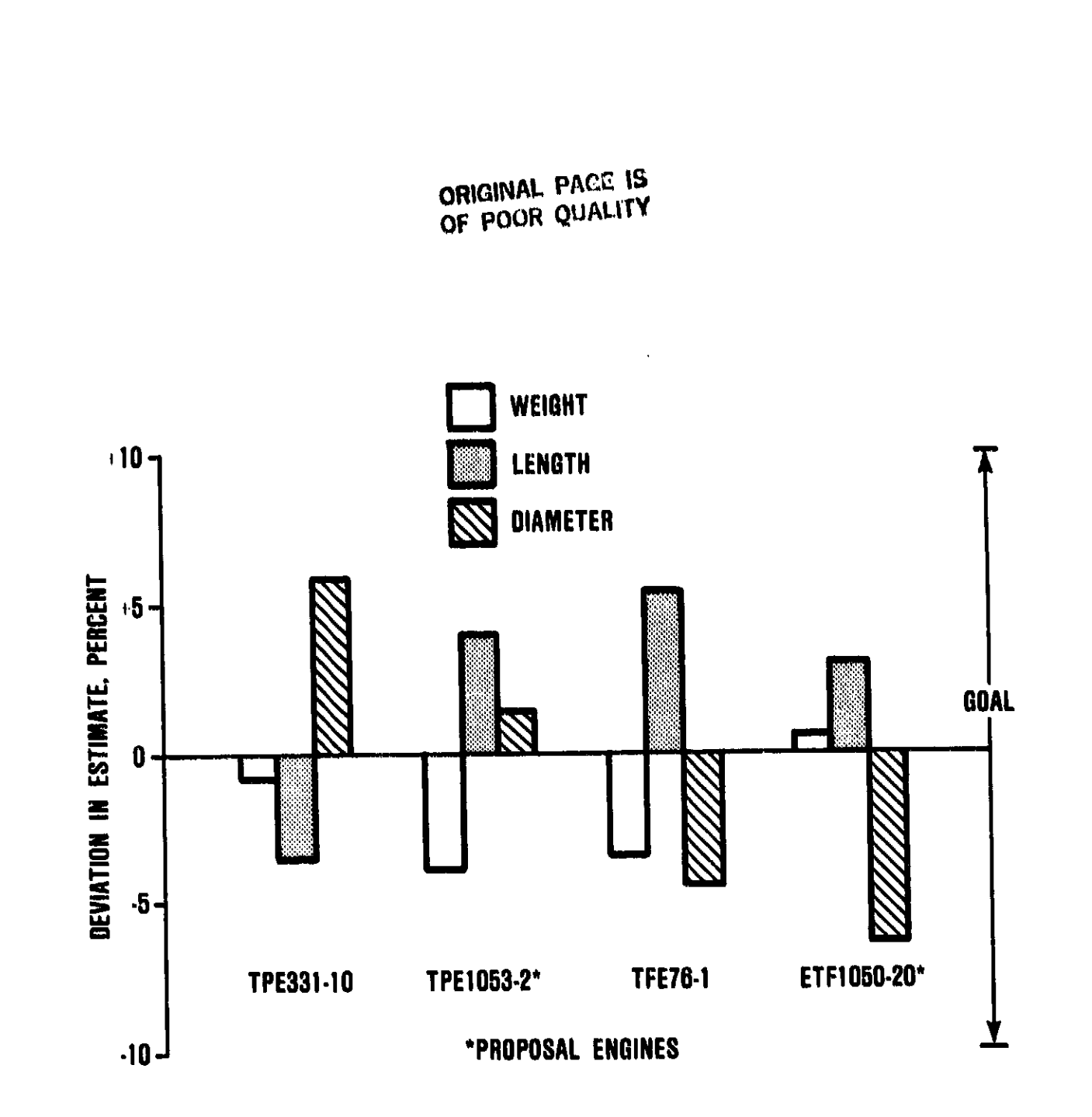

man di santo con contro

الأمار المستحقق والمستحقق والمتقاد المتقارب المستحقق والمتحال المتنازل المتنازل والمتناول والمتناول والمتناول والمتناول والمتناول والمتناول والمتناول والمتناول والمتناول والمتناول والمتناول والمتناول والمتناول والمتناول وا

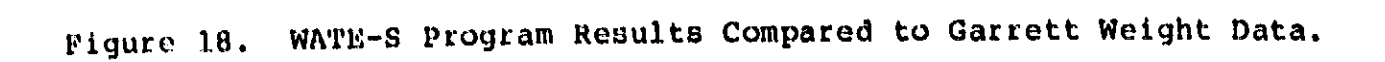

### 4.0 USERS MANUAL

This section contains a description of the WATE-S input and output data, values of typical inputs, sample cases, and program structure definition. WATE-S is designed to function with a component type thermodynamic engine cycle analysis program. **The** thermodynamic engine design point may be used to generate the WATE-S inputs, or additional off-design points can be used and the maximum conditions of component work, flow, temperature, and pressure are used to size the turbomachinery components. In order to achieve the most accurate engine weight estimate, the off-design cases should include the maximum performance levels required of each component.

WATE-S will also accept input weight scalars for each comthat components may be selectively eliminated, ponent so increased, or decreased in weight to determine sensitivities, etc. Input and output units may be either English or SI.

### 4.1 Input Description and Formats

The inputs of WATE-S are arranged in three NAMELIST groups: \$C for the configuration data, \$T for the thermodynamic data, and \$W for the aeromechanical design data. The configuration data is input only once per WATE-S execution, whereas the thermodynamic and aeromechanical design inputs are grouped in pairs. Table IV provides a summary of the input variables. Figure 19 illustrates a typical card stacking arrangement to execute WATE-S. The following sections discuss each of these NAMELIST groups in detail and provide typical and default values where appropriate.

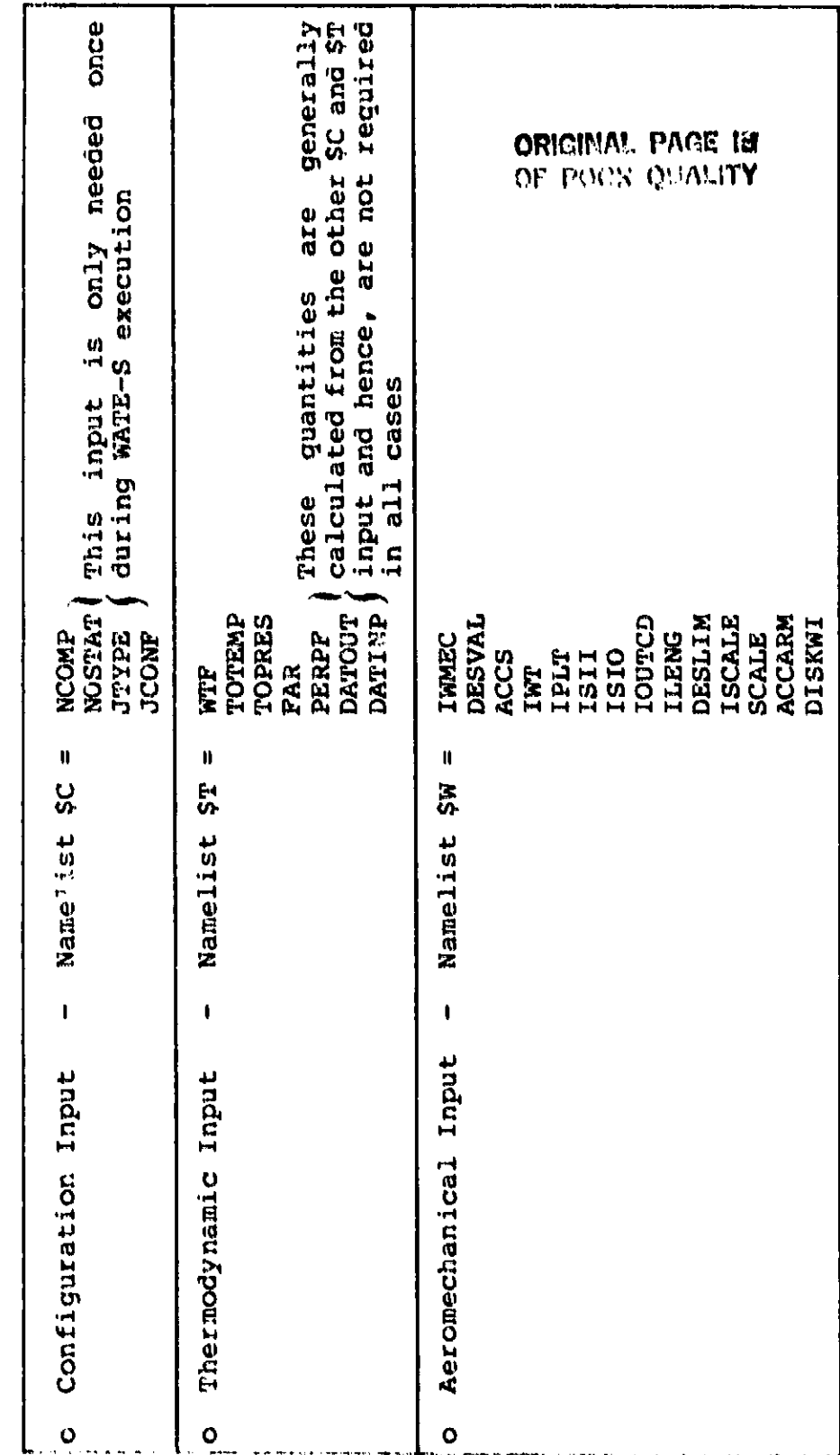

WATE-S PROGRAM INPUT TABLE IV.

ORIGINAL PAGE IS

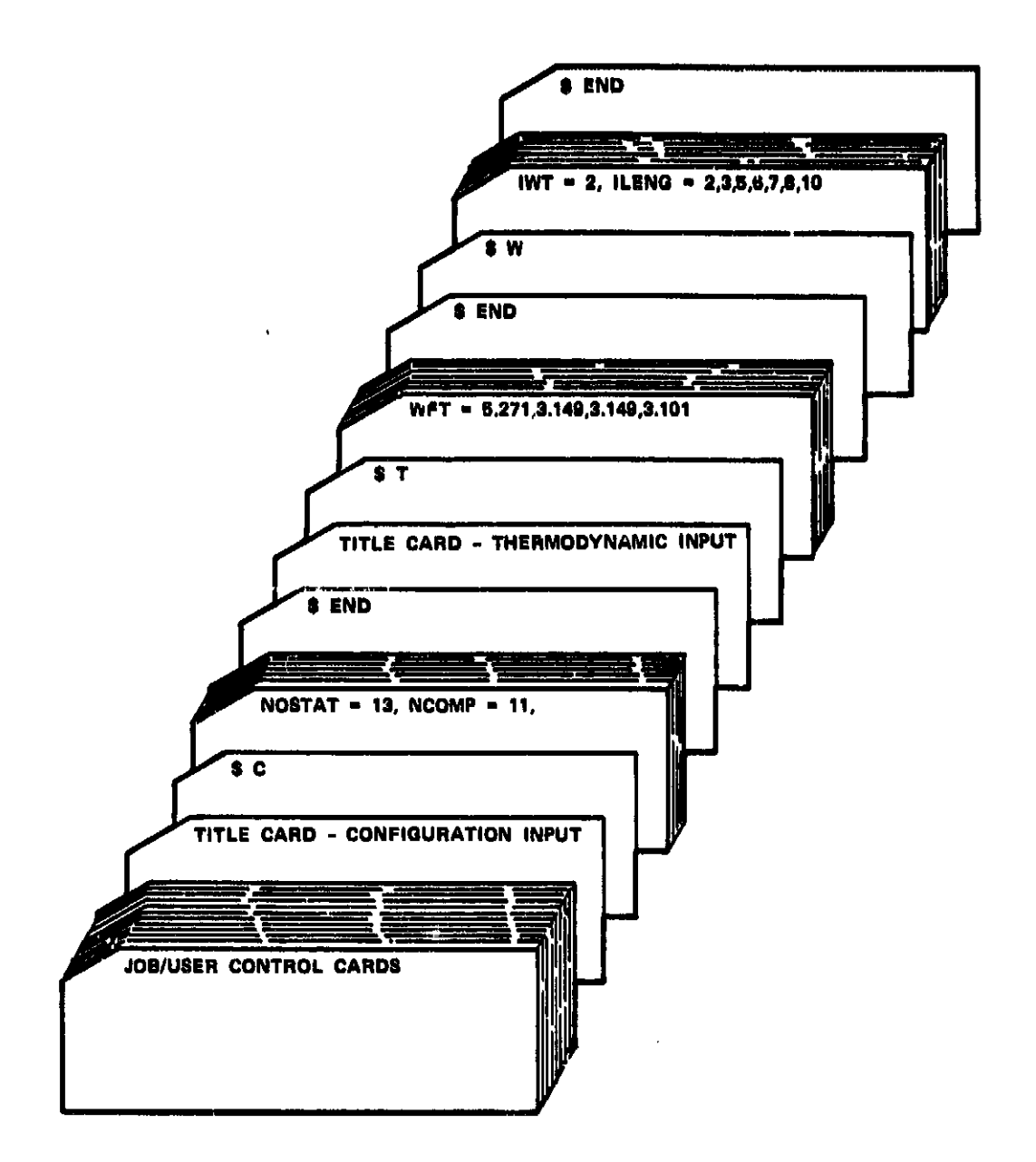

Figure 19. Deck Stacking.

nama saya badan berjaman merakatan berjama bagai berjama semasa <u>dan dapatan bama semasa dan berbada bagai se</u>

### **4.1.**1 **Configuration Inputs**

**Th**e engine **conf**i**g**ura**t**io**n** i**np**u**t** is **c**ontain**e**d in **th**e **\$C** n**a**m**e**li**s**t**.** Zt is **prece**ded by a titl**e** card d**es**cri**b**i**n**g t**he en**gi**ne con**fi**gu**r**a**ti**on o**r a**n**y **o**th**e**r d**e**s**c**ripti**on** th**e user** might d**es**ir**e. T**h**e con**figu**ra**ti**on** input**s** fully de**sc**rib**e** t**he co**mp**o**n**en**t c**onn**e**c**ti**v**ity **an**d d**ef**in**e t**h**e f**l**ow s**tati**o**ns t**hro**u**g**h**o**ut t**h**e e**ng**i**ne. Th**e **fo**ll**ow**i**n**g **varia**bl**e**s **were or**igi**n**ally su**pp**l**i**ed **b**y NNEP **(ref.** 7**)** i**n WAT**E**-2, bu**t i**n W&T**E**-**S ar**e requ**i**re**d i**np**ut**.**

- "N**COMP"** is **an** i**nte**g**er varia**b**l**e d**ef**i**n**i**n**g **the t**ot**a**l **n**umb**er** o**f** i com**p**o**nents** us**e**d i**n the WAT**E**-**S **engine simulati**o**n.**
	- **"NOSTAT"** i**s an** i**nt**eg**e**r **varlab**l**e** d**ef**i**n**i**n**g t**he t**o**ta**l **n**umber o**f fl**o**w stati**o**n**s **u**s**ed fo**r **the the**rm**o**d**yna**m**i**c sim**ulati**o**n** o**f** t**he en**g**i**n**e.**
	- **"JTYP**E**" i**s **a** o**ne-dlmen**s**l**o**nal integer a**r**ray c**o**ntaining** t**he type** o**f** co**mp**o**nent.**

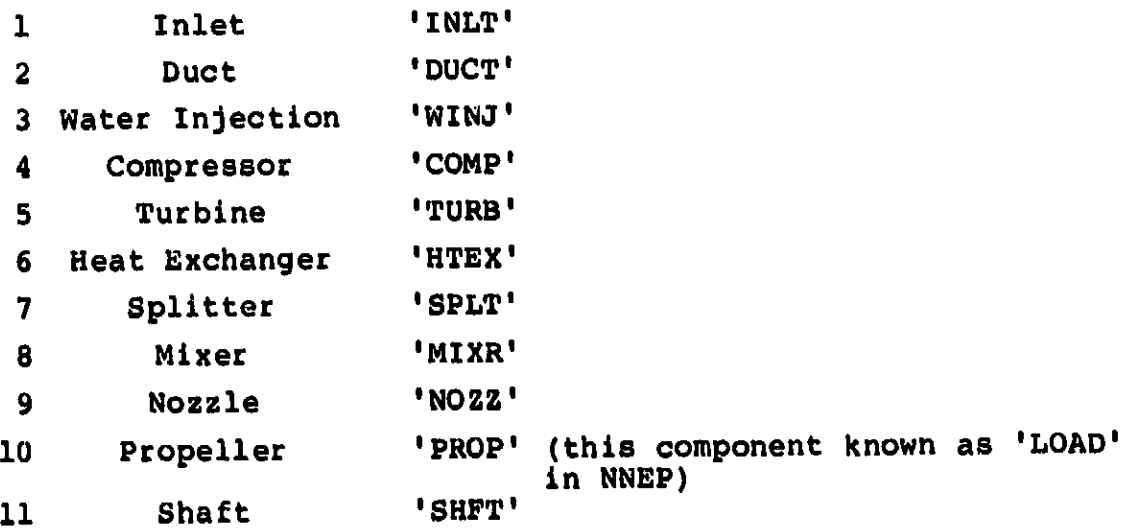

"**JCON**\_" iS a t**wo-d**im**en**si**on**a**l** i**n**t**e**g**e**r array **d**efi**n**i**n**g the c**o**mp**on**ent connectivity usi**n**g the \_**low** st**a**ti**on** numbers. **I**t is **o**f th**e** f**o**rm J**CON**F(**M,**N**)** wheze **M** Is the **co**mp**o**nent num**b**ez**,** and N is the variab**l**e **n**umber a**s** des**c**ribed be**low**.

### **Location**

### Description

- 1 is th**e p**rimary u**p**stream ai**rflow** st**a**ti**on n**umb**er fo**r f**lo**w **oo**mp**one**nt**a**\_ **o**r th**e** fir**s**t **oor**\_p**o**n**en**t h**oo**ked **o**nt**o** a **s**haft, **o**r th**e s**haft h**oo**k**e**d **on**to **a propel**l**er**.
- **2** is **the** s**econ**d**a**r**y up**s**t**r**ea**m **stat**io**n n**umb**e**r**,** or t**he** s**e**c**on**d c**o**m**p**o**nent hoo**k**ed onto a s**h**af**t**.**
- 3 i**s** th**e pr**im**ary downs**t**r**e**a**m **s**t**a**tio**n n**u**mb**er, o**r** th**e** thir**d co**m**p**o**nen**t **hoo**k**ed on**t**o a** s**ha**ft**.**
- **4** i**s t**h**e secondary** d**own**st**re**am **s**t**a**tio**n nu**mb**e**r, or **the f**o**u**r**t**h **c**om**p**o**nent** hook**e**d o**nt**o **a s**ha**ft.**

**A d**ef**a**u**lt en**gi**ne** con**f**ig**u**r**a**tio**n ha**s be**en** i**nc**lu**d**ed in **W**A**T**E**-S**. **F**i**g**u**re 2**0 illus**trat**es **this en**gl**ne**\_ **a tw**o**-**s**p**oo**l** t**urb**o**fan w**i**th ax**i**a**l single**-sta**ge f**an, ax**i**-**c**entr**l**f**ug**a**l **HP c**om**p**re**s**sor **(t**hr**ee-**s**t**a**ge ax**lal**)**, axia**l s**i**ng**l**e-sta**g**e HP** tu**r**bi**ne,** and axia**l** t**w**o**-**s**ta**g**e LPT. The** d**e**f**a**ul**t \$C na**m**el**l**st da**t**a** corr**e**spo**n**di**n**g **t**o t**h**i**s en**gi**ne** co**n**figuratio**n a**re **sh**o**wn** i**n Ta**bl**e V.**

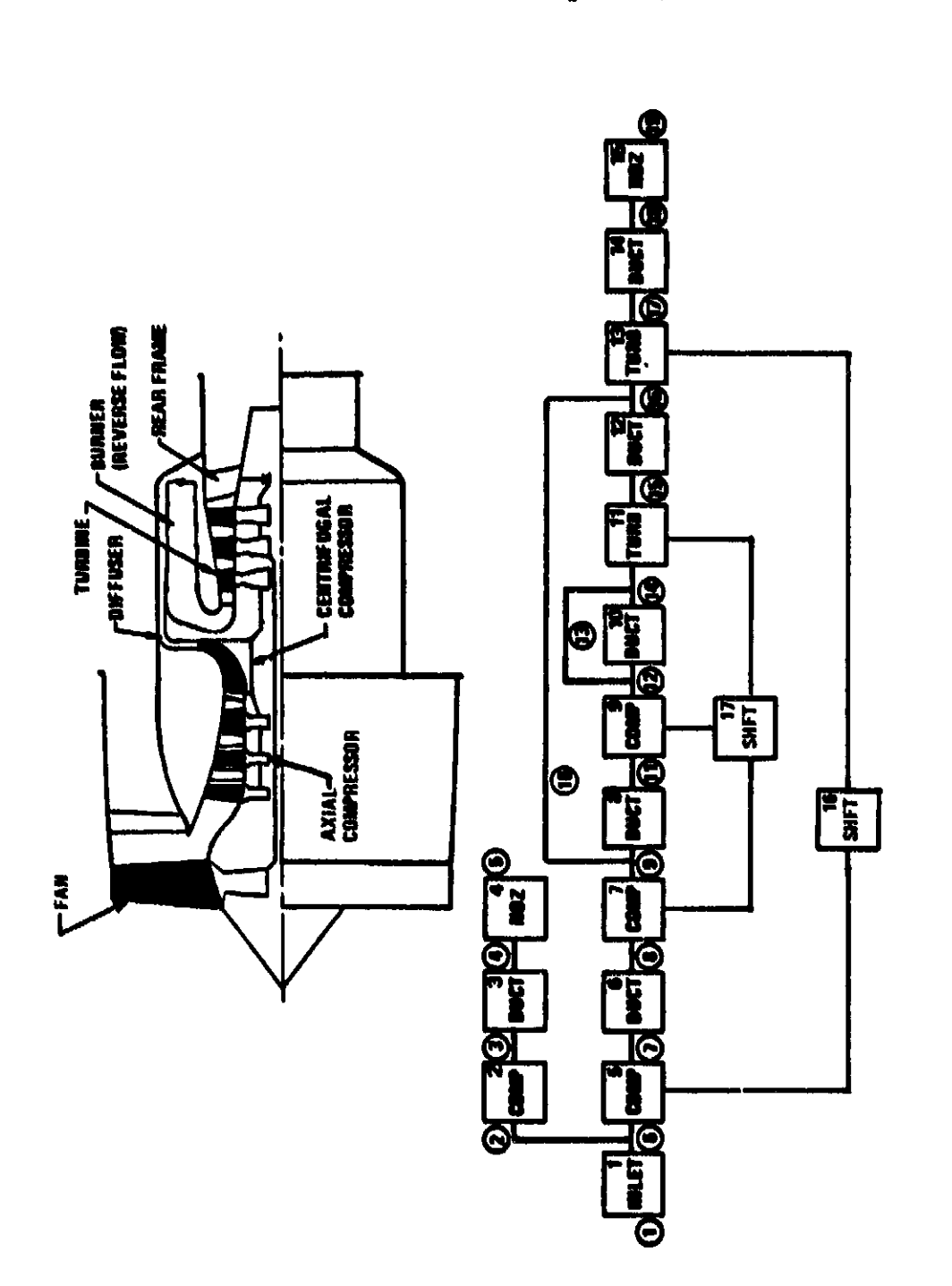

Default Engine Configuration. Figure 20.

**ORIGINAL PAGE IS**<br>OF POOR QUALITY

ORIGINAL PAGE IS<br>OF POOR QUALITY

### **TABL**\_ **V. DEFAULT** \$**C VALU***B*B **OF POOR QU**A**LITY**

N**COMP** - **17, NOSTAT - 19**

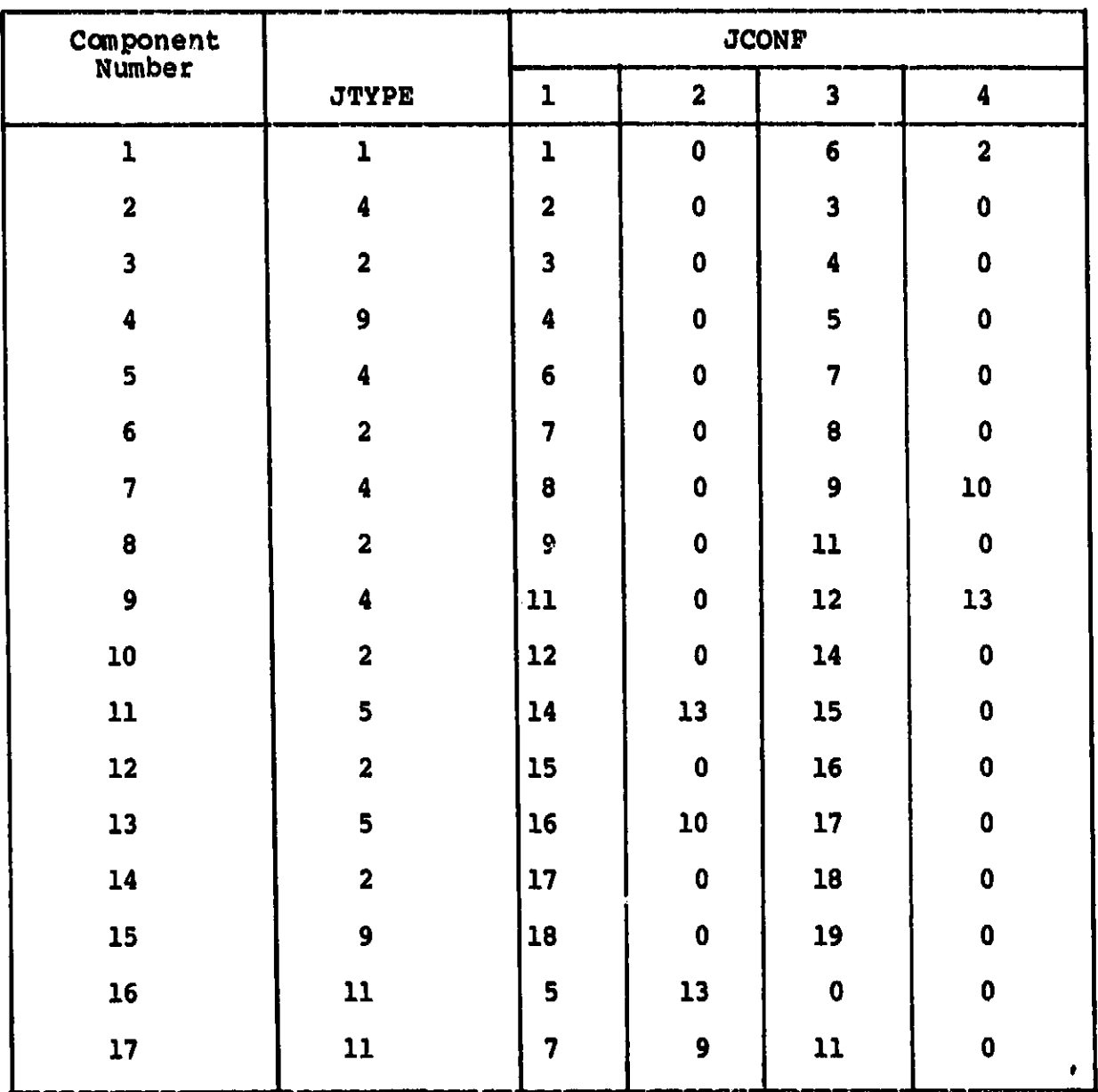

### l**e** p**re**c**e**d**e**d **by** a **t**i**t**l**e car**d d**escr**ibi**ng the en**gi**ne** b**e**i**n**g weig**he**d **o**r

a**n**y **oth**er **des**c**r**ip**t**i**on** t**he u**s**er** mig**ht** d**es**i**re.** T**he the**rmo**dyn**amic is preceded by a title card describing the engine being weighed or any other description the user might desire. The thermodynamic gl**o**w r**a**t**e**, t**o**t**al p**r**e**ssur**e**, t**o**t**a**l **te**m**pe***r***a**tur**e**, **and fuel***/***ai**r r**a**ti**o. These** i**npu**t**s a**r**e u**s**e**d as **co**mp**o**n**en**t **u**pstr**ea**m gl**o**w **cond**iti**ons.** flow rate, total pressure, total temperature, and fuel/air ratio. m**ass f**lo**w** r**ate a**t **each** st**at**io**n (i**bm/s**).**

- "**T**O**P**RE**S"** is **a** o**ne-dlmenslonal a**r**ra**y c**o**nt**a**i**n**i**n**g **the t**ot**a**l  $m$ ass flow rate at each station (lbm/s).
- "**T**O**T**E**MP**" **i**s **a** o**n**e**-**dlm**en**slo**nal a**rr**a**y co**nta**i**n**i**n**g t**he t**o**tal**  $preasure$  at each station (psi).
- **"FAR**" is **a** o**ne-**dim**e**nslon**a**l **a**r**ra**y co**nt**ainin**g th**e **f**uel **a**ir **temperature at each station (°R).**
- **I**n  $\mathbf{r} \in \mathbb{R}$  and  $\mathbf{r} \in \mathbb{R}$  above, and  $\mathbf{r} \in \mathbb{R}$  array containing the fuel/air **requ**i**re**d**. These a**rr**ay**s **we**r**e originally f**il**le**d **b**y **the NN**E**P c**od**e** I**n** 1**<sup>J</sup>**

In addition to the above, three additional arrays of data are required. These arrays were originally filled by the NNEP code in WATE-2, however, since WATE-S is not configured with an engine **val**u**es which de**sc**r**i**be** g**eneral performan**c**e para**m**- '**I

is a one-dimensional array containing twelve "PERPF" values which describe general performance parameters for the engine.

# **2** Location **bescription**

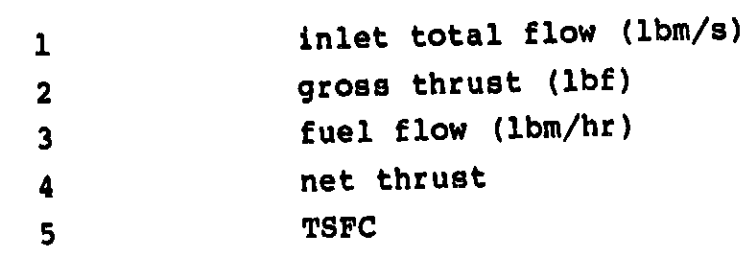

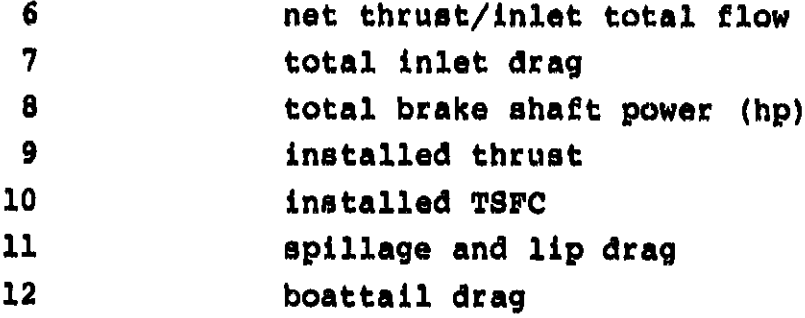

**Th**is **da**t**a** is **used for** i**nfor**m**a**ti**on p**ur**po**se**s only, and hence,** i**s con**si**de**r**e**d **op**t**ional** i**n WA**TE**-S.**

- "**DATINP**" is **a** t**wo-d**im**en**si**onal array** c**on**t**aining severa**l **miscellaneous** c**o**m**ponent** pr**ope**rt**ies. I**t is **of** t**he** f**o**rm **DA**T**INP(N**tM**) whe**r**e** M is t**he component nu**m**b**er, **and N** i**s** t**he v**ari**ab**l**e number a**s **de**sc**ribed** i**n Table VI.** Th**e only** r**eq**uir**ed in**p**u**ts **in** t**his ar**ray ar**e** t**he** s**haf**t **gea**r r**a**t**ios.** Th**e remainder of** t**he inputs a**r**e opt**i**onal. The bleed f**r**a**c**t**i**on**s **will be cal**cu**la**t**e**d f**ro**m t**he "WTF" arra**y **in**put **and** t**he** M**a**t**h number an**d **al**titu**de are fo**r i**nfo**rm**at**i**on p**ur**po**s**es only.**
- "DATOUT" **is** a two**-d**lm**ens**lo**nal array** c**on**t**a**i**n**i**ng several** o**th**er ml**s**c**e**ll**an**eous co**mp**o**nent pr**op**er**ties**.** I**t** is o**f th**e **f**o**r**m **DAT**O**UT(N**,**M) where M** i**s th**e **c**o**mp**o**nent n**um**be**r**, an**d **N** i**s the variabl**e **n**umb**e**r **a**s **described** i**n Table VII. The requ**ir**e**d **inputs** i**n this array** i**n**c**l**ud**e t**h**e t**u**rbine** r**p**m**,** i**f the t**u**rbine** i**s n**o**t c**o**nne**c**ted** to a **c**om**pre**sso**r (**f**ree-t**u**r**b**ine turb**o**pr**o**p an**d **turbo**sh**a**ft **engines)**, s**pli**t**te**r **bypass** r**a**t**io**, **and mixer pri**m**ary an**d s**e**c**on**d**a**ry **fl**o**w areas. The** r**e**m**ain**d**er of** th**e array i**s c**al**c**ulate**d **fr**om **the "WTF"**, **"T**O**PRES", TOT**E**MP"**, **en**d **"FAR" arrays, i**f **n**o**t** i**nput.**

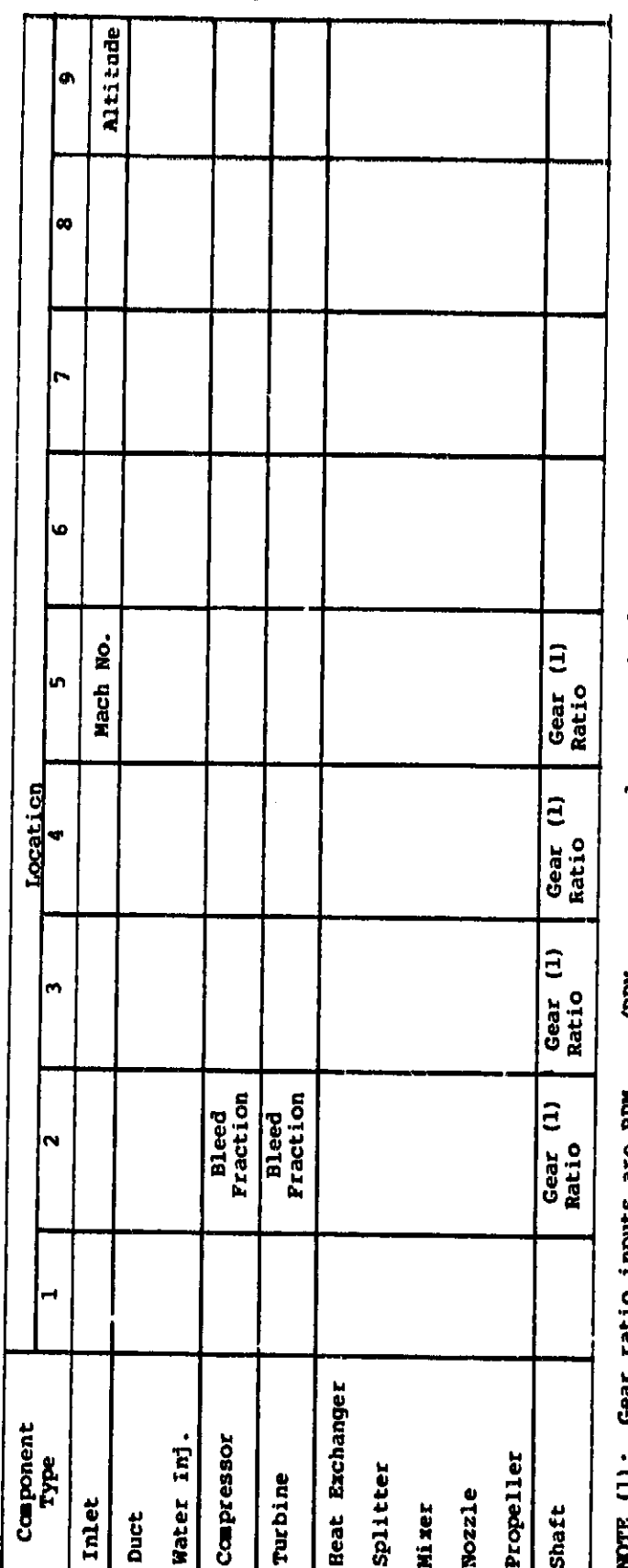

DATINP ARRAY DEFINITIONS. TABLE VI.

Gear ratio inputs are RPM anaft/RPM compressor and are required input. NOTE (1):

63

 $\ddot{\cdot}$ 

ORIGINAL PAGE IS

DATOUT ARRAY DEFINITIONS. TABLE VII.

医胃肠管 医阿拉伯氏病 医阿尔伯氏试验检尿病 医阿拉伯氏综合征

医神经性神经性神经的

Í

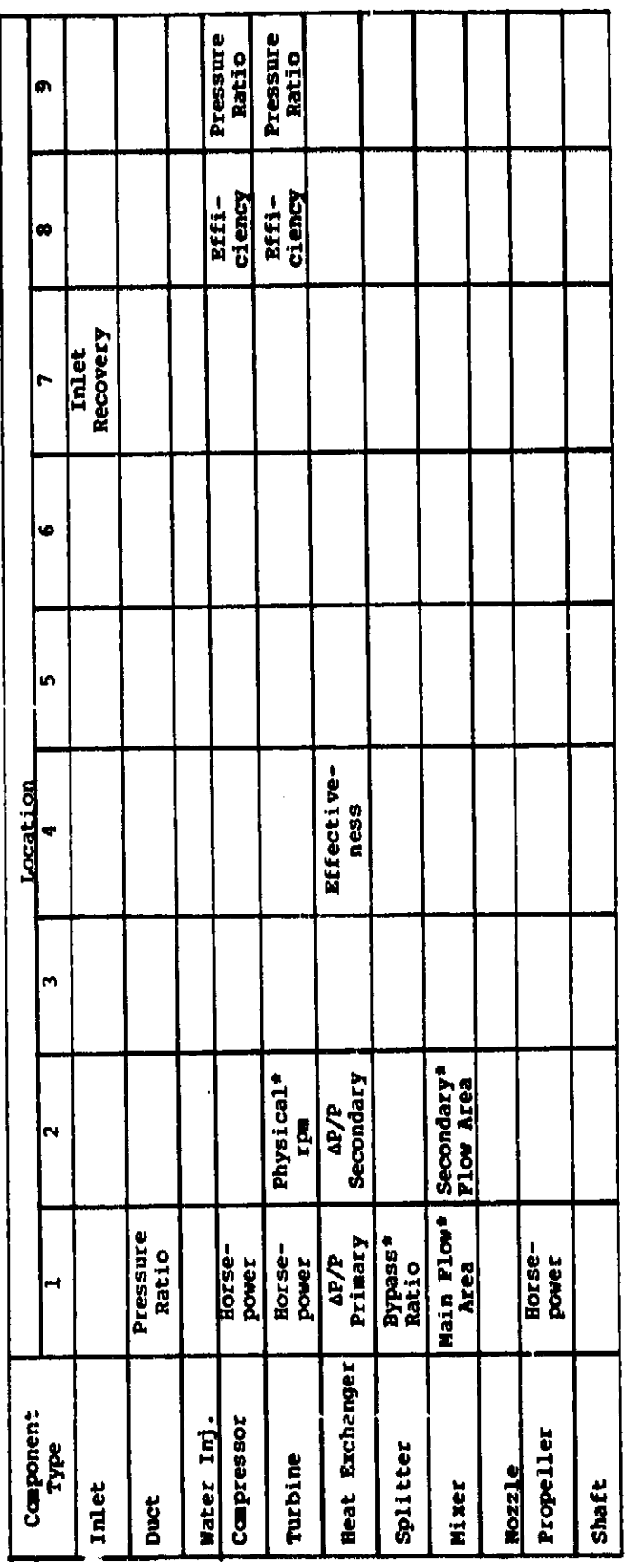

\*Notes reguired inputs (see text for turbine rpm)

 $\epsilon$ 

# ORIGINAL PAGE IS<br>OF POOR QUALITY

### **4**.**1**.3 Ae**romechanical Input**

**T**he aeromec**h**a**n**lca**l** i**np**ut is c**on**tai**n**ed i**n** the **\$W** naaelist. **These v**aria**ble**s **con**t**rol t**h**e** a**e**r**o**dy**n**amic a**n**d m**echan**ica**l** si**z**i**ng o**f th**e** *c***o**m**po**n**e**nts*.* **T**h**e** f**ollo**wing **sectio**n**s desc**ri**be** t**he** n**ero**m**ec**ha**n**ica**l** in**p**ut a**n**d gi**ve** th**e** d**e**fa**u**lt **val**u**e**s **w**h**er**e a**p**p**li**cab**le.**

### 4**.1.3.1 Miscellaneous Variables**

"A**CCARM**" i**s a var**i**a**b**le** t**ha**t **con**t**a**i**ns** t**he val**u**e** o**f t**h**e cent**r**oi**d dis**t**a**n**c**e f**o**r the** acc**es**so**r**i**es** co**mp**o**nent** i**n the CG** ca**l**cu**lat**io**n**s**. If n**o **val**u**e** is **inp**u**t**, **acces**so**r**i**es are not** i**n**c**lu**d**ed in** c**ent**er**-of-**gra**v**ity **calc**u**l**ation**s.**

"**DIS**K**WI**" is **a var**i**a**b**le that** i**s** u**sed a**s **an** i**nd**ic**at**or fo**r** th**e axial** comp**re**ssor disk **we**i**ght** m**eth**od. **(Default - i**.**)**

- **0 - D**o **d**i**s**k w**e**i**g**ht **calc**u**lat**io**n**s u**s**in**g** th**e B**o**e**ing WA**TE-2** m**eth**o**d.**
- 1 **- D**o **d**i**s**k **we**ight **c**a**lculat**io**n**s u**s**in**g the G**a**rrett WATE-S met**ho**d.**

**"**A**CCS" i**s **a** o**ne-d**i**m**e**ns**lo**nal a**rr**ay** co**n**t**a**i**n**i**n**g **t**h**ree val**u**es wh**ic**h c**o**nt**ro**l t**h**e acces**so**ry w**ei**g**h**t** c**a**l**c**ula**t**io**n**s**. (Defa**u**lt - 4**0**.,** 0.0**2**, 0.i0)

 $ACCS(1)$  = **Fixed accessory weight (lbm)** 

A**CCS(2) =** A**ccess**or**y w**eight fra**c**ti**o**n **o**f b**are eng**in**e w**eigh**t**

A**CCS(3) - M**i**n**\_,um to**t**a**l a**cc**es**sory **we**i**g**ht fra**c**tio**n**

"**1**8**CA**LE" is a o**n**e**-d**imensio**n**a**l** i**n**teger arra**y c**ontai**n**i**n**g **thr**\_e values whioh control t**h**e eng**in**e scali**n**g logio **o**f t**h**e **p**rogram**,** (D**e**fault = 1**,** 3, 1**)**

**ISC**ALE(1**) O**utput indicat**or** f**o**r scale**d en**gi**ne**s, **Un**s**ea**l**ed en**g**in***e* o**ut**p**ut ae**t by **"ZOUTC**D**".**

- 0 Sh**or**t **form eng**i**ne w**ei**gh**t, **length,** a**n**d m**ax**im**u**m **ra**di**u**s**.**
- **1 -** Lon**g** f**orm** c**o**mp**on**e**n**t w**e**i**gh**t**s and d**ime**n**si**on**s**.**

**2 -** Deb**ug op**ti**on**.

**ISC**AL\_(**2**) **Number** of s**ca**li**ng** point**s**.

**ISCALE(3)** No**t** us**e**d**.**

"**SCAL**E" is a o**n**e**-d**i**m**e**ns**io**nal array c**o**ntaining** 81**x values. The va**lu**es c**or**r**e**sp**o**n**d **t**o **the en**gi**ne s**c**a**li**n**g **fact**o**rs des**ir**ed. T**h**e n**um**be**\_ of **"SCALE" val**u**es must be eq**u**al** to **t**h**e val**u**e** of **ISCALE(2). Fi**rs**t value must always equal i. (D**ef**au**l**t** = **i, 0.8,** 1**.2, 3\*0.)**

**"ZHT" i**s **a** i**n**teg**e**r **va**ri**a**ble **t**o co**ntr**ol **the** e**xec**u**ti**o**n** of **the c**om**p**o**nent we**ight c**a**l**c**ul**a**tion**s. (Defau**l**t** = I**)**

**0 - Do no**t dO **weig**h**t** ca**l**cu**lat**i**on**s**.**

- **1 - D**o **we**i**g**ht **c**a**lculat**io**n**s **w**ithou**t th**e t**her**m**o**dy**n**ami**c par**amete**r** m**a**ximi**z**ati**on** f**e**a**t**u**re o**f th**e W**A**TE-S c**o**d**e. **T**hi**s** is u**sed for** desi**gn** poin**t p**a**ra**mt**er**l**c we**ig**ht** ana**lys**i**s.**
- $\overline{2}$ **2 D**o **we**i**g**h**t** ca**l**cul**at**ions u**s**i**n**g ma**x**imum t**hermodynamic** [**,** p**a**r**a**mete**r** maximi**zat**io**n** f**eat**uc**e.**

\_**J**

66

I,

**3** - Do **w**eight calcul**a**tion wlth airflo**w** sa\_ling **w**ithout th**e** therm**ody**nami**c** param**e**te**r** maximization f**e**ature.

مستحدث بنا المقار والمستشرك المتحدث المناطق التي يستخدم من المناطق المناطق المناطق المناطق المناطق المناطق المحمد المناطق

4 - Do weight Qa**lc**u**l**atlo**n** with airf**l**ow sc**al**ing usin**g** the th**e**rmod**y**nami**c** p**ar**ameter ma**x**imization featur**e**.

"I**PLT**" is **a** loglaa**l** v**a**riabl**e** to c**o**nt**r**o**l** the gas **p**ath pri**n**te**r plo**t **op**tio**n o**f **W**A**TE**-**S**. **(De**f**a**u**l**t - **T)**

**T - G**a**S pa**th **lay**out **F - N**o **gas pa**th **l**a**y**out

!---**.**

المتحسب المقتدر فسيعا للمائدة المالية أدخره للقاف

"**ISZ**I" is a **l**ogic**al v**a**r**i**a**b**l**e to **sp**e**c**if**y** the uni**ts** of the **\$W na**melist **va**ri**a**bl**e**s. (**Defa**u**l**t **-** F)

**T - S**l u**n**i**ts** i**nput F - E**n**gl**i**s**h u**ni**ts i**np**u**t**

**"ISIO"** i**s** s lo**g**lcal **v**a**r**lable **t**o **sp**e**c**i**f**y **t**he uni**ts** o**f t**he out**p**u**t** of **t**h**e w**eig**h**t **ca**l**cu**l**at**lo**ns. (D**ef**au**l**t =** F**)**

**T - S**I **un**i**ts** ou**tput F -** E**n**gli**sh** u**n**i**ts**

"**IOUTCD"** is **an** in**te**ge**r** v**ar**iab**l**e **t**o **c**o**nt**ro**l t**he **am**ou**nt** of output gen**er**ated by the componen**t** a**n**d en**g**ine **w**ei**g**h**t** ca**l**cu**l**ation**s. (D**ef**a**ul**t** • **2)**

0 **Sh**o**rt f**o**rm** e**n**gi**ne we**ig**ht**, **len**g**th**, **an**d **ma**xim**u**m r**a**diu**s**,

i **1 - L**o**ng** fo\_1**.**,**c**o**mp**o**ne**nt **we**ight**s an**d **d**i**mens**ion**s.**

**2 - Deb**ug o**pt**ion.

# **4.**1**,3.2** \_ength Contributing Vector

**"Z**L\_**NG"** is **a one-d**im**en**si**on**al **in**t**e**o**e**r array spe**c**if**y**i**n**g **on**ly t**hose** c**o**m**ponen**t**s wh**i**ch** c**on**t**r**i**b**ut**e** t**o** t**h**e tot**al** a**dd**iti**ve** e**ng**i**ne** le**n**gt**h.** T**h**e c**o**mp**onen**t **nu**m**be**rs **ar**e **s**p**ec**i**f**i**ed** i**n** t**he o**rd**er** t**h**at t**h**e **co**mp**onen**ts w**ould** a**d**d i**n l***e***ngth** t**o a**c**h**i**eve** t**he** t**o**t**a**l **en**g**ine leng**t**h.** This m**u**st start **w**ith th**e** i**nle**t a*n***d e**nd wit**h** t**he** f**u**rth**e**st d**o**w**n**str**e**am n**oz**=l**e.** Th**e** d**e**f**a**ult **"IL**EN**G" values** f**o**r th**e** d**e**fa**u**lt **engine** c**on**fig**u**rat**i**o**n** i**ll**u**s**t**r**a**ted in F**i**gu**r**e** 2**0** ar**e**:

$$
ILENG = 1, 5, 6, 7, 8, 9, 11, 12, 13, 14, 15,
$$

**T**h**e** de**fa**ul**t** "**ILE**N**G"** i**np**u**t** do**es** no**t in**clud**e** t**h**e **byp**a**s**s **f**lo**w** com**p**o**nents (COMP 2**, **DUCT 3, NOZ 4),** re**v**ers**e-f**lo**w b**u**rner** (**DUCT** 1**0),** o**r shafts (SHFT** 1**6, SH**F**T** 1**7) s**i**nce th**e**se c**om**p**o**nents d**o **n**ot **c**o**nt**ri**b**ut**e t**o **th**e **t**o**ta**l **e**n**gi**ne l**en**g**th.**

# **4.**1**.3.3 Mechanical Design Indicators**

\_**IW**M**EC"** is **a tw**o**-**dime**n**sio**nal** i**n**t**e**g**e**r arr**ay** co**n**t**a**i**n**i**n**g **the** m**ec**ha**n**i**c**al d**e**sign **i**n**d**i**c**ators. **I**t is of th**e** form I**W**\_**4**E**C**(N**,**M), wh**e**r**e** M i**s the c**om**p**on**e**n**t** n**u**m**be**r, **and** N is t**he va**ri**able numbe**r **as** d**e**scri**bed** i**n t**h**e foll**o**w**i**ng se**c**ti**o**ns** fo**r ea**ch com**p**o**nent type. The** m**ech**a**n**i**cal** de**s**i**gn in**d**icat**ors **must** b**e** s**pe**cifi**e**d **f**o**r each co**m**p**o**nent. Table VIII** i**l**l**ustr**a**te**s **the** d**efault "IWMEC" value**s**, which are** r**epr**e**sentat**i**ve** o**f the** d**e**faul**t engine (see F**igur**e 2**0**).**

,, 6**8**

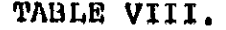

IWMEC DEFAULT VALUES (See Figure 20).

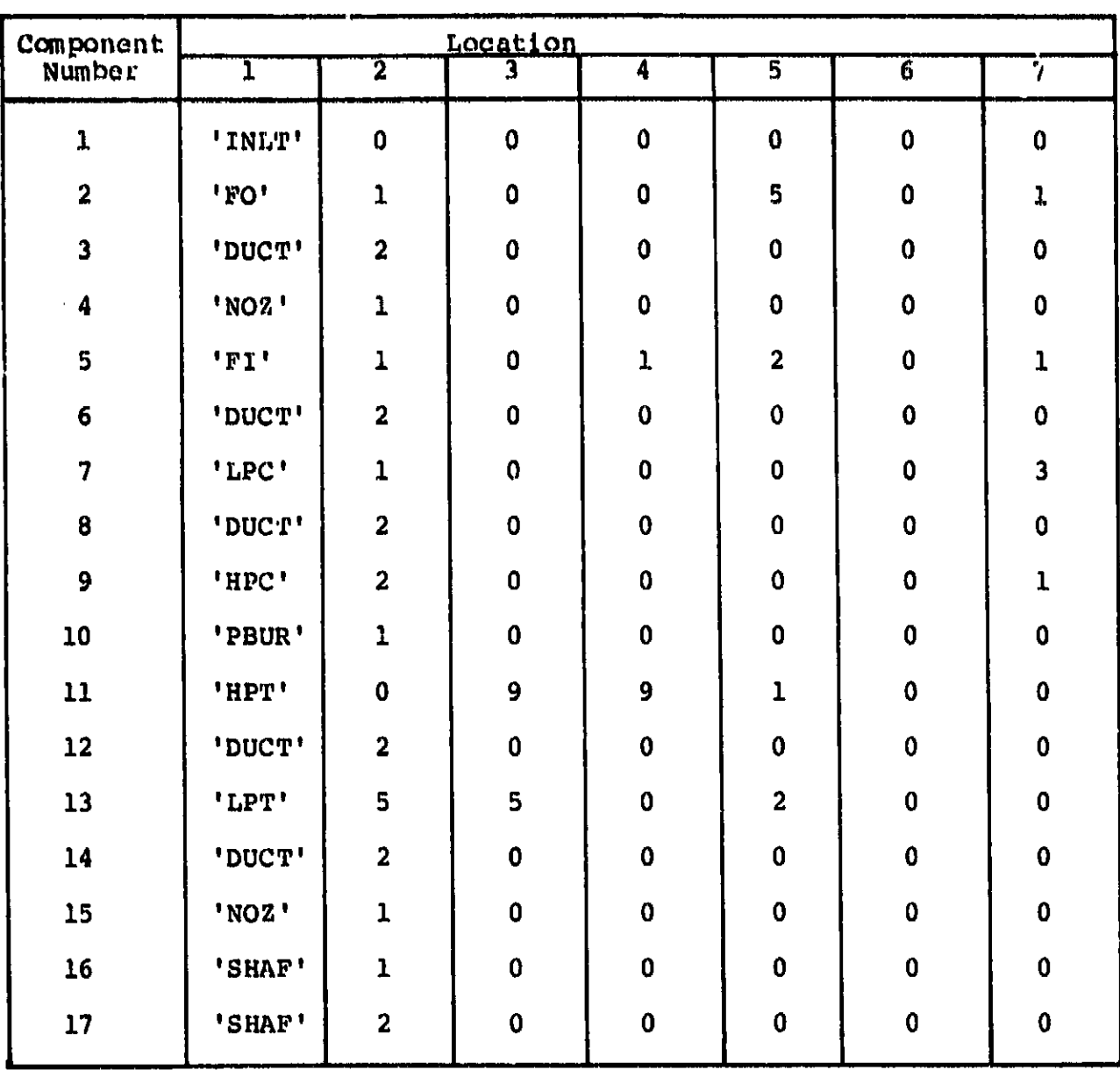

ORIGINAL PAGE IS
### 4*.*1**.**3*.*3**.**1 C**ompressors**

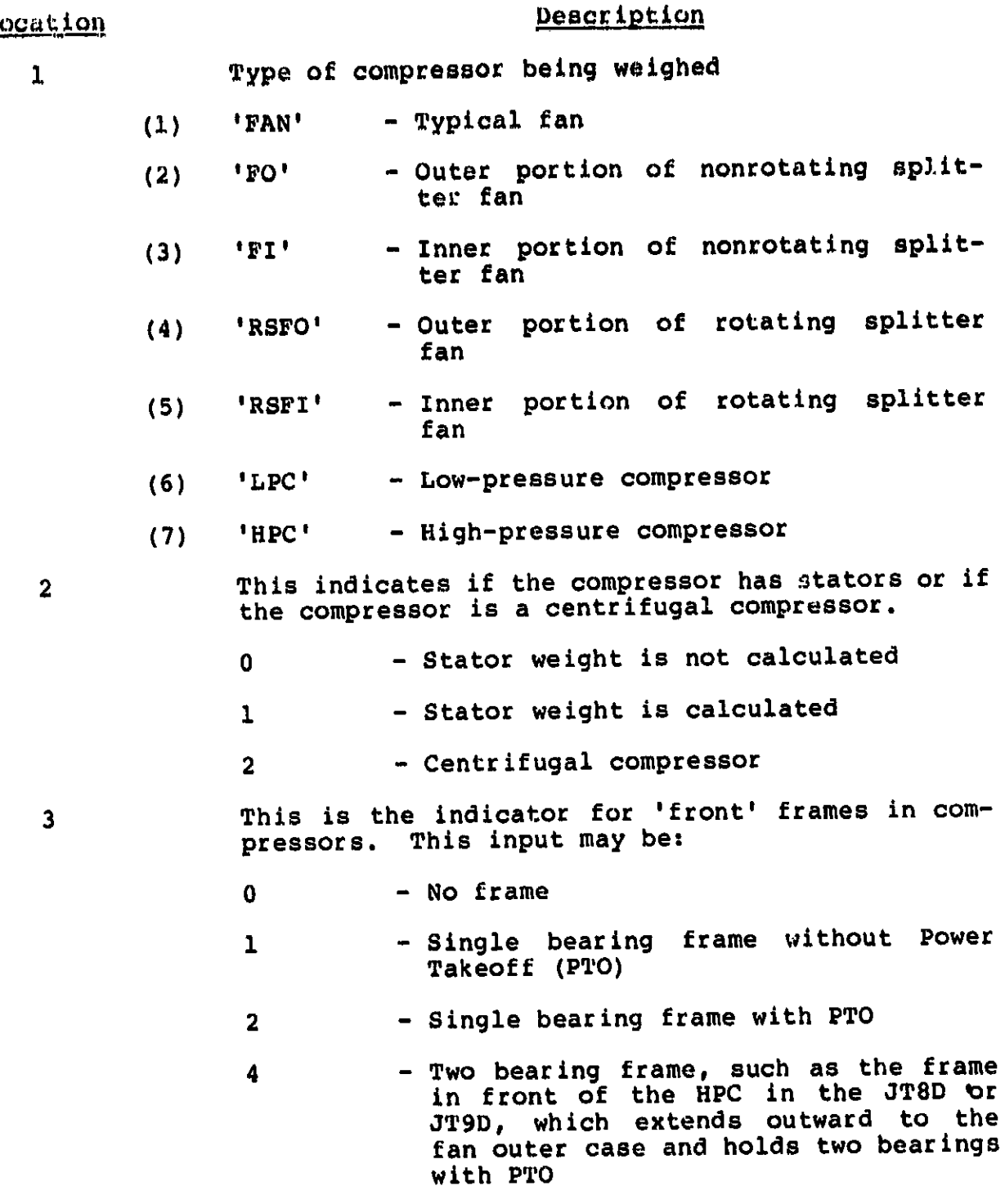

#### **Location Description**

4 **T**his is **t**he **i**n**d**icator fo**r** the 'rear' frame in a **c**om**p**ressor

- 
- 0 **-** No f**r**ame
- **1 Si**n**gl**e bear**i**ng f**r**ame wi**t**hou**t P**owe**r Ta**keo**ff** (**PT**O)
- **2 - Si**n**gle** be**ari**n**g fra**me **w**i**t**h **PTO**
- **4 - Tw**o be**aring** f**ra**m**e, such a**s **th**e **f**r**a**m**e** i**n** fro**nt** of **the HPC** i**n** t**he JT8D** or **JTgD, w**hi**ch e**x**ten**d**s** ou**twar**d **t**o **the fan** ou**ter case a**nd **h**ol**d**s **tw**o b**ea**ri**ngs w**i**th PTO**
- **5 This** is **the c**o**mp**o**ne**n**t** n**um**b**e**r **c**o**n**ne**cti**n**g t**o **this c**om**p**on**ent f**or **sp**l**lt f**lo**w c**om**p**re**ss**o**r**s o**n**l**y. I**f **t**h**is i**s **t**he **Fa**n **O**u**te**r, **t**he **F**an **I**nn**e**r **m**us**t** b**e speci**f**i**ed. **I**f **t**h**is** i**s t**h**e R**o**tating** S**plitte**r **O**u**te**r**, the Inn**er **Splitter** m**ust** b**e** s**pecif**i**ed**, **an**d **v**i**ce ver**s**a**. **If (**-**),** a **du**mm**y** com**p**resso**r** is as**su**med.
- **6 Gear**bo**x** ind**icat**o**r**. **I**n**p**u**t** i**s c**om**p**onen**t** numb**er** of **s**h**a**f**t**, 0 **f**or **n**o **gea**r**b**ox**.**
- **7 Num**b**er** o**f st**age**s**! if 0**, will ca**l**c**u**late** n**umbe**r o**f stage**s **ass**um**i**ng **equ**al **w**o**r**k b**ase**d **on th**e ma**x**im**u**m fl**rst-sta**g**e p**r**ess**ur**e rat**io i**np**u**t** [**DESVAL(2,**M**)].**
- **4.**1**.3.3.2 Turbines**

#### **Location Description**

- 
- **1 This** i**s the type** o**f t**u**rb**i**n**e
	- **(8**) I**HPT**' **H**i**g**h-**pr**e**s**sure **t**urbin**e**
	- **(9)** '**LPT**' **- L**o**w**-**pr**ess**ur**e **t**u**r**bi**ne**

**2 I**n**d**i**cat**o**r f**o**r t**urbine exi**t** fr**a**me

- 0 **-** N**o** frame
- **3 S**ing**l**e bearing turbine exit frame for large engin**e**s

**5 -**- **S**ma**ll t**urbine exi**t** frame

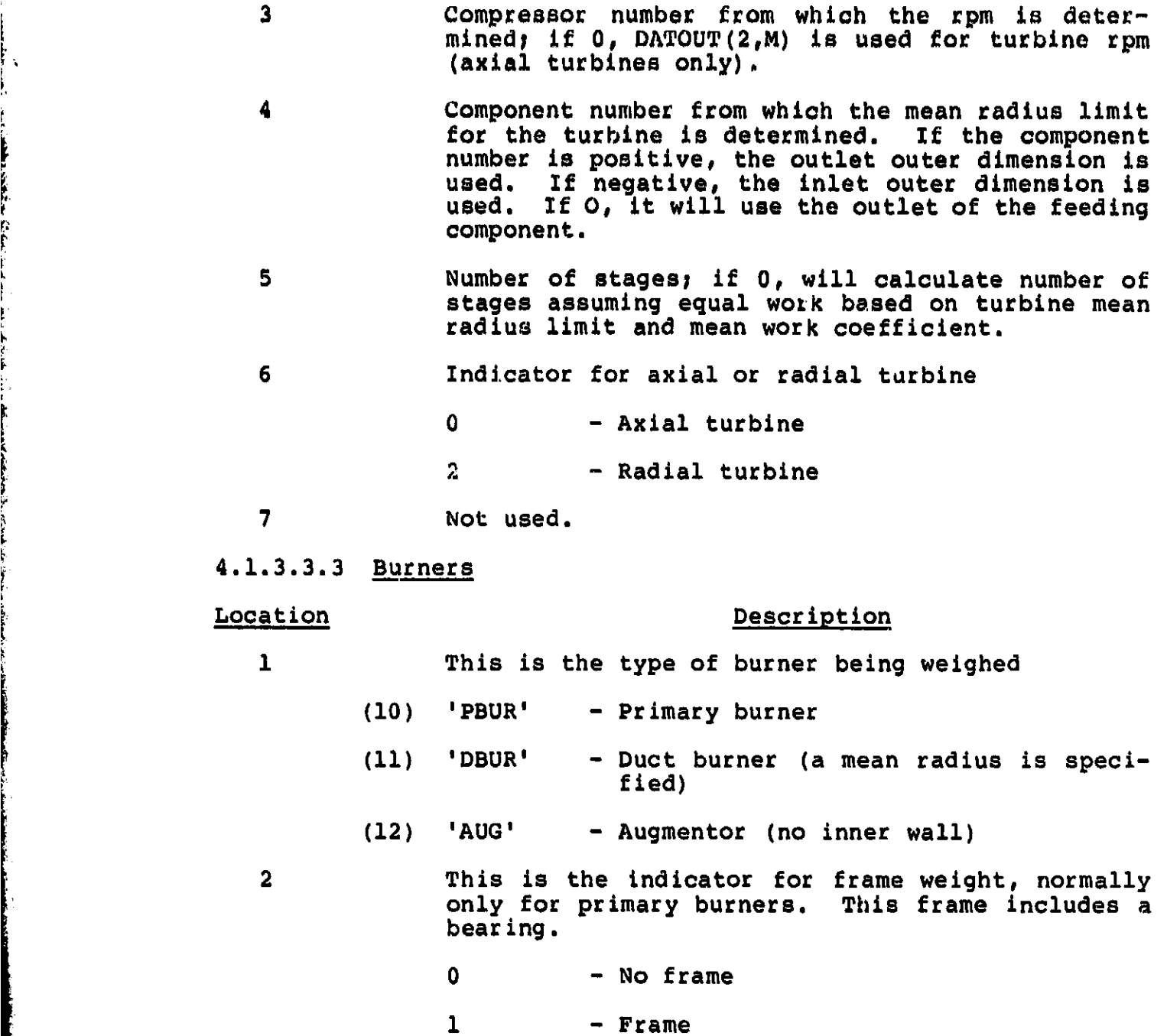

**3-**7 No**t us**ed**.**

ļ

p

ĺ **Barbara** 

4.1.3.3.4 Ducts

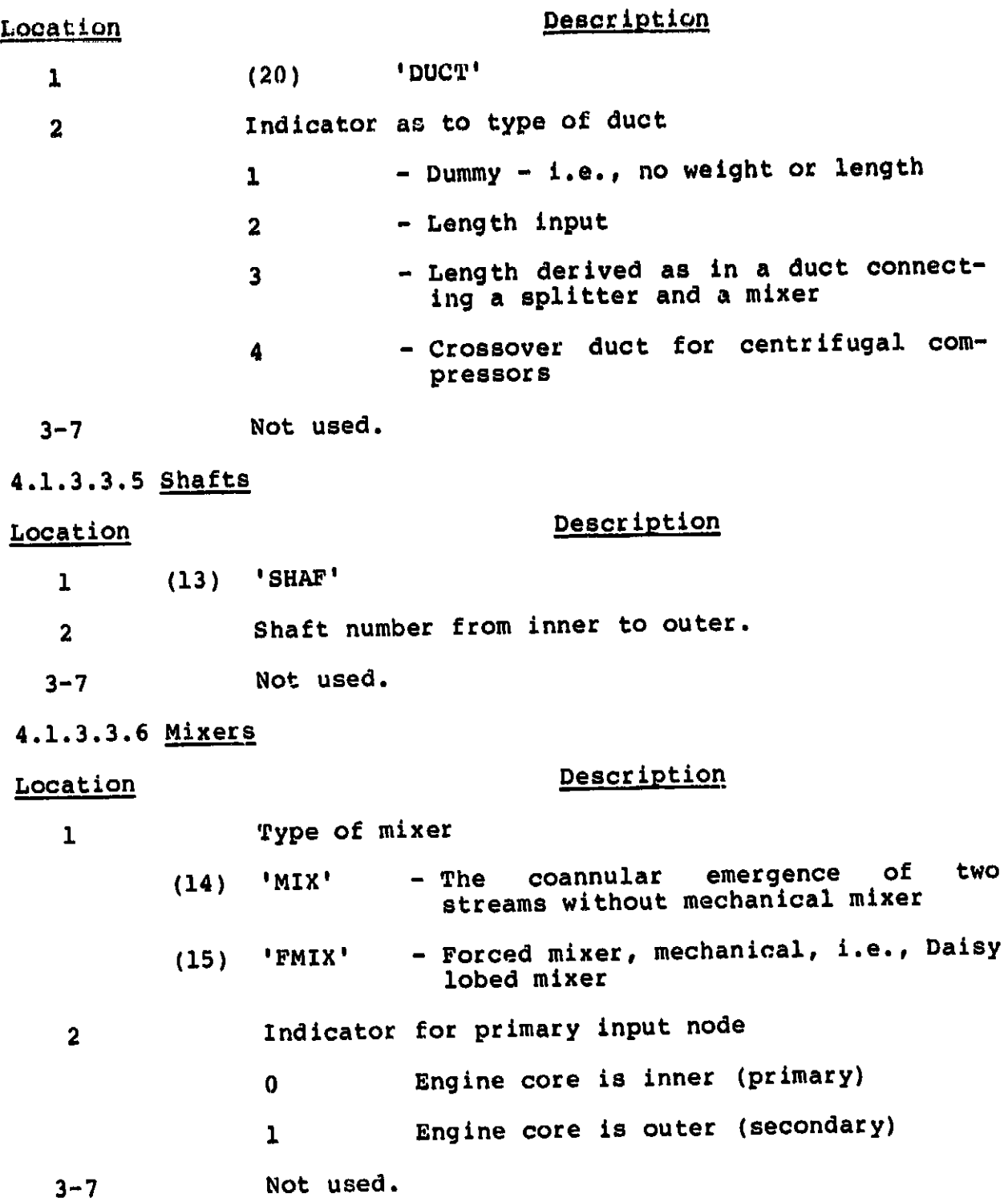

4.1.3.3.7 Nozzles

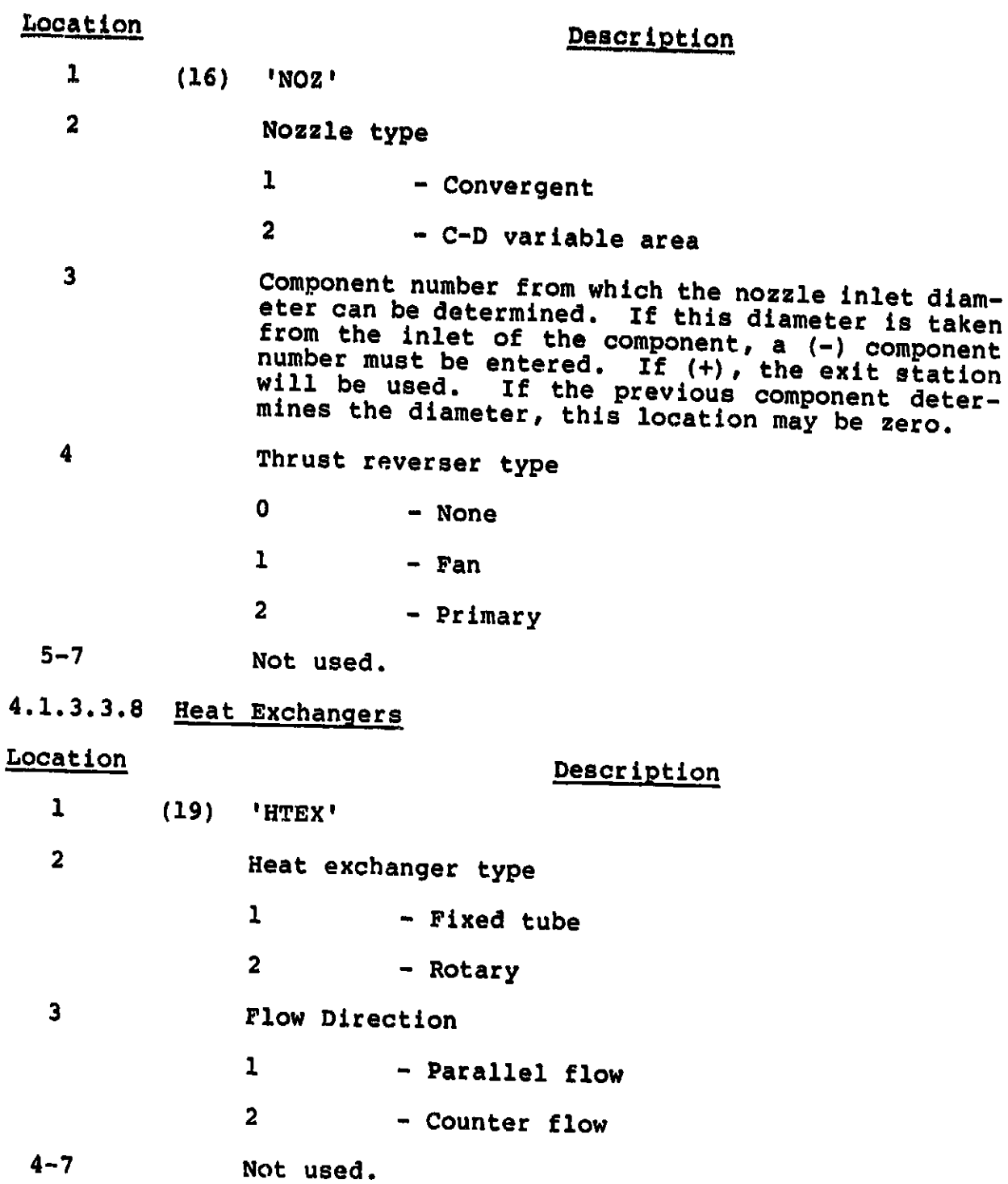

4.1**.3**.**3**.**9 Splitte**\_ **Location Description** 1 **(**1**7)** I**SPLT**' **2** 0 - **Inn**e**r** st**re**am is **pri**ma**r**y **1 Inn**e**r** stre**a**m is **n**o**t primary 3-7 N**ot **u**se**d. 4.**1**.3.3.1**0 **Annulus Invertin\_ V**, l**ve Location**<br> **Description 1 (18) 'VALV' 2 L**o\_**at**lo**n** o**f Valve 1 - Inner 2 - O**u**ter 3 C**o**mp**o**nent nu**mb**e**r of o**pp**o**s**i**te** d**uct 4** 0 i**f fixed**, **1** i**f** m**ova**bl**e 5-7 N**ot u**sed. 4.**1**.3.3.1**1 Pro**pellers and Propfans Location** Description 1 **(2**1**)** I**PROP**' 2 **Pr**o**p**e**ller** t**ype** 0 **- Ham**i**lt**o**n St**a**ndar**d **d**oub**le acting,** ,\_ **a**d**van**ced **t**ec**hn**olo**gy** a**lu**m**inu**m **p**ro**pell**er**.** i **-** H**a**mil**t**on **Standard d**ouble **act**i**n**g**, advanc**e**d tec**h**no**log**y c**om**p**o**s**i**te pr**o**pe**l**l**e**r. 2 - Ha**mi**lt**o**n Stan**da**rd pr**opf**a**n**. 3-7 Not** u**sed**.

**?5** !

# **4.**1**.***3***.4 \_eromechanlcal Design Variables**

"**D**E**BVAL**" is **a two-d**lme**n**sl**ona**l **a**rr**a**y *c***o**n**t**ai**n**i**n**g t**h**e **a**er**odyna**m**ic** a**nd** m**e**c**han**i**c**al d**es**i**gn** i**np**u**t**s**. Z**t is **o**f t**he** f**o**rm **D**E**SVAL(N**,**M)**, **where M** is **t**h**e compon**e**nt n**u**mb**e**r, an**d **N** is the **varl- '** 1q **able nu**m**ber** as **des**c**r**i**b**e**<sup>d</sup>** <sup>i</sup>**<sup>n</sup>** <sup>t</sup>**h**<sup>e</sup> **foll**o**w**i**n**<sup>g</sup> **se**c**tion**<sup>s</sup> **fo**<sup>r</sup> **<sup>e</sup>**ach **co**m**-** I **p**o**nent type. The** de**fa**u**l**t **val**u**e**s a**re** s**tored** i**n** a s**eparat**e **arr**a**y (D**E**FAUL) wh**ic**h cann**o**t be a**lt**e**r**e**d **by p**rogr**a**m **WATE-S** i**np**u**t. A** su**m**m**ar**y **o**f **the**s**e array**s is **con**t**a**i**ned** i**n Table IX. The defa**u**lt val**u**es** o**f** t**he** "**D**E**FAUL" array a**r**e** i**l**lus**trate**d i**n Table X. The** "**DEFA**UL**" array value**s are **used when** t**he "DESVAL**" **inp**u**t** is **n**o**t sp**eci**f**i**e**d **fo**r **a g**i**v**e**n** co**mp**o**nent. Table XI c**o**n**t**a**i**n**s **typ**l**ca**l **ranges** o**f t**h**e "D**E**SVAL"** i**np**ut **var**ia**bles f**o**r eac**h com**p**o**nen**t **type.**

።<br>የአዲስ አገር አንድ የአማርኛ አስተዳደር ነው።

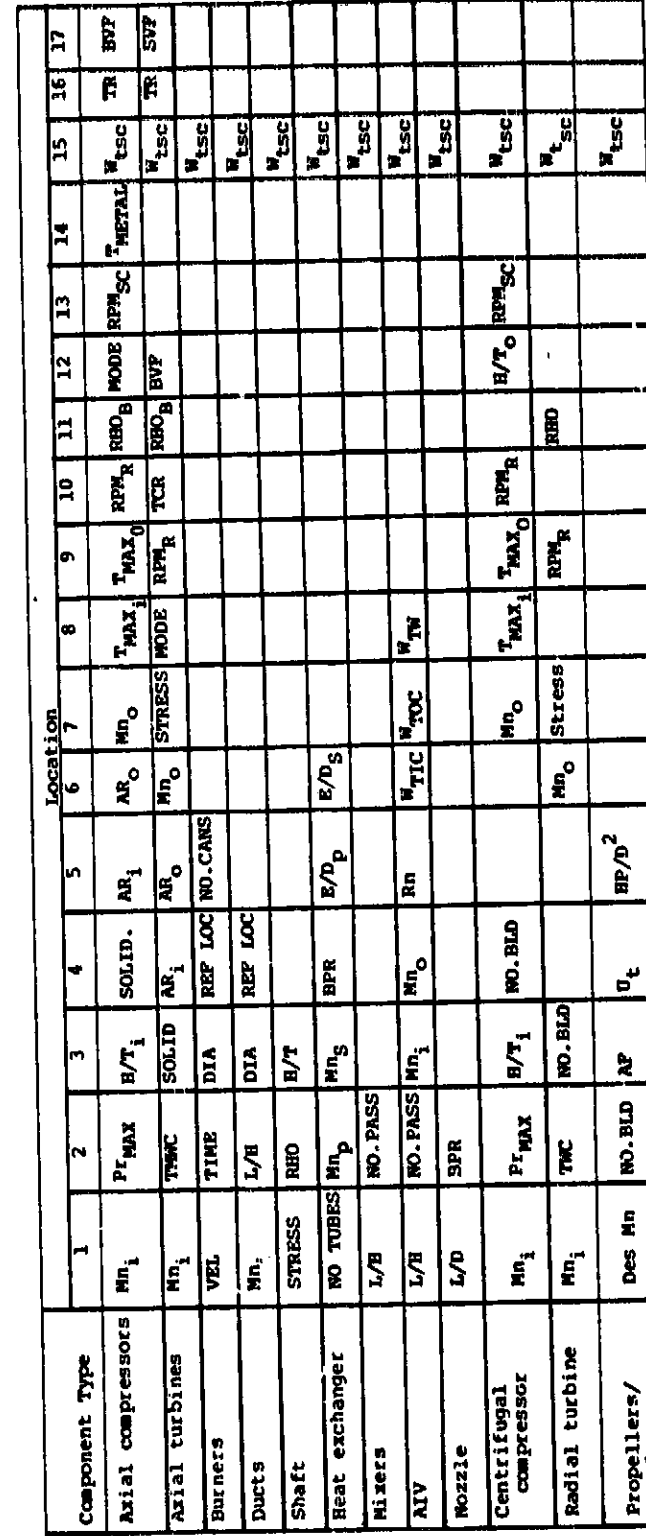

DESVAL/DEFAUL ARRAY PARAMETERS. TABLE IX.

77

# ORIGINAL PACIE ILS<br>OF POOR QUALITY

Des Mn

Propellers/<br>Propfans

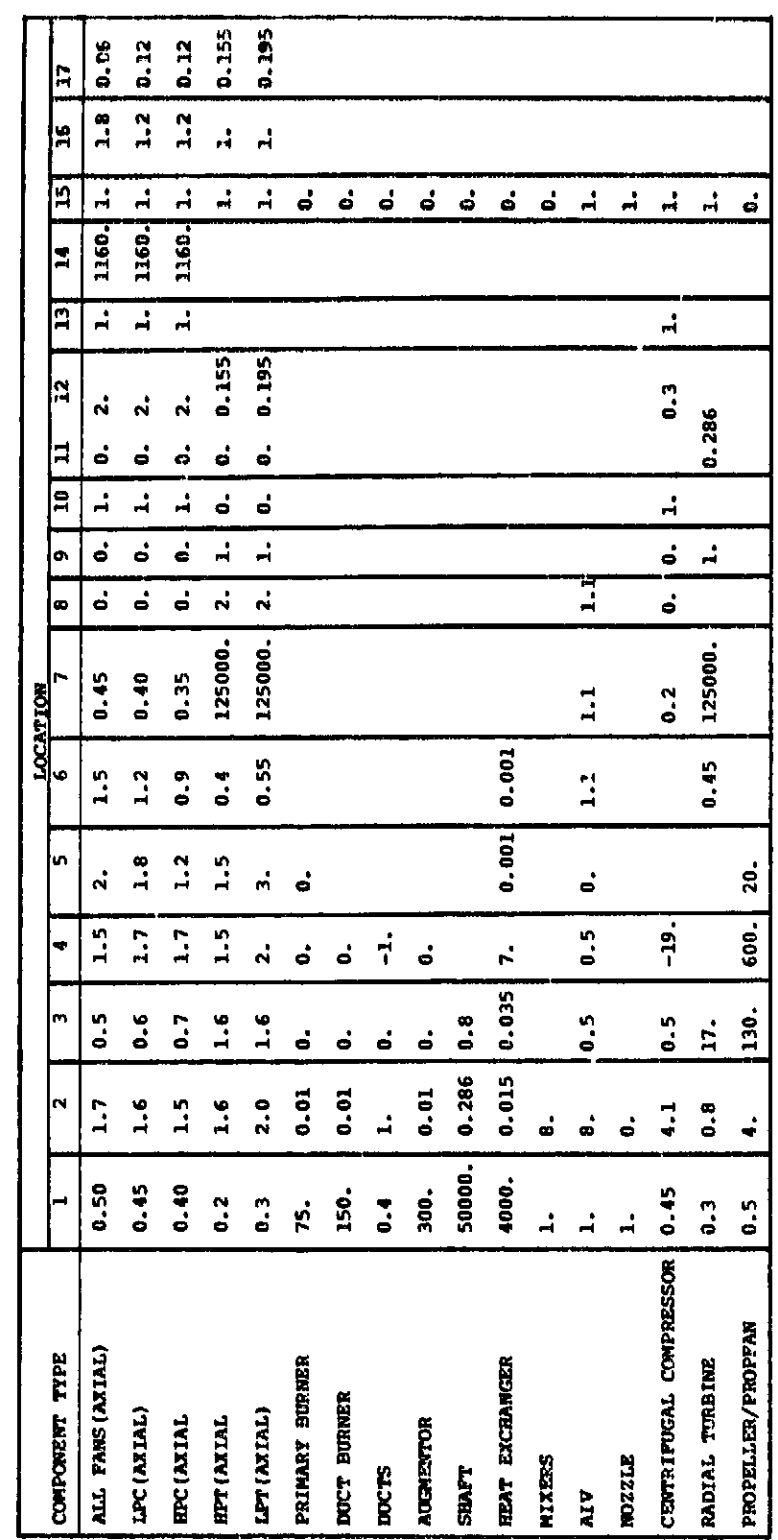

DEFAUL ARRAY VALUES TABLE X. ORIGINAL PACTICALITY

 $\bar{\lambda}$ 

. an

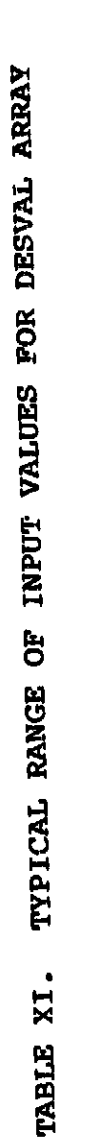

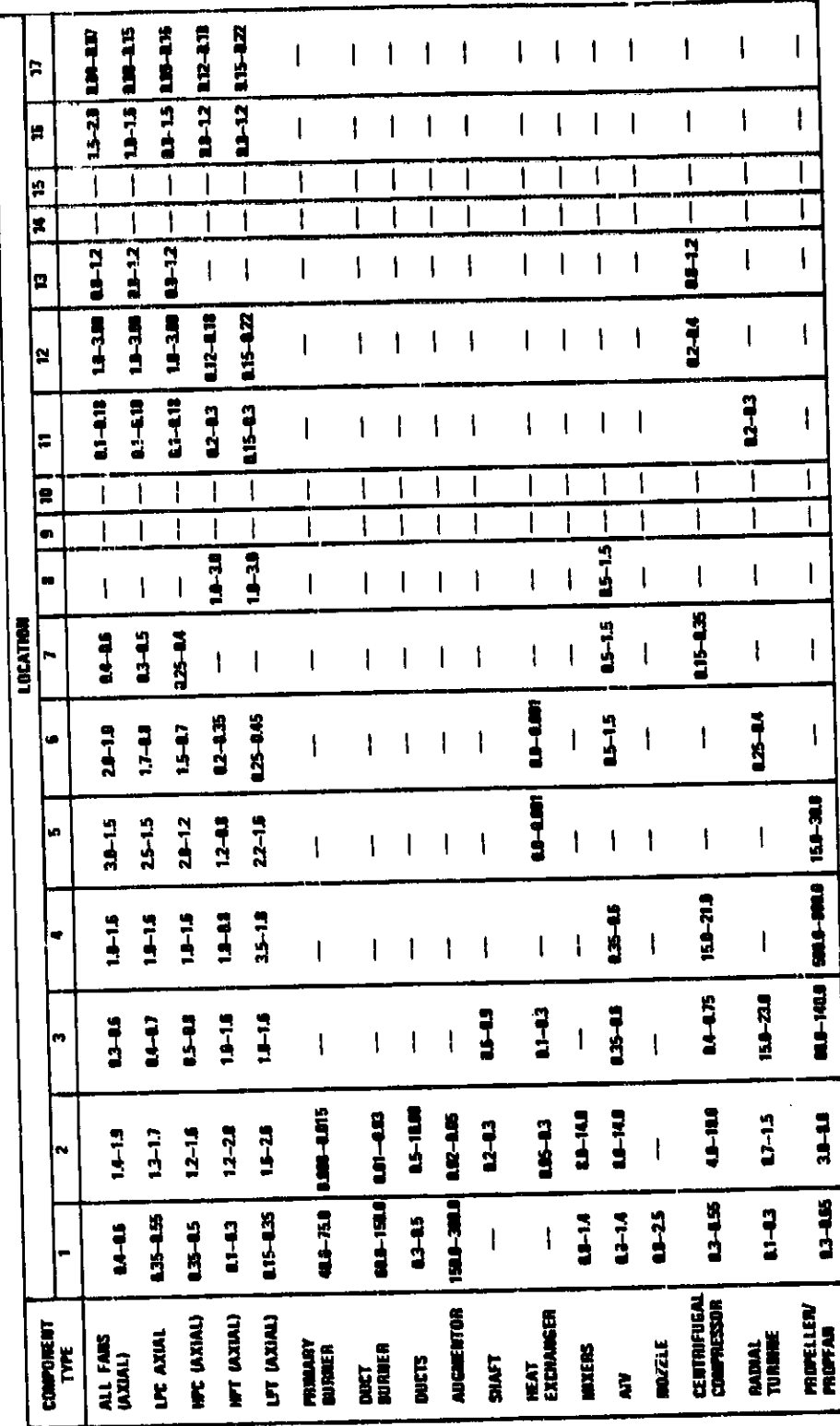

ORIGINAL VACE EX

## 4.1.3.4.1 Compressor

Array

k.

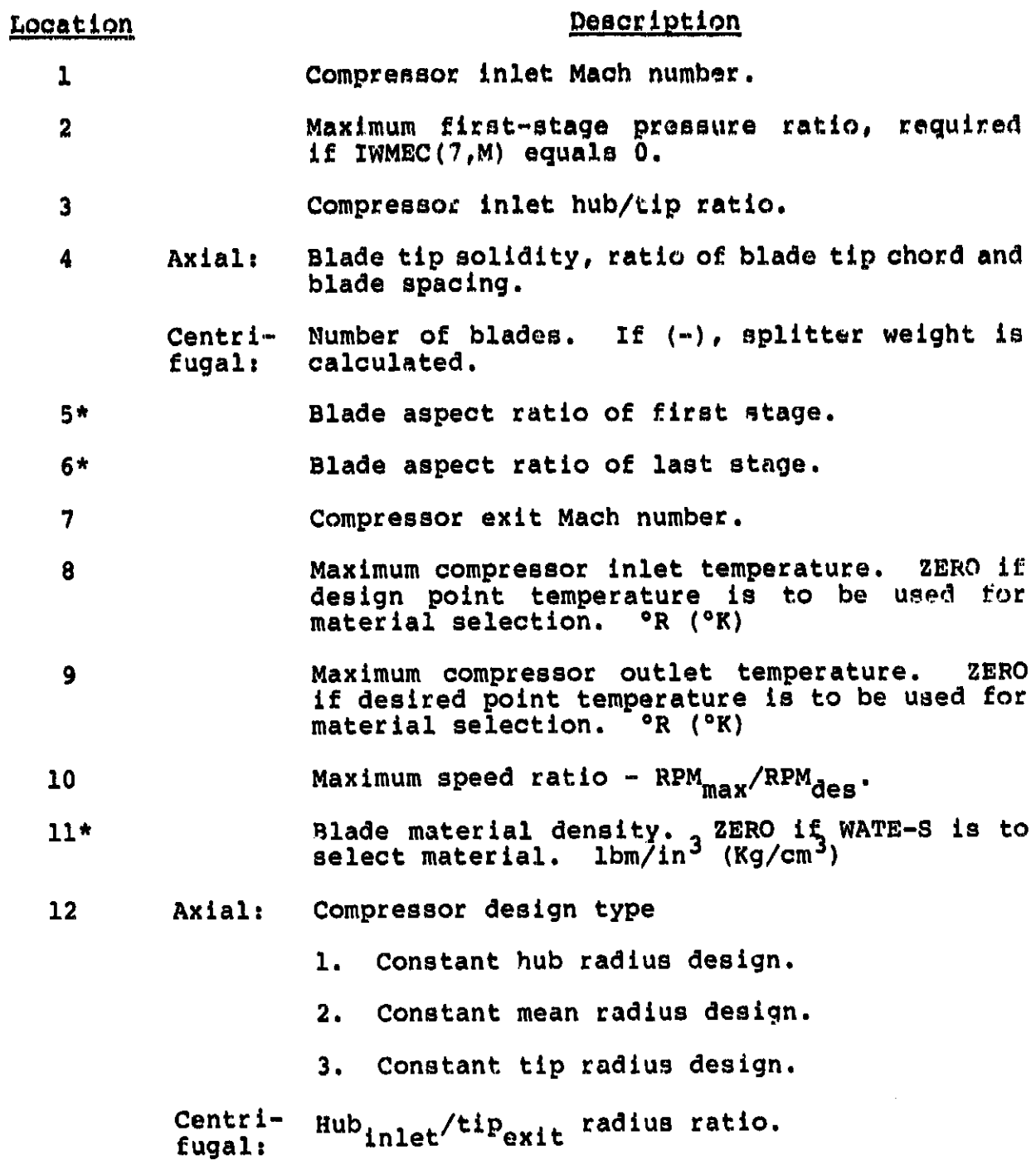

\*Not used for centrifugal compressors.

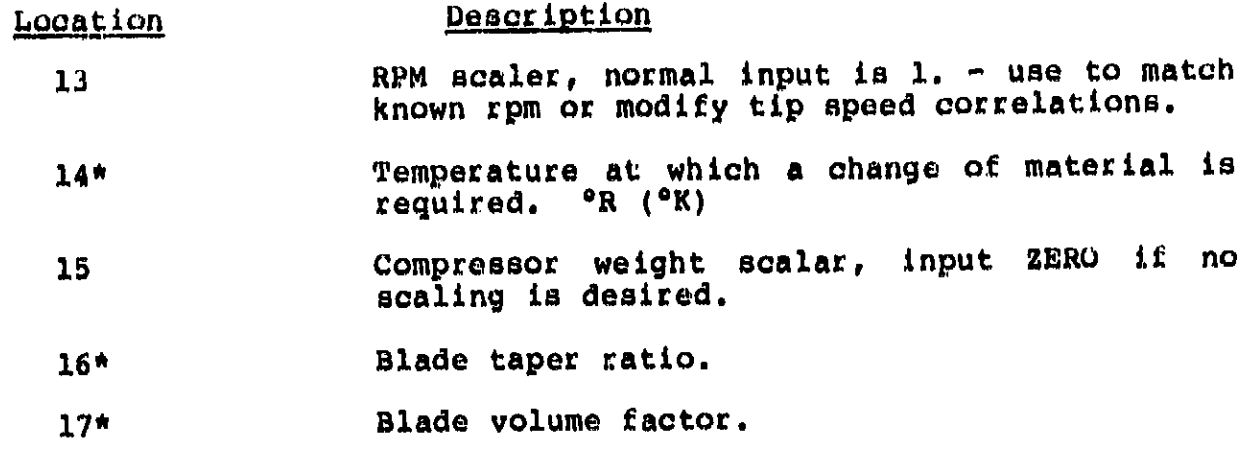

 $\boldsymbol{\gamma}$ 

 $\mathcal{L}_i$ 

 $\bar{\mathcal{A}}$ 

**Property of the Second Second Second Second Second Second Second Second Second Second Second Second Second Second Second Second Second Second Second Second Second Second Second Second Second Second Second Second Second Se** 

**RAND** 

\*Not used for centrifugal compressors.

.<br>Natus 1986 hard and an an international company of the company of the company of the company of the company of

.<br>الأمرين المؤسس التي تعليم الأمريكي في الموسوع الموسيقين الأولية المؤسسة

4.1.3.4.2 Turbines

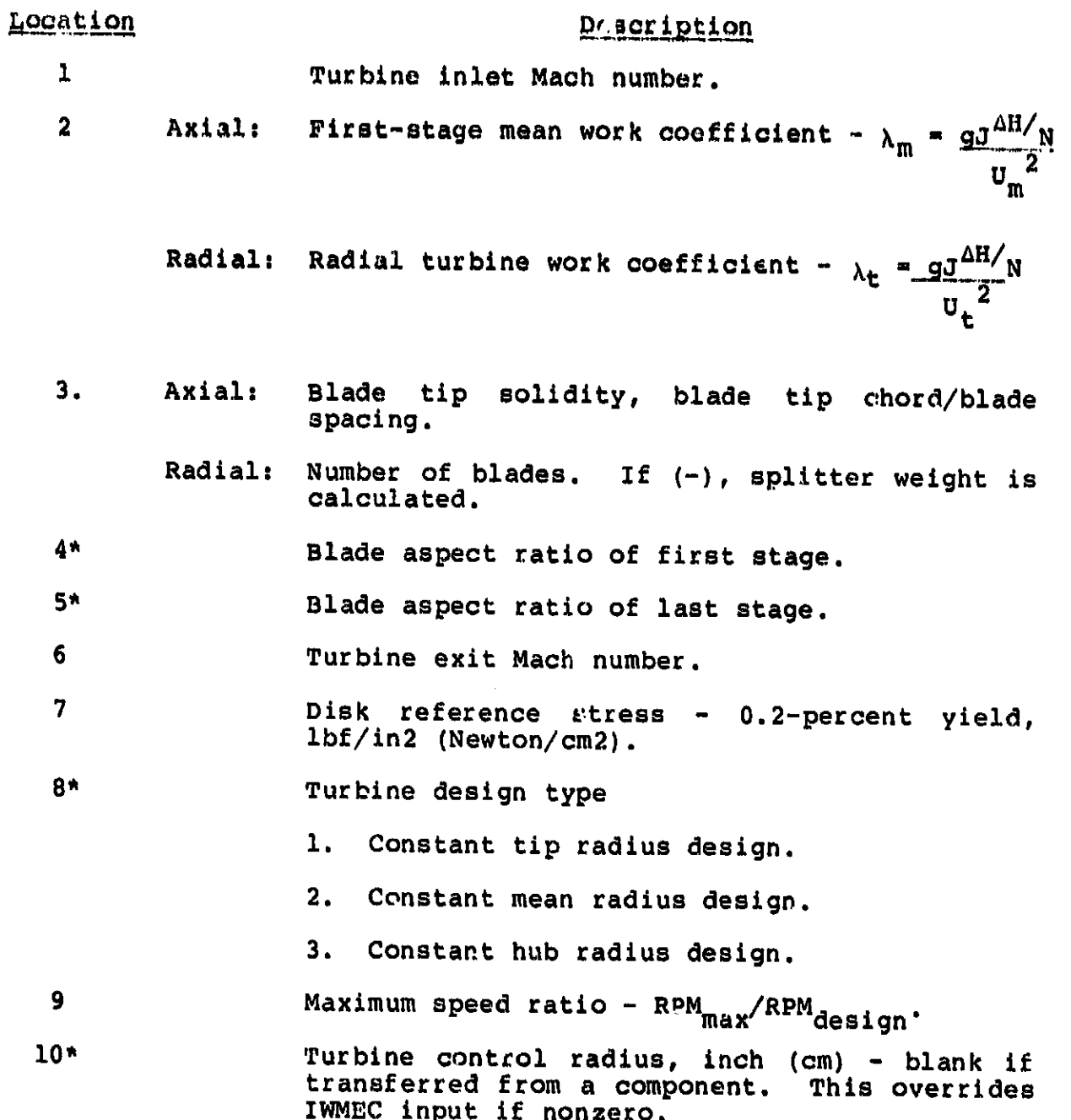

\*Not used for radial turbines.

.<br>شهراند استورار کنندهاس

<u>a serie de la companya propriété de la p</u>

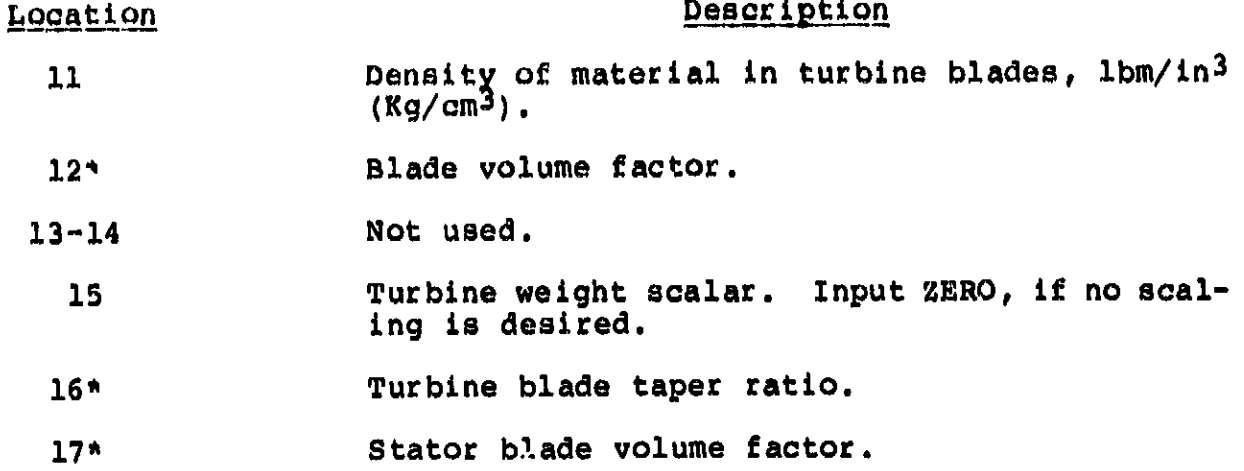

\*Not used for radial turbines.

#### 4.1.3.4.3 Burners

#### Location

#### Description

- Burner through-flow velocity, ft/s (m/s).  $\mathbf{1}$
- $\overline{\mathbf{2}}$ Burner airflow residency time, s.
- Burner mean diameter, inch (cm). If zero, diameter  $\overline{\mathbf{3}}$ is calculated to match a connecting component (see below).
- Component number for calculating burner reference 4 diameter, if other than upstream component. Not used when diameter is specified. If greater than zero, connecting component mean diameter is used for burner<br>mean diameter. If less than zero, connecting component outer diameter is used for burner inner diameter (reverse-flow burners).
- $5<sub>1</sub>$ Number of cans for can burners.
- Not used.  $6 - 14$
- Burner weight scalar. Enter ZERO, if no scaling in  $15$ desired.
- Not used.  $16 - 17$

# 4.**1**.3,**4**.**4 D** uo**t.**\_s

 $\mathbf{r}$ m (1

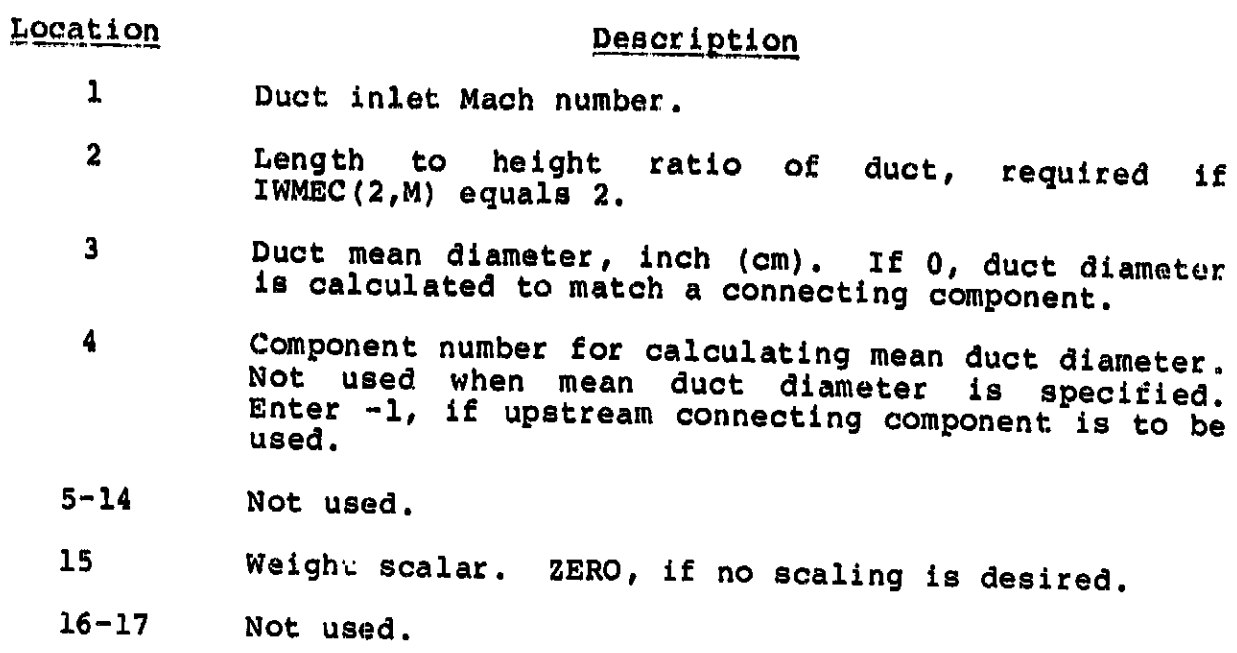

 $\bar{\omega}$ 

and the car

# **4.1.3.4.5 Shafts**

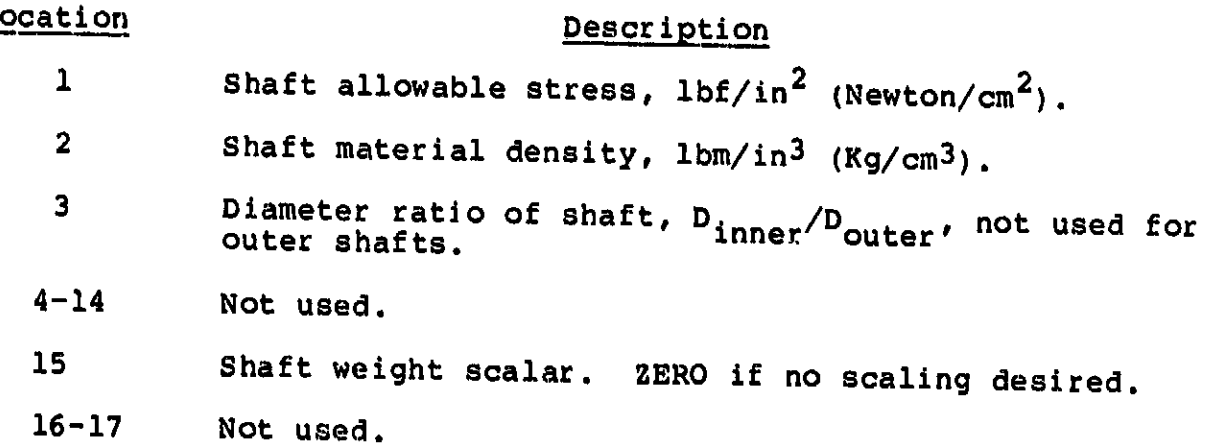

 $\frac{1}{\sqrt{2}}$ 

l,

#### **4.1.3**.**4.6** Mi**xer..\_..\_**\_**s**

#### Description

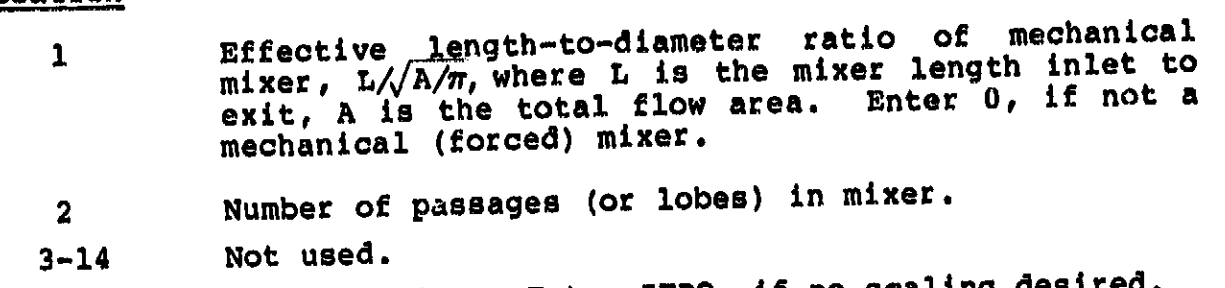

- **15 Wei**g**ht** sc**ala**r**.** E**nt**er **Z**E**RO, i**f **n**o sc**al**ing d**e**sir**e**d. 1**6-**1**7 N**ot used**.**
- **4.**1**.3.4.7** Noz**zle\_\_\_\_\_\_\_%**s**s**

# **Location Description**

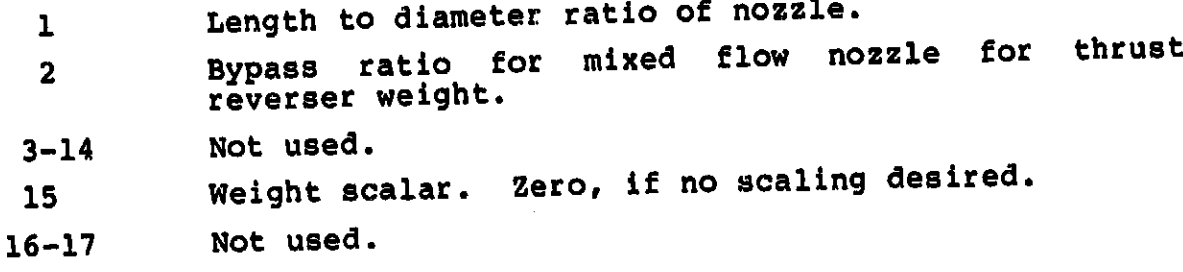

## **4.1.3.4.8 Heat Exchangers**

#### Description

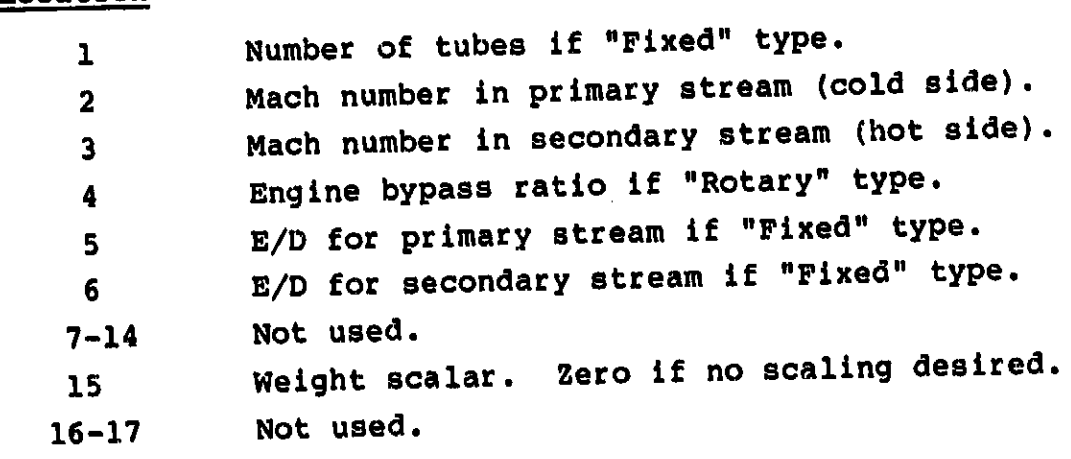

#### 4**.**1**.**3**.**4**.9 er\_s**

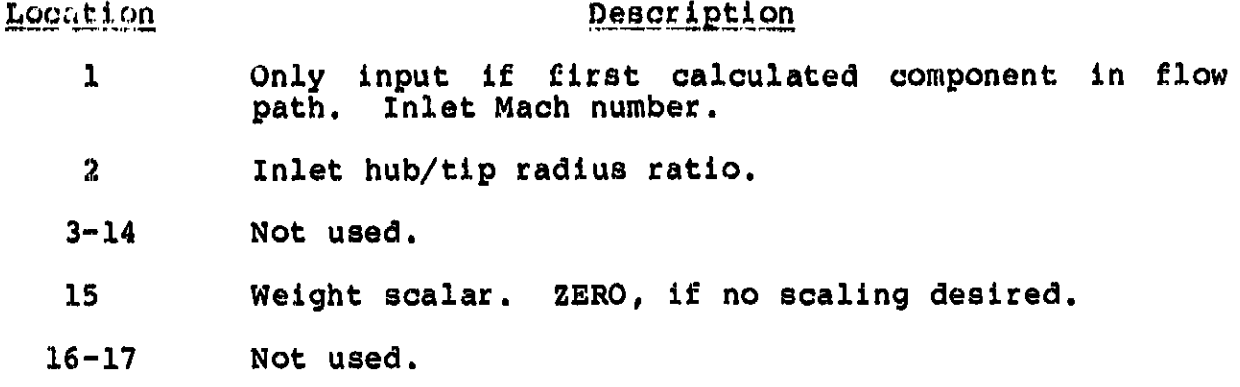

#### **4.1**.**3.4.1**0 **A**nnu**l**u**s Inverting Valve**

#### **Location D**e**scri**ptio**n**

- 1 **Sp**ec**ific** leng**t**h **-.** r**ati**o o**f** l**e**ng**th t**o **e**f**fec**ti**ve** di**a**m**eter** of the AIV,  $L/\sqrt{4A/\pi}$
- **2 Numb**e**r of pas**s**a**g**es.**
- **3 Mach n**umb**er** o**f** in**ne**r **pa**ssag**e.**
- **4 Mac**h n**um**be**r o**f o**ut**er **passage.**
- Hub radius in inches (cm); or component number from 5 **w**hi**c**h h**u**b **ra**diu**s** is **t**aken; o**r** b**la**nk, **i**f f**e**eding **co**m- $\frac{1}{2}$  **ponent determines the hub radius.**
- **6 Inne**r **c**y**l**inder **we**i**g**h**t - i**b/**f**t **2**, **(**K**g**/m**2)**.
- **7 O**uter cy**l**inder **w**ei**g**ht **- i**b/ft **2**, **(**Kg/m**2**)**.**
- **8 Wall weight**  $1b/ft^2$ ,  $(Kg/m^2)$ .
- **9**-**14** Not u**sed,**

15 Weigh**t scala**r. **ZERO**, i**f** no **scal**ing desired.

k\_\_\_.............................................. \_a

**16-17** Not u**s**ed.

4.1.3.4.11 Propellers and Propfans

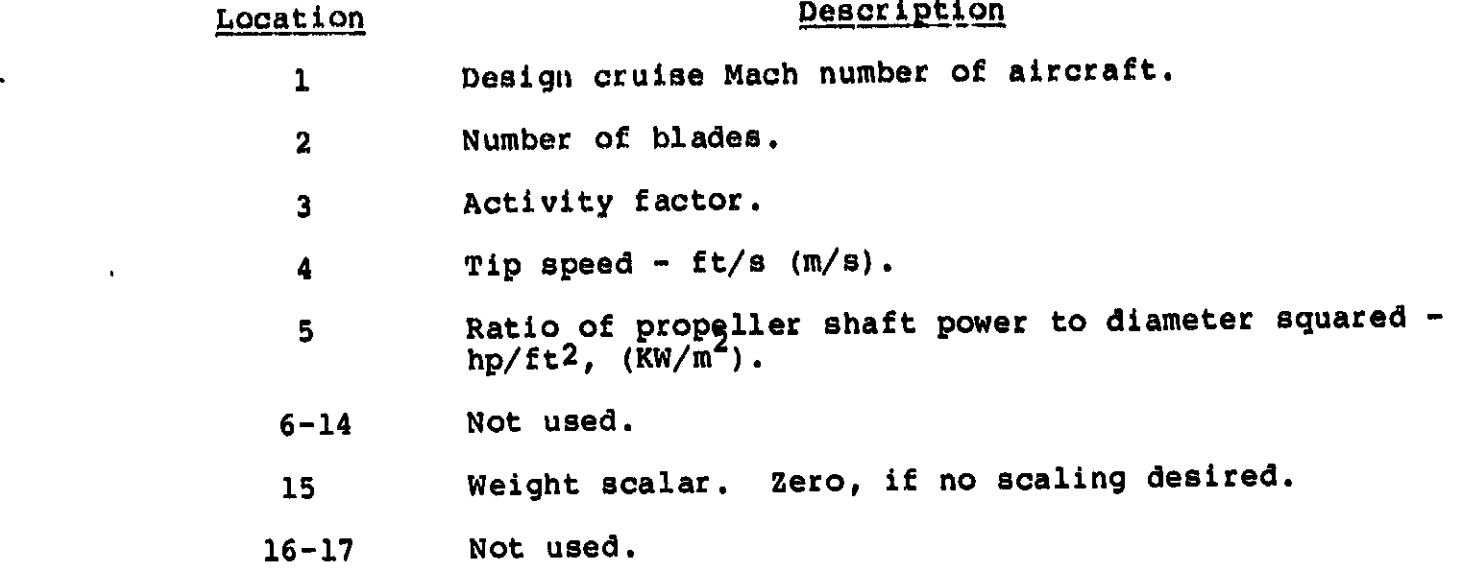

#### **4**.1.3**.5 Desig**n **Limits**

"**DESLIM"** i**s a** o**ne-dimensl**o**nal a**r**ray c**o**ntain**i**ng** t**he** d**es**ig**n l**imit**s f**or **WAT**E**-S. Tab**le **XII desc**ri**bes t**h**e des**i**gn l**imi**ts a**n**d t**h**e def**au**lt values c**u**r**r**e**nt**l**y in t**he c**o**de**. **T**h**e**s**e** c**a**n be **cha**n**g**ed **as** de**s**i**red t**hro**ug**h th**e** n**a**me**l**i**st SW** in**p**ut. I**f t**he**se l**imit**s a**re **e**x**cee**ded**, t**he **c**om**p**on**e**n**t we**ig**ht** and dimen**s**io**n calc**u**lat**ion**s c**o**nt**i**n**u**e** and a **w**arni**ng** messa**ge** is **p**ri**nt**ed ou**t.**

**4**.**2 Pr**o\_/**a**m **Output**

The output of WATE-S is contained in three sections, coincid-<br>ing with the input: configuration, thermodynamic, and aeromechanical. The configuration output contains the \$C namelist inputs and ca**l**. **T**he **c**o**n**figuration out**p**ut contai**ns** the **\$**C **na**me**l**ist in**p**uts **a**nd i a sim**p**le confi**g**uration **lay**out. **T**he the**r**mody**na**mic ou**t**put cont**a**i**ns** i th**e \$T** nameli**s**t inpu**ts**.

> **T**he **ac**rom**ec**h**an**ic**al o**u**tput** ma**y** b**e s**el**ect**e**d** i**n e**ith**e**r **En**g**l**ish o**r** S**I** unit**s. Th**e **un**it**s** u**sed** a**r**e **prese**nted i**n** Ta**bl**e **XIII**. **T**he type

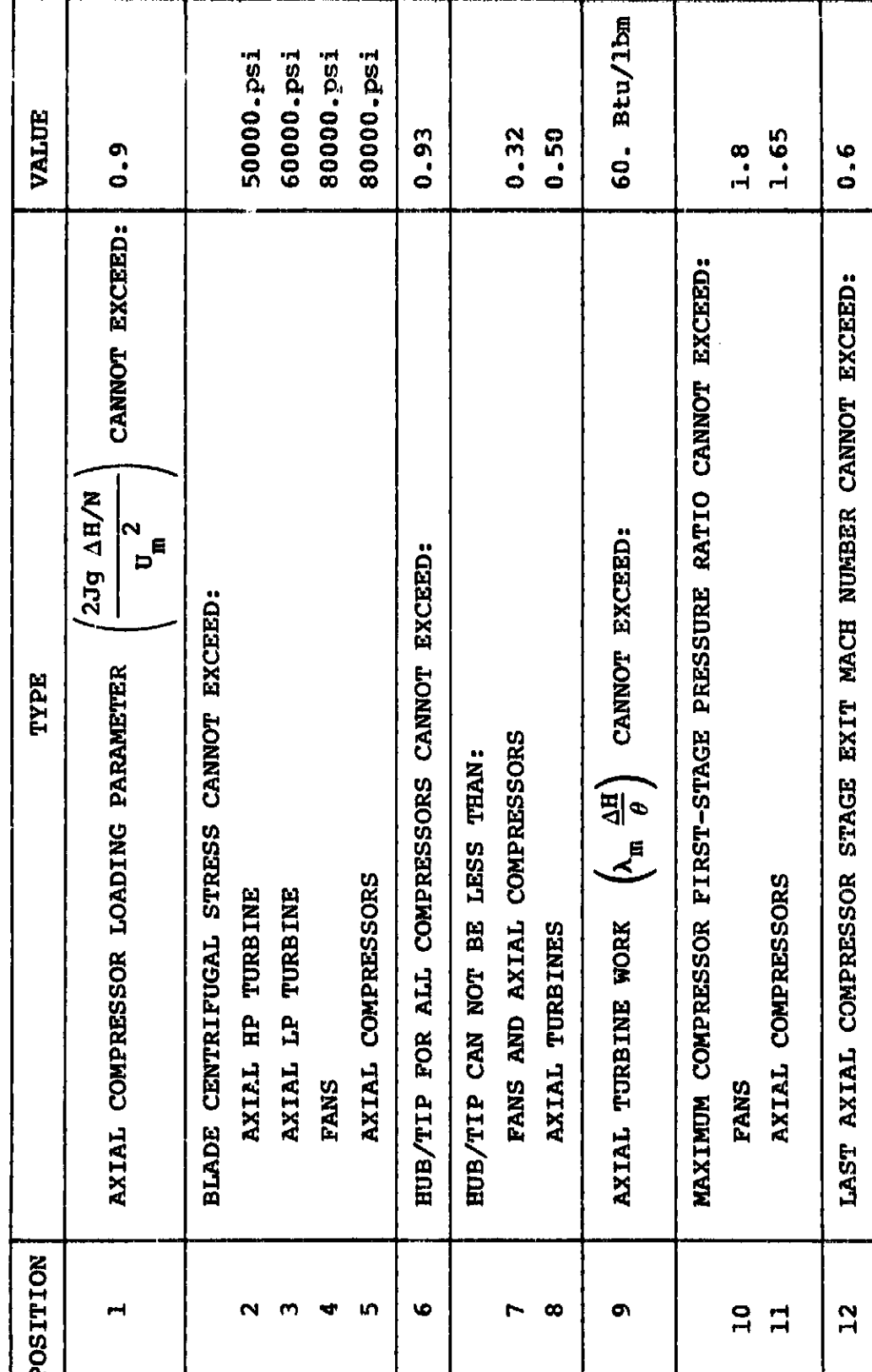

DESIGN LIMIT DEFAULT PARAMETERS AND VALUES. TABLE XII.

 $\ddot{\phantom{1}}$ 

 $\ddot{\cdot}$ 

ORIGINAL PACK IS

 $0.4$  inch

AXIAL COMPRESSOR BLADE HEIGHT CANNOT BE LESS THAN:

 $\frac{1}{2}$ 

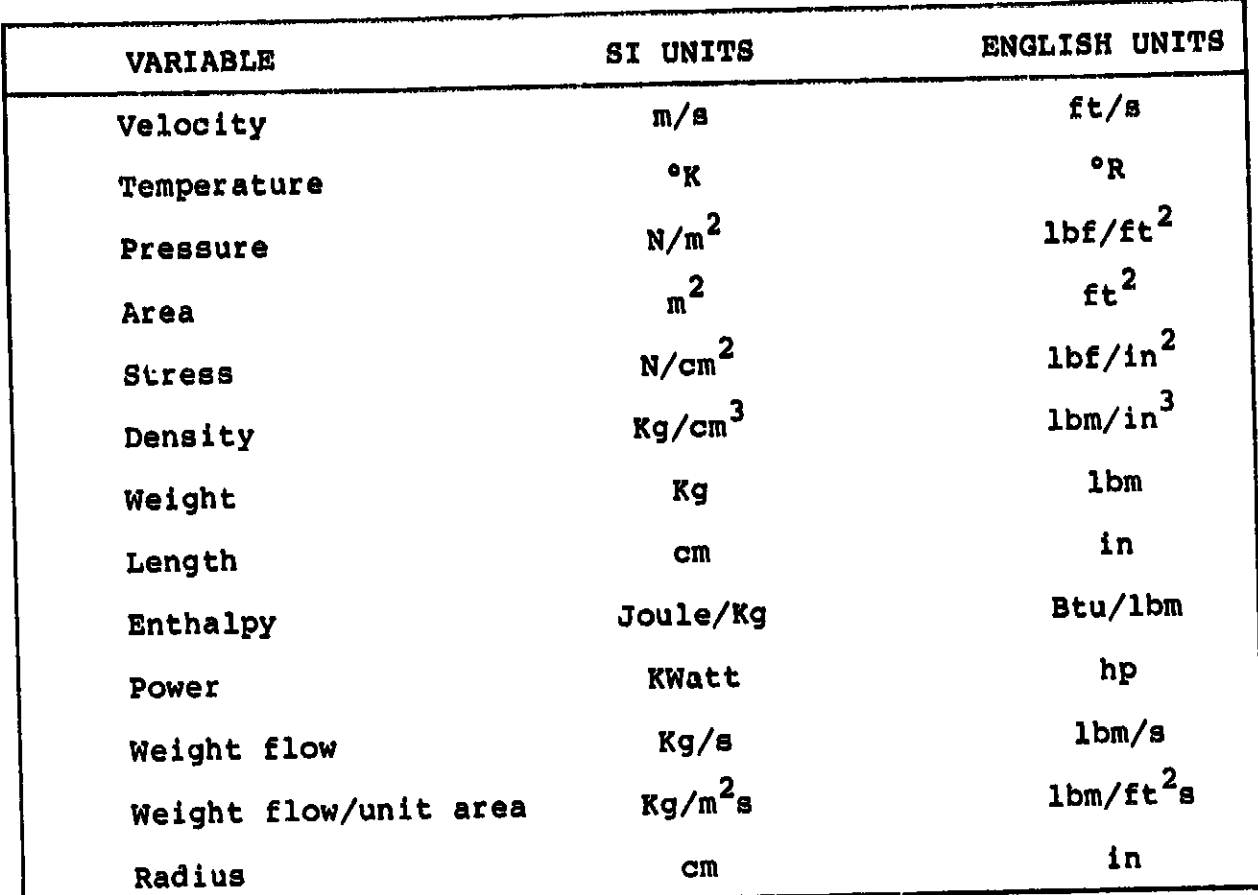

# TABLE XIII. OUTPUT UNITS.

 $\ddot{\phantom{0}}$ 

**o**f **u**z\_it**s** i**n** use are **no**ted i**n th**e u**n**i**ts** sectio**n of** t**h**e ser**omec**ha**n**i**cal ou**tput. **The** l**ev**el **o**f **out**pu**t** i**s** c**ont**r**o**l**le**d **by th**e **SW** namelist Integer variab**le** "XO**UTCD**" a**n**d has three out**p**u**t** optio**ns**. E**xa**m**p**les of **t**hes**e** ou**tput f**o**r**mat**s** ar**e sh**o**wn** i**n S**ec**ti**o**n 4.3, Sa**m**ple C**as**e**s **for tw**o di**ffer**e**nt** e**n**gi**n**es.

**A** flo**w p**a**t**h **pr**in**t**er **plo**t i**s** als**o ava**i**la**b**l**e **wh**e**n SW** n**a**m**e**li**st** logic**al** v**a**ri**a**ble **"IPLT"** is **t**ru**e. This pl**o**t** is **a**utom**at**l**cal**l**y s**c**a**led **t**o fi**t** on o**ne page** o**f** o**utput.** Ex**a**m**p**l**e**s o**f t**h**is** o**pti**o**n are a**lso co**ntain**e**d** i**n Se**c**ti**o**n 4.3, Sampl**e **Ca**s**es.**

#### **4.3 Sample Cases**

**Tw**o **s**a**mpl**e **cases** a**re** in**cl***u*d**e**d h**ere**i**n** to i**ll**u**strate the** exe**c**u**t**io**n and** o**utp**u**t** o**f WAT**E**-S. Th**e **f**i**r**s**t is a s**l**n**gl**e-**s**p**oo**l tur**bo**pr**o**p an**d **t**h**e** s**ec**o**n**d **a l**o**w** b**ypa**s**s-ratl**o mlxe**d-f**lo**w tur**bo**fan.**

#### **4.3.1 Turbo**prop E**nqlne**

Fi**gu**r**e 2**1 illu**st**r**at**es t**he** c**o**nfi**gura**ti**o**n s**e**lec**te**d for **the s**am**ple tur**bo**pr**o**p** t**es**t **c**a**se. T**h**e e**n**g**in**e** ha**s** s **s**in**gle sp**o**ol co**n**sisting o**f **a tw**o-s**ta**g**e centrifugal** com**pres**s**o**r **an**d **thr**e**e**-**sta**ge **a**xi**al t**ur**b**i**ne**. A r**e**ve**rse-**f**l**o**w bu**r**uer a**nd **g**ea**r**box ar**e al**s**o** in**c**lu**d**e**d**.

**F**i**g**u**r**e **22** i**ll**u**st**r**a**tes **th**e **WATE-S** i**n**p**ut** n**e**c**essary t**o e**s**tima**t**e **th**e **w**eig**ht an**d **d**ime**ns**io**ns** o**f t**h**is** en**g**i**ne**. **Th**e **f**ir**s**\_ **t**i**t**l**e ca**rd \_s **f**ollo**w**ed by the **c**onfigu**r**a**t**io**n** input containe**d** in **t**he **\$C** namellst**. Th**i**s** en**gin**e **ha**s **Ii c**o**mp**o**n**e**nts** a**n**d **Ii th**er**m**o**dyn**amic f**l**o**w sta**tion**s, th**u**s** "N**CO**M**P" an**d "**NOSTAT**" **a**re **s**e**t t**o **Ii**, **Th**e com**p**o**n**e**nt typ**es a**r**e **d**efined b**y t**he "**JTYP**E" a**rray an**d **th**e compo**nent** conne**ct**ivi**ty** is sp**ec**ifie**d** b**y t**h**e "JCO**N**F**" a**rray**.

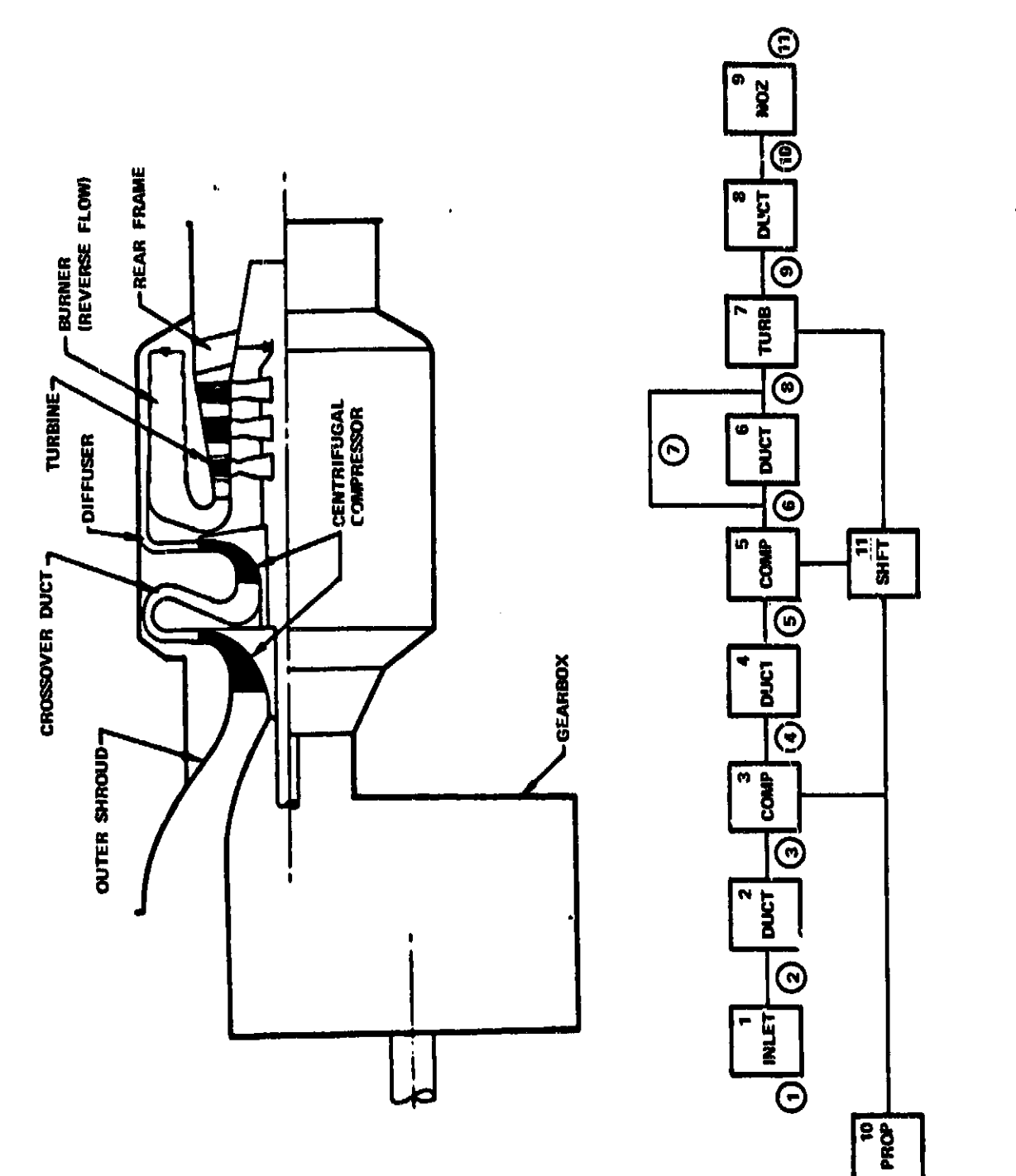

ORIGINAL PAGE IS

י<br>י

医皮肤病 医皮肤病 医心理学 医心理学

计反角 计单位

**CONTRACTOR AND INTERNATIONAL PROPERTY** 

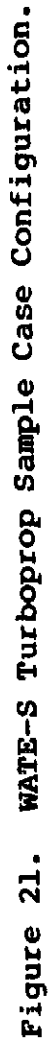

#### ORIGINAL PACE IS OF POOR QUALITY

```
4.3.1 TURBOPROP ENGINE SAMPLE CASE
SC.
NCOMP=11,NOSTAT=11,JTYPE=1,2,4,2,4,2,5,2,9,10,11,10+0,
JC ONF (1, 1) = 1, 2, 3, 4, 5, 6, 8, 9, 10, 11, 3, 10+0,
JCONF(1,2)=6*0,7,3*0,5,10*0,
JC ONF (1,31=2,3,4,5,6,8,9,10,11,0,7,10+0,
JCONF(1,4)=4*0,7,16*0,
SEND
4.3.1 TURBOPROP ENGINE SAMPLE CASE
$T
WTF=5*7.6502,7.26,.3902,7.4152,3*7.7213,
TOPRES=3*14.696,59.452,59.155,2*155.8077,148.7029,3*14.696,
TOTEMP=3+518.688.2*826.8.2*1135.259.2463.7.1557.319.2*1541.506.
FAR=7+0. , . 0214, 3+. 0205,
PERPF(3)=558.1,4*0.,1000.,
SEND.
SW.
IL ENG=1,2,3,4,5,7,8,9,10+0,
TUMEC (1, 2) = 20, 2, 5 * 0,
TWMEC(1,3)=6,2,1,3*0,1,
TIMEC(1+4)=20+4+5+0+
IWMEC(1,5)=7,2,4+0,1,
IWMEC(1,6)=10,1,5+0,
IWMEC(1,7) =8,5,5,0,0,3,0,0)
IWNEC(1,8)=20,2,5+0,
IWMEC(1,9)=16,1,5+0,
IWNEC(1,10)=21,6*0,
IWMEC(1,11) =13,1,5*0,
DE SVAL (1,3) = +49, 5 +, +356, 17 + +2*0 + + +303, 2*0 + + 1 + + 0 + + 258, 1 + 016,
DE SVAL (1,5) = 030, 50, 0561, 150, 2#0, , 0208, 2#0, , 10, 0, , 318, 0969,
 DESVAL(1,6)=50.,.012,15.,
DESVAL (1, 7) -. 196, 1.523, 1.0, 1.2, 2.2. 23, 125000., 3., 1.,
 DE SVAL (1,10) == 5,4 .,110 => 600 => 18 ..
 SEND
```
Figure 22. WATE-S Turboprop Sample Case Input.

**F**o**l**l**ow**i**n**g t**he** se**cond** tit**l**e **c**ar**d,** t**he** t**h**erm**od**y**n**ami**c in**put **i**s specifie**d** in the S**T n**ame**l**l**s**t**. T**he m**a**s**s** fl**o**w rat**e**, t**o**tal **p**ress**ur**e an**d** temperat**u**re, a**nd** fue**l**/elf rati**o** are \_e£1ne**d** f**o**r ea**c**h f**low** station. **No**te that the **fl**o**w** st**a**tions r**e**p**r**ese**n**t u**p**stream com**p**one**nt** co**nd**iti**on**s**. T**he fuel **flow** a**n**d **b**rake **sh**a**f**t **ho**rse**pow**er a**r**e e**n**tere**d** i**n** the "**PE**R**PF**" ar**r**a**y b**ut thls **d**at**a** is **f**or i**n**fo**r**m**a**tive pur**po**ses **only** and **i**s **no**t **u**se**d** by th**e W**A**T**E**-S** c**ode**.

**Th**e **a**er**o**mec**han**lc**a**l **inpu**t Is **n**e**x**t**,** c**on**t**ain**e**d** i**n** t**he \$W na**meli**st. D**e**fa**u**lt** values **er**e **u**sed for **al**l but **th**e **"IL**E**HG**"**, "IWMEC**"**, an**d "**DESVAL**" **a**r**ra**ys**. Ba**si**cally, the default value**s s**et** both t**h**e i**n**put **a**nd **outp**u**t uni**t**s** t**o En**gli**sh**, **tu**r**n on th**e **weight** es**t**i**mat**io**n** co**d**e **a**nd p**r**int**e**r plot opt**i**on**, a**n**d p**ro**v**i**d**e a comple**te** d**e**bug printo**u**t**. T**he **l**e**ngt**h co**nt**r**i**bu**t**i**ng ve**c**t**or "I**L**E**NG**" do**e**s **n**o**t c**o**n**t**a**i**n DUCT 6, PROP i**0**, a**nd **S**H**FT** 1**1 s**i**n**ce t**h**ese compo**n**ents **d**o **n**o**t** con**t**rib**ute t**o **th**e **t**o**tal** engi**n**e **l**e**ng**t**h.**

**T**he "**IWMEC**" **valu**e**s foll**o**w t**he **"IL**E**NG**" ar**r**ay**. The** i**nlet**, c**o**m**p**o**nent i**, **i**s **n**o**t ente**r**e**d **since inlet** c**alc**u**lati**o**ns are n**o**t perfo**rme**d** i**n W**A**T**E-**S. Co**mp**onen**t**s** 3 and **5 a**re specif**i**ed as **one**-**stage** c**en**trifu**gal compress**o**r**s **w**i**t**h a f**r**on**t f**r**a**m**e a**ss**o**c**iated w**it**h** c**ompr**e**ss**o**r 3. C**om**p**o**nent 4** i**s a** c**r**ossove**r d**uc**t,** I**WM**E**C(2,4**)**=4 an**d **c**om**p**o**nent 6** is a bur**ne**r. **T**he **HP tu**r**bine**, c**ompon**e**nt 7**, **d**e**r**i**ves i**t**s** rpm from c**om**p**r**es**s**o**r 5, IW**M**EC(3**,**7) = 5**1 **an**d **i**s **a** t**h**r**e**e**-**s**ta**g**e ax**i**al**  $turntime$ ,  $IWMEC(5, 7) = 3$  and  $IWMEC(6, 7) = 0$ . The propeller type is **a** H**a**mi**lt**o**n St**a**ndar**d **double a**cti**n**g, **advanced** t**e**c**hnology al**u**minum** pro**p**e**lle**r, **IWM**E**C(2**,10**)** • 0**.**

**T**he "**D**E**SV**A**L**" **va**lu**e**s **f**o**ll**o**w** the "**IWMEC**" i**nputs. "DEF**A**UL**" v**alues a**re u**sed f**o**r a**ll but **the co**m**press**o**rs**, **b**ur**ner**, t**u**r**bine**, **an**d p**rop**e**ller**. **Co**m**p**re**s**sor **3 ha**s **an inlet Ma**th **nu**m**be**r **o**f **0.49**, i**n**l**e**t hub/tip **r**adius **ra**tio of 0.**356**, **a**nd ex**i**t **Ma**th **n**umbe**r** o**f** 0,**3**0**3**. **T**he number of bl**a**de**s** is 1**7** and **n**o **s**p**l**itters are used. **D**ES**V**A**L**(4,**3**) • 1**7**. **T**h**e** d**es**ig**n p**oi**n**t pr**es**s**u**r**e-**r**at**lo ti**p-spee**d **co**r**relat**i**o**n is

being modified 1.6 percent to match a known compressor rpm. DETVAL(13,3) = 1.016. Burner 6 has an airflow velocity of 50. ft/s, residency time of 0.012 seconds, and a mean diameter of 15.0 inch.

Turbine 7 has an inlet Mach number of 0.196, a mean work coefficient of 1.523, and an exit Mach number of 0.25. The tip solidity is 1.0 and the aspect ratios of the first and last stages are 1.2 and 2.2, respectively. A constant hub radius design is specified, DESVAL(8,7) = 3. The disk material is a high strength superalloy with a reference stress of 125,000 psi.

The design cruise Mach number of propeller 10 is 0.5 and the propeller has 4 blades. The activity factor is 130. and the tip speed is  $600.$  ft/s. The propeller loading is 18.  $h\nu/\epsilon t^2$ ,  $DESVAL(5, 10) = 18.$ 

Figure 23 illustrates the complete debug output for the turboprop sample case. This includes the configuration, thermodynamic, aeromechanical, and printer plot sections. Figures 2. and 25 illustrate the long and short form outputs of the aero echarical calculations of WATE-S.

#### ORIGINAL PAGE 19 OF POOR QUALITY

\$Ĉ NCOMP=11,NOSTAT=11,JTYPE=1,2,4,2,4,2,5,2,9,10,11,10+0, JCONF(1,1)=1,2,2,3,4,5,6,8,9,10,11,3,10\*0, mar e  $JCDNF (1, 3) = 2, 3, 4, 5, 6, 8, 9, 10, 11, 0, 7, 10, 0, 0$ JCDNF (1,41=4\*0,7,16\*0, SEND .. and the state of the state and property and

### 4.3.1 TURBOPROP ENGINE SAMPLE CASE

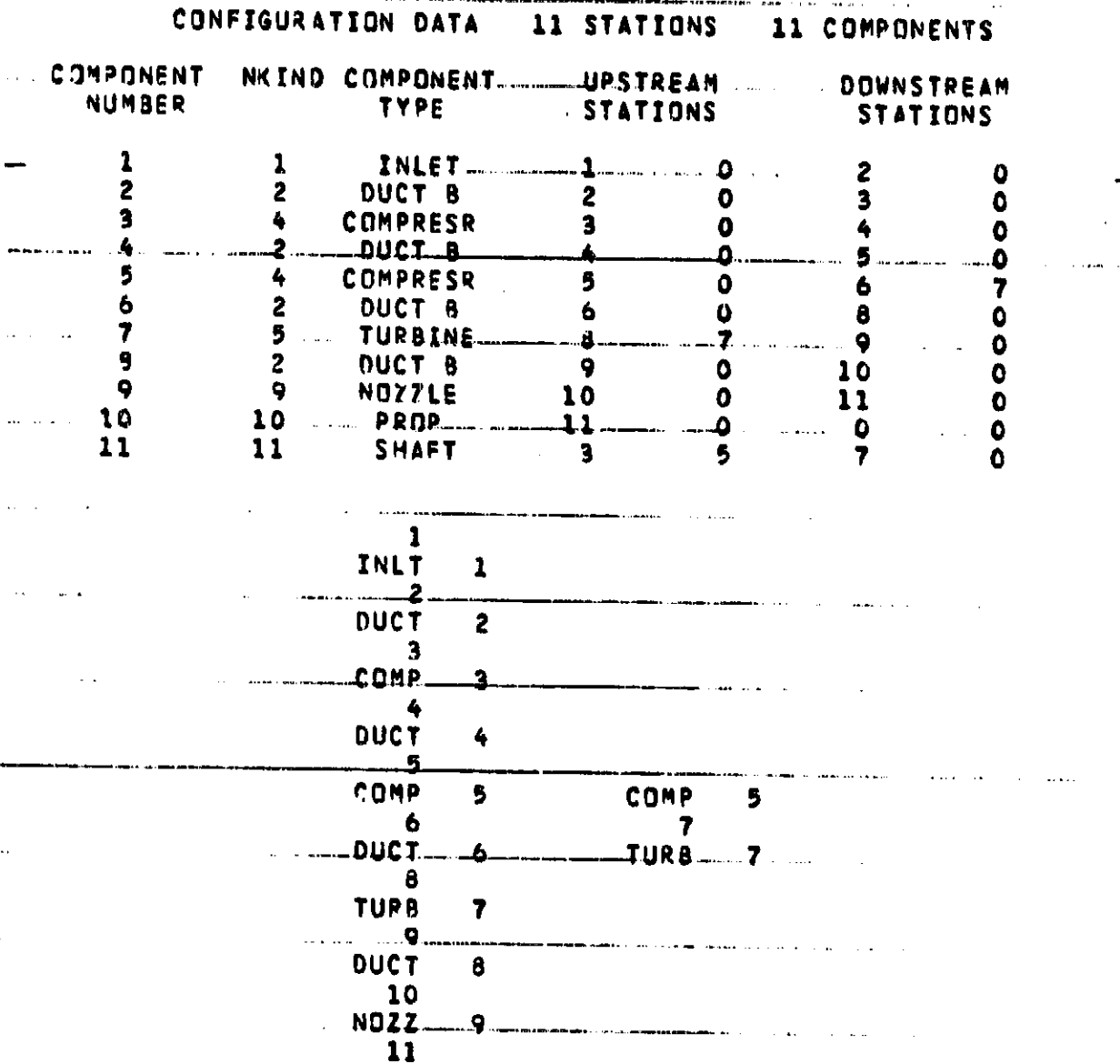

SHAFT (11) IS CONNECTED TO COMP( 3) AND COMP( 5) AND TURB( 7) AND

Figure 23. WATE-S Turboprop Sample Case Debug Output.

rikus ar du samarang orang termuk dari dalam kalendar dan menganjukan dan sebuah di prinsipali dan pertama dan

 $( -2$ 

 $\bar{\star}$ €₹<br>₩₹≈∞\$≈7∞\$\$Q2₽7≈25₽≈3702₽7≈₠152₽3₽7≈7213₽<br>↑↑7₽≈€≤∞3₽₠∫₩®\$₽\$₽≈₽₹259≈155₽≈917₽₽₽14®≈7029₽3₽14₽606₽₽<br>₽₽₹₽₽≈₽₽₽₽₹₽₽₹₽₽3₽≥₽826₽₽₽€1135≈259₽2463₽7₽1557₽319₽2₹1541₽\$806₽<br>₽£₹₽₽€{3}¤¤558≈1₽₽₽0÷₽1000₽₽<br>\$END

**STO STANKS SNISHS CASGGOIAL ITEST** CASE INENTIFICATION

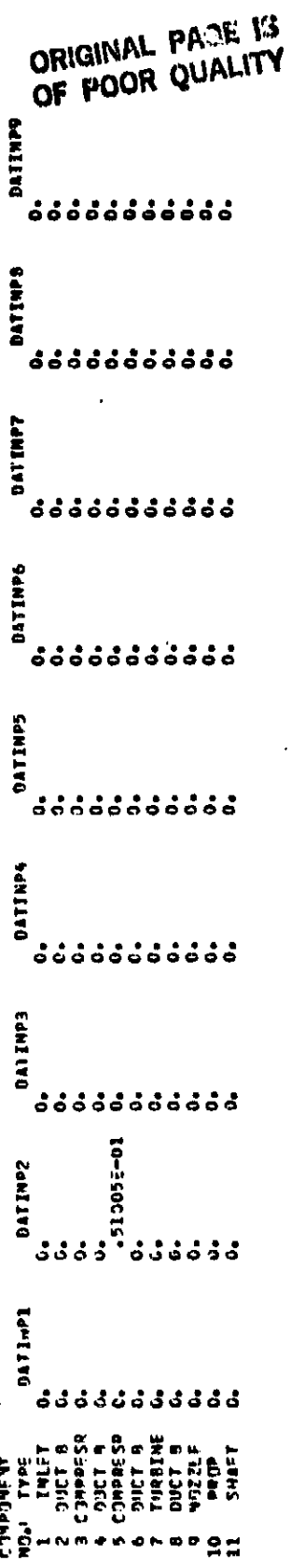

 $\hat{\mathcal{O}}$  $\mathbb{R}^2$ 

> WATE-S Turboprop Sample Case Debug Output (Contd). Figure 23.

 $\frac{1}{2}$ 

 $\frac{1}{4}$ 

 $\begin{array}{c} 1 \\ 1 \\ 3 \\ 4 \\ 1 \end{array}$ 

a ann ann ann an

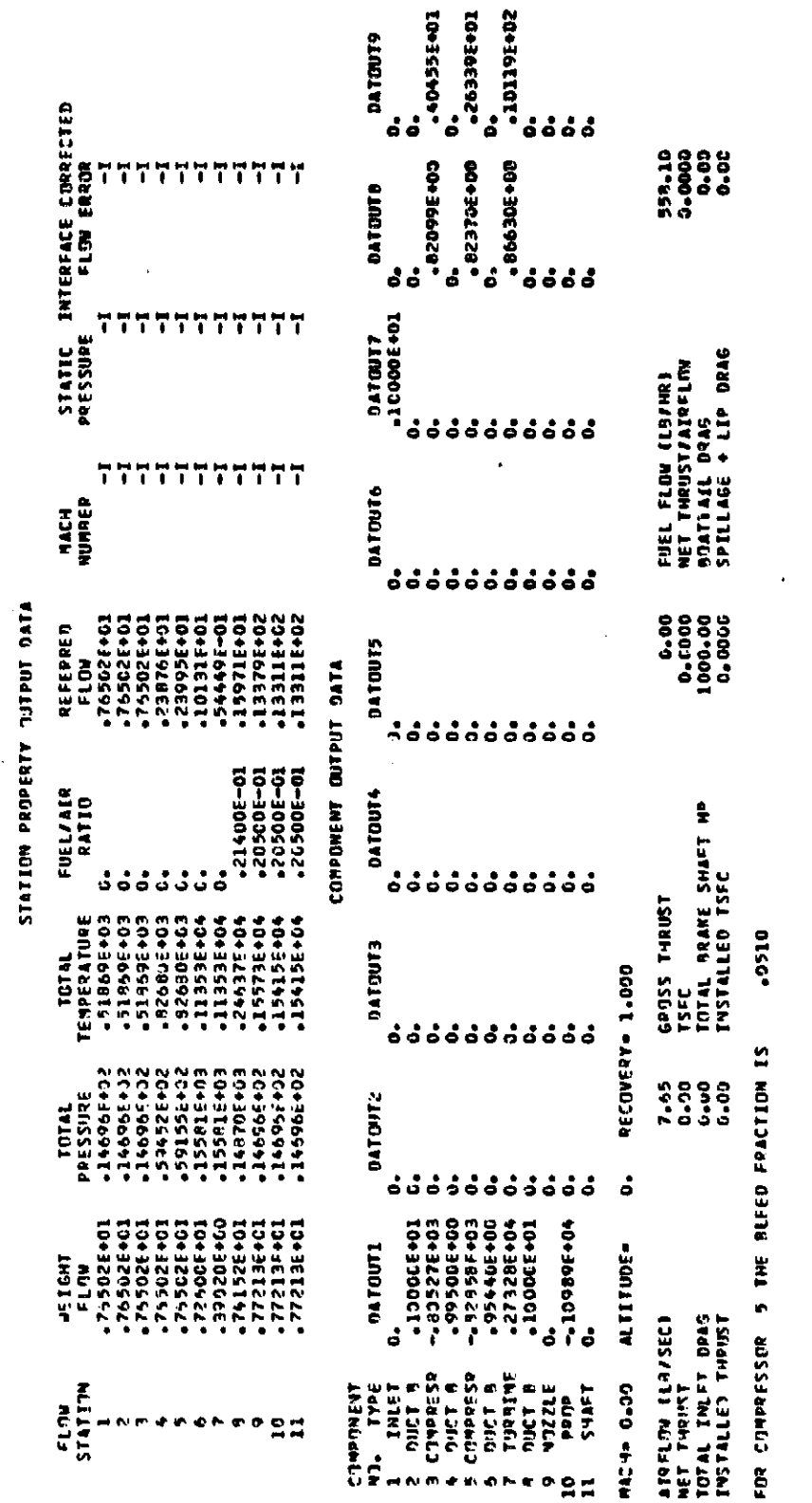

・ミストン

 $\frac{1}{2}$ こうこうしゅこう Ì

 $\frac{1}{2}$ 

3593 Slawber Fulbul coachedd Inces

CASE IDENTIFICATION

WATE-S Turboprop Sample Case Debug Output (Contd). Figure 23.

97

# ORIGINAL PAGE IS<br>OF POOR QUALITY

ORIGINAL PACE IS OF POOR QUALITY

**SM**  $ILENG = L_2 2_2 3_2 4_2 5_2 7_2 8_2 9_2 10*0_2$ **IWMEC(1,2)=20,2,5\*0,** .<br><del>Adam ar figuralmento in</del>dictive d<del>urbing in 1 April 100 C</del>AM - L. Adamator 1 - L. Affilm 1 - L. IWMEC(1,3)=6,2,1,3#0,1, mm  $TWMEC (1,4) = 20,4,5*0,7$ IWMEC(1,5)=7,2,4\*0,1,  $-14455011061=100105*00$  $IWHEC (1,7) = 8, 5, 5, 0, 3, 0, 0.$ IWMEC(1,8)=20,2,5\*0, IWMEC(1,10)=21,6\*0, IWMEC(1,11)=13,1,5+0, DES VAL ( 1, 3) = +49, 5 + + + 356, 17 + + 2\*0 + + + 303, 2\*0 + + 1 + 0 + + + 258, 1 + 016, DESVAL (1, 5) = 30, 5, p , 561, 15., 2\*0., . 209, 2\*0., . 1., 0., . 318, . 969, DESVAL(1,6)=50.,.012,15., DESVAL (1,7) = . 196, 1.523, 1.0, 1.2, 2.2. 25125000., 3. , 1. DESVAL (1.10) = . 5, 4., 130., 600., 18., **SEND** 

Figure 23. WATE-S Turboprop Sample Case Debug Output (Contd).

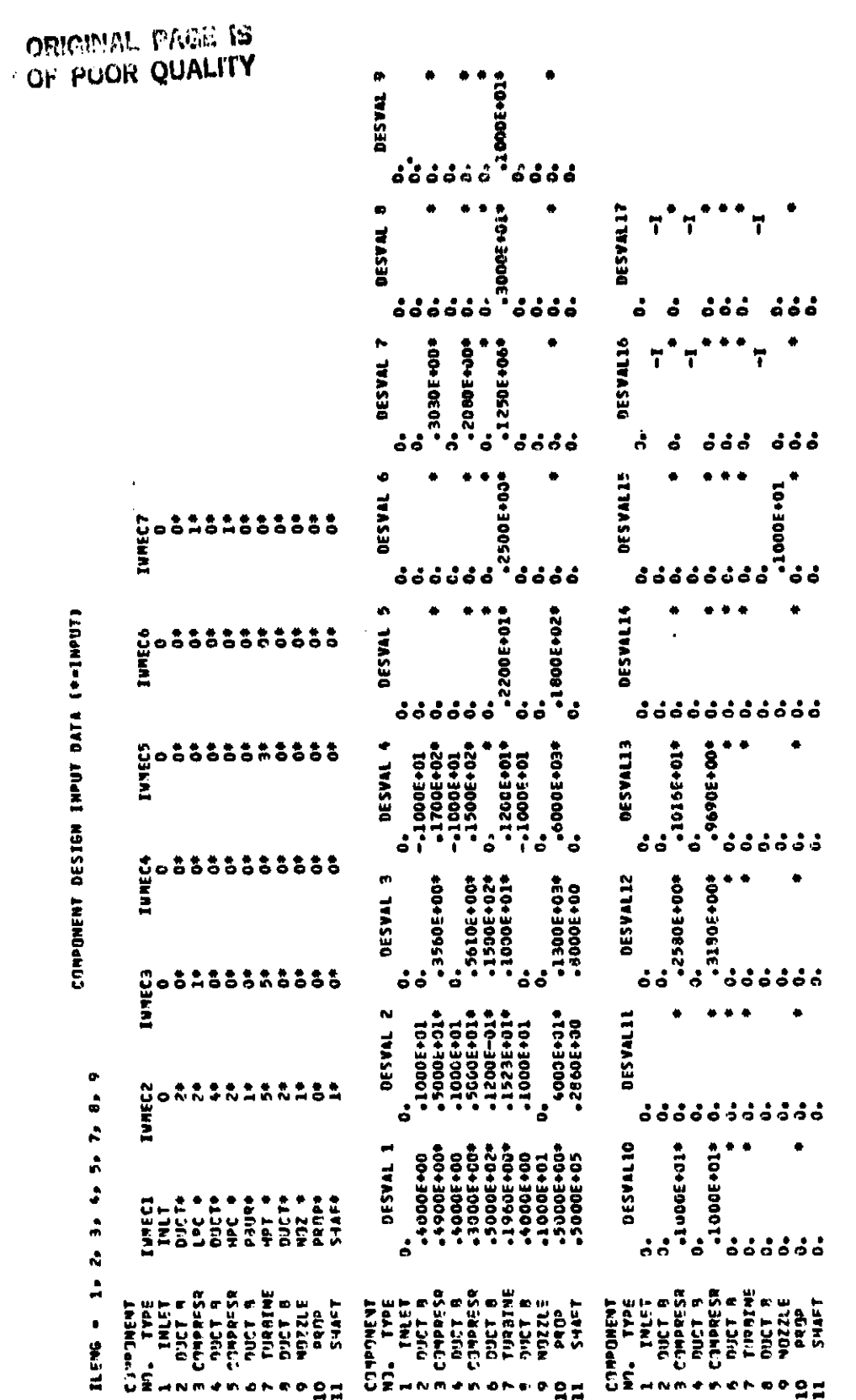

۴.

WATE-S Turboprop Sample Case Debug Output (Contd). Figure 23.

99

Ż,

# ORIGINAL PAGE IS OF POOR QUALITY

CASE IDENTIFICATION 4.3.1 TURBOPROP ENGINE SAMPLE CASE 光光 \*\*\*\*\*\*\*\*\*\* nuct<sub>2</sub> é \*\*\*\*\*\*\*\*\*\*\*\* MAX CONDITIONS OCCUR AT \_\_\_\_\_\_\_\_\_\_\_\_\_\_\_\_\_\_\_\_\_\_\_\_\_\_\_ **ALT NN**  $0.000$ **PTOT**  $0<sub>o</sub>$  $0<sub>o</sub>$  $0,000$ **TTOT** \*\*\*\*\*\*\*\*\*\*\*\*\*\*\*\*\*\*\*\*\*\*\* RH= 0.00 RT= 3.36 LENG=  $3.30$ 346 RHD- 168 AREAM **EXAMPLE 1975 WTOT**  $.60$  $.60$  $0.00$ \*\*\*\*\*\*\*\*\*\*\*\* CENC<sub>3</sub>  $\bullet$ ., MAX CONDITIONS OCCUR AT \*\*\*\*\*\*\*\*\*\*\*\*\*\*\*\*\*\*\*\* **VALUE ALT MN**  $\mathbf{0}$  . 14.7 LB/SQIN PTTT  $0.000$ TTTT  $0<sub>1</sub>$  $0.000$ 519.7 DEG R 0.000 7.7 LB/SEC CWIN  $\mathbf{0}$  . \*\*\*\*\*\*\*\*\*\*\*\*\*\*\*\*\*\*\*\*\*\*\*\*\* \*\*\*\*\*\*\*\*\*\*\*\* DUCT. VEL TTOT P TOT P STAT AREA GAM M NO 1796.  $.210$ 1.401 2116.  $.490$ 534. 519. BORE RADIUS LIMIT **STAGE** 1 **WBLD WSHRD WOIFF**  $CL$ **RHO 4015K** 3.06  $.134$  $\bullet$  $1.7$  $4.6$  $5.1$ WEIGHT STAGE I **OSTR BSTR** RTIP NB<sub>1</sub> **UTIPC** RPM SPR  $29.5$ 48175.  $5.7$ 1322.7 41728. 4.59  $17$ 22263.  $4.045$ FRAMS NT .  $5.104$ N STS WEIGHT LENGTH CENGRA INERTIA 4,72  $29.5$  $17.12$ 2.68  $\mathbf{1}$  $002T$ VEL TTOT **P TOT** P STAT AREA GAM N NO  $+0.98$ 1.391 8036.  $422. 827.$ **8561.**  $-303$ ЧP **DR** AD EF PO TQ. **RO5.** 8561.  $027.$ 4.015 .8210 ้ฯๆ  $41$ WI. CWI.  $123.96$   $198.35$ 7.65 7,65 \*\*\*\*\*\*\*\*\*\*\*\*\*\*\*\*\*\*\* TOTAL COMP WEIGHT IS  $17.1$ 

Figure 23. WATE-S Turboprop Sample Case Debug Output (Contd).

**ORIGINAL PAPELLY** \*\*\*\*\*\*\*\*\*\*\*\*\* OF PUOR CHALITY  $\bullet$  $\bullet$  $QUCT = 4$ **AAA 98899800002** MAX CONDITIONS OCCUR AT \*\*\*\*\*\*\*\*\*\*\*\*\*\*\*\*\*\*\*\*\*\* **MN ALT**  $0.000$  $\mathbf{0}$ . **PTJT**  $0.$ 0.000 **TTTT** \*\*\*\*\*\*\*\*\*\*\*\*\*\*\*\*\*\*\*\*\*\* \*\*\*CROSSOVER DUCT\*\*\* LENGTH= 2.935 WEIGHT= 6.1 \*\*\*\*\*\*\*\*\*\*\*\*  $\blacksquare$ \* CENC 5  $\bullet$ ٠  $\bullet$ \*\*\*\*\*\*\*\*\*\*\*\*\* MAX CONDITIONS OCCUP AT VALUE MN ALT **I** 59.2 LB/SQIN  $0<sub>0</sub>$  $0.000$ PTDT.  $0 - 000$ 826.8 DEG R TETT  $0.1$ 2.4 L9/SEC  $\mathbf{0}$  $0.000$ **CWIN OUCT P TOT** P STAT AREA GAM N NO VEL T TOT  $.099 1.391$ .300 418. 827. 8518. 8006. \*\*\*\*\* RECALCULATE UPSTREAM DUCT CONDITIONS, SPECIFIED RPM DUCT. P STAT AREA GAN M NO. VEL T TOT P TOT  $.097$  1.391 7982.  $.307$  427, 827. 8518. **SORE PADTUS LIMIT STAGE**  $\mathbf{1}$ **RHO CL MOTEE WSHRD WALD WOISK**  $.134$ 4.26  $1 - 2$  $A.3$  $\sqrt{5}$  $B \cdot O$ **ASTR WEIGHT STAGE I DSTR UTTPC** RPM RTIP **NR** SOR 1106.5 21462. 30691.  $B<sub>0</sub>$ 26.7 41725 4.50  $15<sub>1</sub>$ 3.634 N STG WEIGHT LENGTH CENGRA INERTIA  $26.7$  $4.34$  $14.01$  $-4.34$  $\mathbf{1}$ **DUCT** M NO VEL T TOT P TOT<br>+203 339+ 1135+ 22436+ GAM **PTOT P STAT AREA** 21793. . 062 1.372 TO<sub>1</sub> ч٥ AD EF P.O.  $0.9$  $d29.$  $22436$ , 1135.  $2.634 - 9237$ **CWI** WI  $H<sub>0</sub>$ 41. 193.35 274.89 7.65 2.40 \*\*\*\*\*\*\*\*\*\*\*\*\*\*\*\*\*\* TOTAL COMP WEIGHT IS  $14.0$ \*\*\*\*\*\*\*\*\*\*\*\*\*

Figure 23. WATE-S Turboprop Sample Case Debug Output (Contd).

ORIGINAL PAGE IS OF POOR QUALITY

 $H^{\alpha}$   $\mathbf{r}$   $\mathbf{r}$   $\mathbf{r}$ \*\*\*\*\*\*\*\*\*\*\*\*\* HAX CONDITIONS OCCUP AT MN VALUE 149.7 LB/SQIN **PTOT** 2463.7 DEG R TTJT 13.4 LB/SEC **CHOUT DUCT** ----<br>M N1 VEL T T1T - P T0T - P STAT AREA<br>-196 455, 2464, 21413, 20887, .10: GAN 20087. 101 1.300  $T<sub>R</sub>$  $H/T$ DEN WGHT/A UTTOMAX STRESS  $.202 1.00 03$  $.286$ 1323.4 32829. TURAINE 7 MECHANICAL DESIGN AREA  $3.0$ 1.523  $-101$  $-805$ RPM MAXRPM TORG RHUR DEL H RTIP  $11T$ RHUN 1166<br>2.93 260.5 41728. 41728. 4128.  $1323.4 3.63$ **STAGE** STAGE 1<br>- DISK 9LADE VANE HWN CASE AR<br>- 3.7 - 4 -6 1.4 1.0 1.20<br>- Sor Del 4 MAC4 Area R-HUB R-TIP N9-UTIONAX STR WEIGHT LENGTH STG-I<br>1.950 86.3 .196 .101 2.93 3.63 39 1323.4-32829. 7.06 1.52 19. SPR DEL H MACH AREA R HUR R TIP NB UTIPMAX STR WEIGHT LENGTH STG I \*\*\*\* WARNING FOLLDWING STAGE DESIGN LIMIT EXCEEDED \*\*\*\*\*<br>BLADE ROOT STRESS IS 55081.7 DES LIMIT IS 50000.0<br>\*\*STRESS IS TOO 1IGH REDUCE SHAFT SPEED OR INCREASE EXIT MACH NUMBER\*\* 2.154 85.8 .214 .170 2.93 4.04 38 1472.6 95082. 9.21 1.69 26. STAGE  $\cdot$ DESK READE VANE HWD CASE AR<br>0.02 2.1 3.0 2.0 1.9 2.20 **ORE OF THE SEAL CAR AND ART GAGGET STREED WEIGHT LENGTH STG I** \*\*\*\* WARNING FOLLOWING STAGE DESIGN LIMIT EXCEEDED \*\*\*\*\* BLADE RUNT STRESS IS 101798.9 DES LINIT IS "50000.0"<br>\*\*STRESS IS TOD 4IGH REDUCE SHAFT SPEED OR INCREASE EXIT MACH NUMBER\*\* 2.486 85.9 .232 .314 2.93 4.79 35 1744.8101799. 15.64 2.19 49. **FRAME UT = 21.51** N STG LENGTH WEIGHT CENGRA INERTIA 95.  $6.30$   $53.42$  $4.9$  $\mathbf{a}$ **DUCT** H NO VEL T TOT P TOT P STAT AREA GAM 2030. . . 066 1.333  $-250$  469. 1557. 2116. AD EF PD TO TO.1<br>.8663 2116.2 1556.1 1557.3  $9R$ **TR**  $1.983$ 10.113 ПP. ANDZ FLOW **A NUT** H IN  $7.42$  2733.  $.591$ 552.59 392.24

Figure 23. WATE-S Turboprop Sample Case Debug Output (Contd).

\*\*\*\*\*\*\*\*\*\*\*\*\*\*\* TOTAL TURB WEIGHT IS  $53.4$ **ORIGINAL PACE IS** DUCT A OF POOR QUALITY 69 MAX CONDITIONS OCCUR AT 16 \*\*\*\*\*\*\*\*\*\*\* \*\*\*\*\*\* NN. **ALT** PTTT  $\bullet$ 0,000  $\mathbf{0}$  . TETT  $0.000$ \*\*\*\*\*\*\*\*\*\*\*\*\*\*\*\*\*\*\*\*\*\*\* **5.57 LENG-** $2, 27$ **RH**. 3.30 RT= CAS WT ENG MICH **AREA® WTOT** INC NT  $.67$  $1.81$  $1.14$ NDZ  $\bullet$ ٠ \*\*\*\*\*\*\*\*\*\* 2 MAX CONDITIONS OCCUR AT **\*\*\*\*\*\*\*\*\*\*\*\*\*\*\*\*\*\*\*\*** MN. **ALT**  $0.000$  $\mathbf{0}$  . PTOT **TTOT**  $0<sub>1</sub>$  $0.000$ ........ \*\*\*\*\*\*\*\*\*\*\*\*\*\* 11.15 TR WT- $.0.00$ WETGHT. 3.50 LENGTH= PSIJR -6  $\approx 2$ MAX CONDITIONS OCCUR AT \*\*\*\*\*\*\*\*\*\*\*\*\*\*\*\*\*\*\*\*\* ........... **VALUE MN ALT**  $0.000$ 155.8 LB/SQ1N PTOT  $0.4$ 1135.3 DEG R  $0.000$ TTOT  $\mathbf{0}$ 1.0 LA/SEC  $\ddot{\mathbf{0}}$ **CWEN**  $0.000$ \*\*\*\*\*\*\*\*\*\*\*\*\*\*\*\*\*\*\*\*\*\*\*\*\*\* \*\*\*\*\*\*\*\*\*\*\*\*\* **MACH WSPEC** RIN **ROUT** LENGTH 2.567  $9.08$ 7,20  $.031$  $5.38$ INC UT  $\frac{1}{102}$  wt **WTOT** FRAME CAS NT LIN WT  $02.0$  $99.2$  $5.5$  $11 - 2$  $\bullet\bullet$ **PROP 10** f.  $+ + 2$ MAX CONDITIONS OCCUR AT

Figure 23. WATE-S Turboprop Sample Case Debug Output (Contd).

فقطاعها للماركين والمتاري والمراديات

de l'altre l'altre de l'altre de l'altre de l'altre de l'altre de la década de l'altre de l'altre de l'altre d<br>L'altre de la década de l'altre de l'altre de l'altre de l'altre de l'altre de l'altre de l'altre de l'altre d

ORIGINAL PASSE IS OF POOR QUALITY

O

1

 $\Omega$ 

-1

O

A

O

٥

 $\mathbf{1}$ 

**ALT** MN.  $PTIT$  $\mathbf{0}$  .  $0.000$ TTUT  $0<sub>0</sub>$ **J.000 \*\*\*\*\*\*\*\*\*\***\*\*\* **\*\*\*\*\*\*\*\*\*\*** PUVER RPM **DIA** WARDA **GRWT** 1098.9  $1.467.$ 7.81 159.0 214.9 \*\*\*\*\*\*\*\*\*\*\*\*\* ŧ SHAF 11 ń \*\*\*\*\*\*\*\*\*\*\*\*\* MAY TORQUE CONDITION \*\*\*\*\*\*\*\*\*\*\*\*\*\*\*\*\*\*\*\*\*\*\*\* **TURQUE** 344.0 \*\*\*\*\*\*\*\*\*\* \*\*\*\*\*\*\*\*\*\*\* SHAFT 11  $01$  $01$ LENG **DN** NT.  $.90 14.48$ 1.13  $1 - 1 1.448$ TOTAL INERTIA OF THIS SPOOL IS 151. \*\*\*\*\*\*\*\*\*\*  $\bullet$ ń ٠ ACCS 4T  $\bullet$ \*\*\*\*\*2 **BRB6** ACCS WT- $30.53$ CASE IDENTIFICATION 4.3.1 TURSOPROP ENGINE SAMPLE CASE WEIGHT INPUT DATA IN ENGL UNITS VEIGHT OUTPUT DATA IN ENGL UNITS COMP  $9T$ COMP ACCU UPSTREAM RADIUS DOWNSTREAM RADIUS Nn. **EST** ŔĪ LEN LEN RI. RO. **RI** 90 **RO**  $\overline{R}$ **NSTAGE** R<sub>1</sub>  $3.4$  $0.0$  $0.0$  $0.0$  $0.0$ 2  $3.4$  $3.4$  $0 - 0$  $3 - 4$  $0.0$  $\ddot{\phantom{0}}$  $\overline{\mathbf{3}}$  $17.1$  $4.7$  $6.1$  $3.3$  $0.0$  $0.0$  $1.2$  $1.2$  $4.6$  $0.0$  $0.0$  $0.0$  $\spadesuit$  $0.1$ 2.9 11.0  $4.6$  $7.3$  $0.0$  $4.6$  $7.3$  $0.0$  $0.0$  $\bullet$  $14.0$  $4.3$  $15.4$  $1.4$  $2.5$  $0.0$  $0.0$ 1.4  $4.5$  $U + O$  $0<sub>0</sub>$  $12.0$  $7.2$  $22.5$  $6.9$  $\bullet$  $b + 1$  $0.0$  $0 - 0$  $6.9$  $8.1$  $0.0$  $0.0$  $\overline{r}$  $6.3$  $0, 0$  $53.4$  $21.7$  $2.9$  $0 - 0$  $2.9$  $3.6$  $6.2$  $O<sub>0</sub>$  $0.3$ A  $1.8$  $2.3$ 23.9  $3.3$  $5.6$  $0.0$  $0 - 3$  $3 - 3$  $5.5$  $0 - 0$  $0.3$  $\bullet$  $35.1$  $0.0$  $5.5$  $0.0$  $0.0$  $9.0$  $3.5$  $11.1$  $0, 0$  $0.0$  $0.0$  $\mathbf{11}$  $1.5$  $3.0$  $15.4$  $1.2$  $3.3$  $1.4$  $2.5$  $0.0$  $0.0$  $0 - 0$  $0 - 0$ **RARE ENGINE WEIGHT =**  $176.5$ TOTAL ENGINE LENGTH .  $35.1$ ACCESSORY WEIGHT . MAXIMUM RADIUS =  $38.5$  $0.1$ **HEAT EXCH WEIGHT \***  $0.0$ CENTER OF GRAVITY .  $8.1$ EXHAUST SYSTEM WT =  $3.5$ GEARBOX WEIGHT . 214.9 PROPELLER WEIGHT . 159.0 TITAL ENGINE JEIGHT =  $433...$ 

\*\*\*\*\*\*\*\*\*\*\*\*\*\*\*\*\*\*\*\*\*\*\*

Figure 23. WATE-S Turboprop Sample Case Debug Output (Contd).

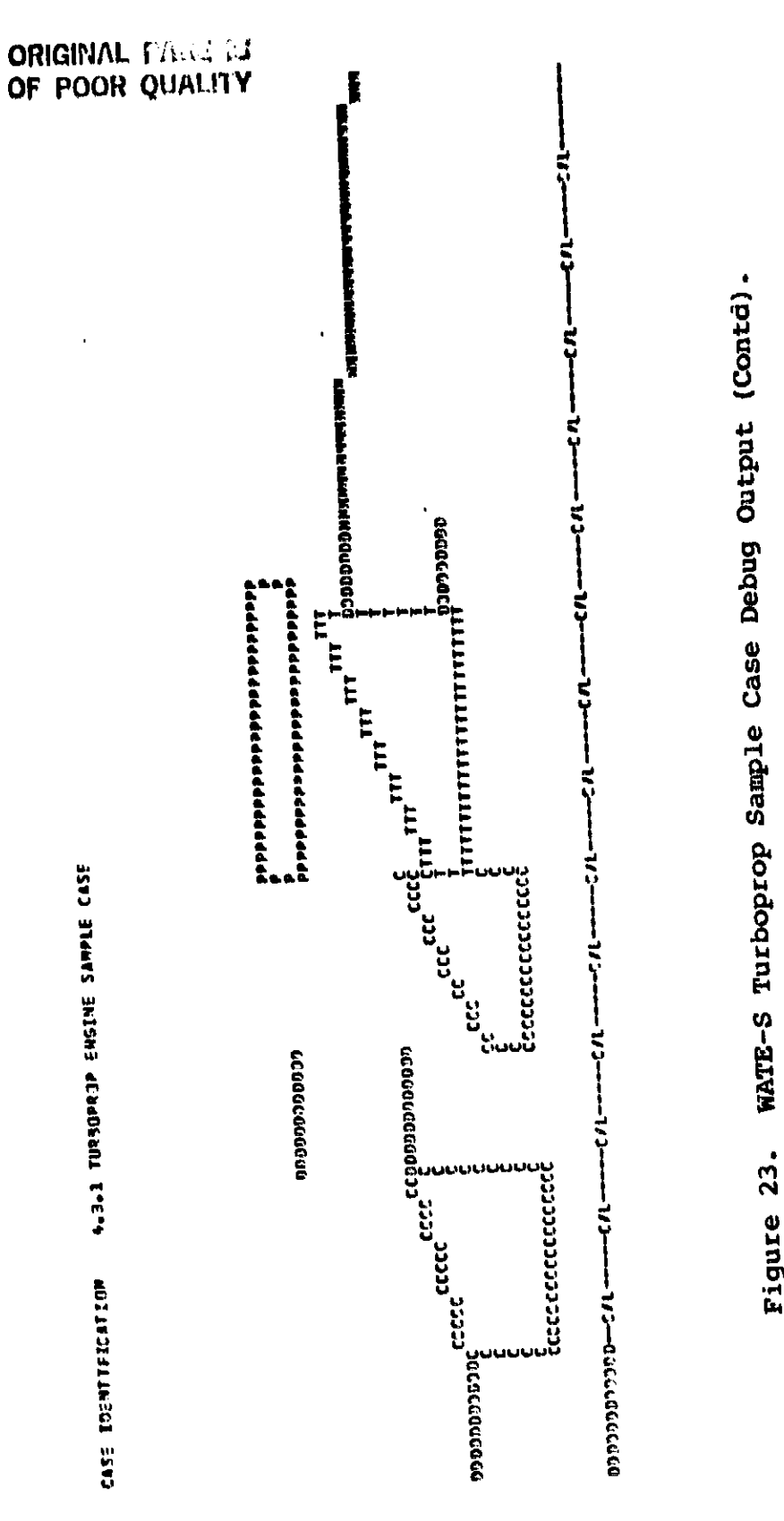

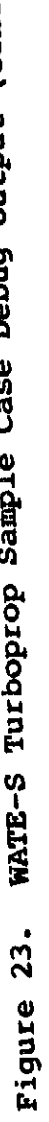

 $\mathbf{I}% _{0}\left( \mathbf{I}_{0}\right)$
## **ORIGINAL PAGE NS** OF POOR QUALITY

GASE KOENTIFICATION A.S.L TURBOPROP ENGINE SAMPLE CASE

# WEIGHT INPUT DATA IN ENGL UNITS<br>WEIGHT DUTPUT DATA IN ENGL UNITS

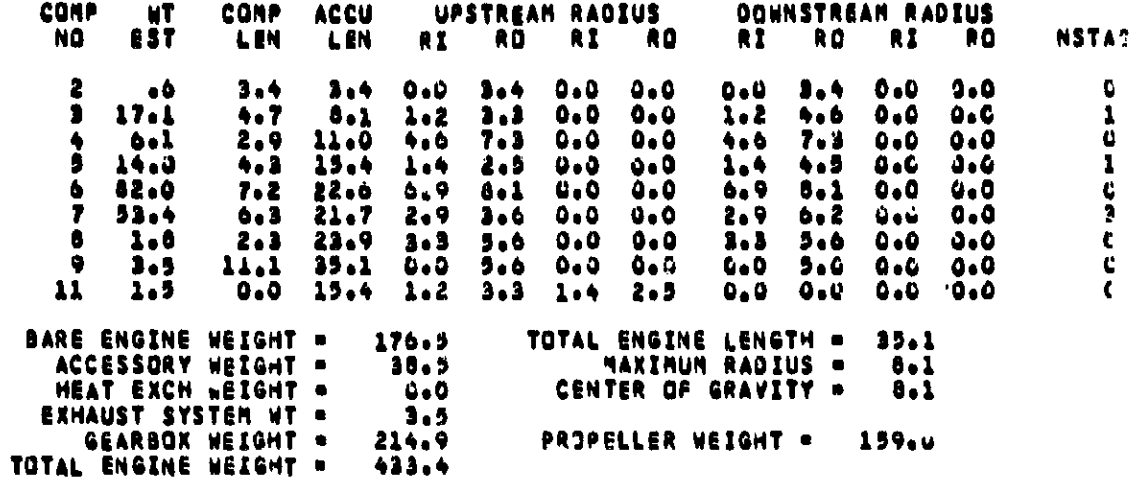

Figure 24. WATE-S Turboprop Sample Case Long Output.

CASE IDENTIFICATION 4.3.1 TURBOPROP ENGINE SAMPLE CASE

WEIGHT INPUT DATA IN ENGL UNITS<br>WEIGHT OUTPUT DATA IN ENGL UNITS

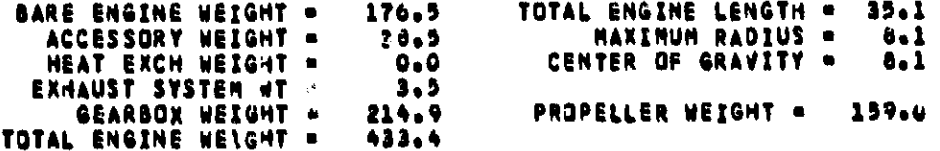

Figure 25. WATE-S Turboprop Sample Case Short Output.

106

 $\ddot{\phantom{a}}$ 

医阿斯特氏征 医心脏 医心包的 医心包的 医心包的 医心包结肠内膜膜内的 医阿尔伯氏反应 医阿里克氏反应检尿道

化合金 计数据 医神经细胞

## **4,3,2 Turbofan Engine**

Fi**g**u**re 2**6 ill**u**s**t**rat**es** th**e** c**o**nfi**g**ura**t**i**on o**\_ th**e** sample t**u**rbo consists of a two-stage axial fan, T-stage, and two-stage axial ! **oon**sl**s**t**s o**f **a** tw**o**-**s**tage a**x**ial fa**n**, **T-s**ta\_e, a**n**d tw**o**-sta**ge** axial i **l**o**w-**pr**e**s**u**r**e** tur**b**i**ne. The h**i**gh-**pr**e**ss**u**r**e** spo**o**l o**on**sist**s o**f a **s**i**n**g**le**-stag**e** c**en**tri\_uga**l** c**o**mpres**so**r drive**n by** a si**ngl**e**-**s\_a**ge** a**x**ia**l** h|\_**h**-**p**r**e**ssur**e** t**u**r**b**i**ne. The eng**i**ne h**as s r**e**verse-\_**lo**w \_**u**r**n**er a**nd** a ml**xe**r**-oo**mp**o**un**d** e**xh**au**s**t s**y**s**t**em.

Figure 27 illustrates the input required to estimate the<br>weight of this engine. The first title card is followed by the  $\alpha$  configuration input, namelist \$C. This engine configuration is nearly identical to the default and requires few changes. Compo**heartly identify the start of a norgin, and shaft 16 contains (be) nen**t **15 is a** mix**er** i**n**stead of a **n**o**z**z**l**e, **an**d **sh**a**ft 16 acnt**ai**n**s \_e fe**n, T-**sta**g**e, **an**d **LP** t**urb**i**n**e.

**Following the second title card, the thermodynamic input is specified in the \$T namelist. The mass flow rate, total pressure** and temperature, and fuel/air ratio are specified for each sta**h** tion. The thrust and fuel flow are entered in the "PERPF" array, but these are *p*tional inputs and are not required for execution. **however, the mixer flow areas, DATOUT(1,15) and DATOUT(2,15) are** Ho**w**ev**e**r, **t**h**e** mi**x**ar flo**w a**r**e**as, **D**A**T**O**UT(I,**1**5) an**d **D**A**T**O**UT(2**,1**5)** \_re **req**uir**e**d **and** m**us**t **be** i**npu**t **fo**r t**he** m**ixer** w**el**gnt a**n**d dime**n**si**on** c**al**c**u**l**at**io**n**s**.**

The a**e**r**o**m**e**c**h**a**n**ic**a**l **inpu**t**s** are **next,** a**n**d are c**ont**ai**ned** i**n** t**he** "IWMEC" array since the sample turbofan configuration is so close  $k$  to the default configuration. However, IWMEC(7,2) and IWMEC(7,5)  $\alpha$  **t**e act equal to 2 for the two-stage fan, and IWMEC(7,7) is set are **see that is alleger in the single-stage** t-stage LP compressor. A two**equal to 1**  $\mathbb{Z}$  and  $\mathbb{Z}$  for  $\mathbb{Z}$  and  $\mathbb{Z}$  and  $\mathbb{Z}$  and  $\mathbb{Z}$  component 15 is sta**ge LP** t**u**r**b**i**n**e **i**s in**p**ut, **IW**M**EC(5**,**13)** • 2 and c**omponent 15** is **spe**ci**f**i**e**d as a *f***or**c**e**d **m**i*x***er.**

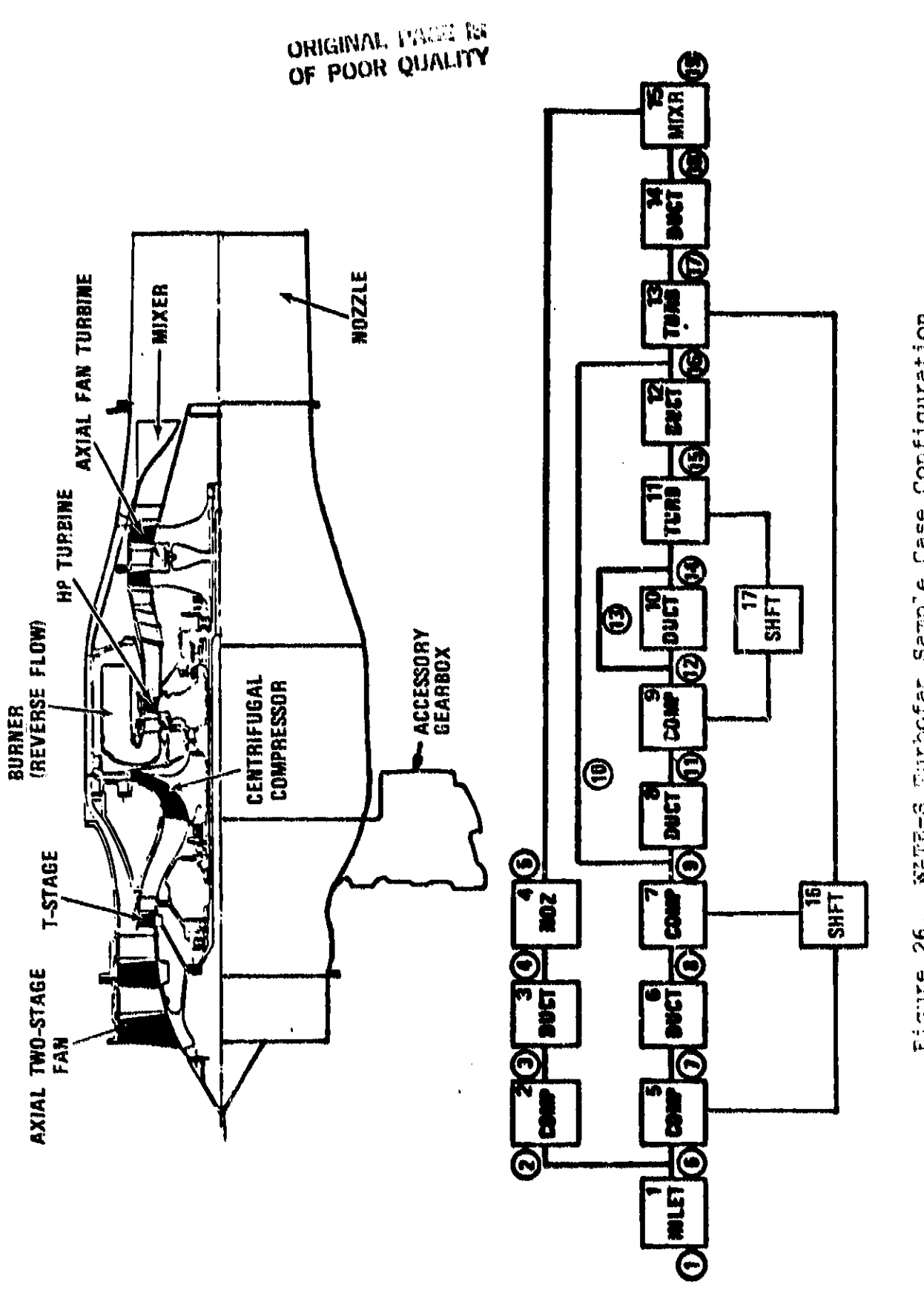

WATE-S Turbofan Sample Case Configuration. Figure 26.

Ĵ.

### **ORIGINAL PAGE IN** OF POOR QUALITY

```
4.13.2 TURBOFAN ENGINE SAMPLE CASE
$2
JTYPE(15)-8,
JCONF(17,1)=9, JCONF(15,2)=5,7,11, JCONF(16,3)=13,0,
SEND
4.3.2 TURBOFAN ENGINE SAMPLE CASE
ST
WTF=17.886, 8.879, 3*6.812, 3*9.007, 8.969, .038, 8.969, 8.759, .210, 8. 931,
2+9.010.3+9.154,
TOPRES=14.696, 18.145, 43.537, 42.178, 14.696, 18.145, 2*43.531, 2*58.780,
58.193.2*310.694.298.269.104.530.102.125.40.837.40.426.37.347.
TOTENP=518.7p562.5p791.9p2+756.6p562.5p2+739.8p3+817.6p2+1395.1bp2579.7p
2077.1,2071.5,1694.4,2*1687.7,
F4R=13+0+>+0192++0192++0191++0191++0188++0188+
PERPF(2)=651.2,618.3,
DATINP(5,1)=,65,
                                                                   \mathcal{L}DATOUT (1,15)-31.88,16.55,
SE NO
SW
IWNEC(1,2) = 2,1,2,0,5,0,2,
IWMEC(1,5) =3,1,2,0,2,0,2,
IWHECCLe 73 =6plp4 *0plp
IWNEC(1,13) =9,5,5,12,2,0,0,
IWMEC(1,15)-15,6+0,
DE SVAL {1, 2 } = = 56 ; 1 = 7 ; = 4 ; 1 = 5 ; 2 = s 1 = 5 ; = 43 ; 0 = r 0 = s 1 = s 0 = ; 3 = y = 965 ;
DE SVAL (1, 3) = 44, 30 = > 0 = 2 = 1 = 2
05 SVAL (1, 7) = +43, 1+7, + 8, 1+5, 1+5, 1+6, +40, 0+, 0+, 1++ 0+ 2++ + 861,
DESVAL (108) == 404 = 0000 = 100
DE SVAL (1,9) = +42, 4 + 1, + 59, 20 + , 20 0, 20 0 + 19, 200 + 1 + + 0 + + 37, + 97,
DESVAL (1910)=55.9.008,0.0=9.9
0ESVAL(1,111=,16,1,24,1,6,2+1,2,,31,125000,,2,,1.,
OESVAL (1,12) == A,5 ..0. .- l.,
DE SVAL (1,13)==23,1=2,1=6,1=5,2=0, =31,125000 == 1. = 1. .
DESVAL (1,15) = 60,8 + 13+0.,
SEND
```
Figure 27. WATE-S Turbofan Sample Case Input.

The "DESVAL" values follow the "IWMEC" inputs. In this case, most "DESVAL" values are specified, the "DEFAUL" values used for This opposite and (component 4), intercompressors duct (component 6), turbine exit duct (component 14), and shafts (components 16 and 17). The fan, (components 2 and 5) has an inlet Mach number of 0.56, inlet hub/tip radius ratio of 0.4, and exit Mach number of 0.43. The tip solidity is 1.5 and the first and last stage aspect ratios are 2.0 and 1.5, respectively. The fan utilizes a constant tip radius design mode, DESVAL(12,2) =3.; and a 3.5 percent scalar is applied to the design-point pressure-ratio corrected tip-speed correlation, DESVAL(13,2) = 0.965. The intercompressor duct, component 8, has an inlet Mach number of 0.4 and a length-to-height ratio of 4.0. The inlet mean radius is determined from the upstream component, LP compressor 7. The burner through-flow velocity is 55. ft/e and a burner residency time of 0.008 seconds is specified. The inner diameter of the burner is specified as the outer diameter of component 9, the HP turbine This is how reverse-flow burners are  $(DESVAL(4, 10) = -9.).$ handled when the mean diameter is not known.

The HP turbine, component 11, has an inlet Mach number of 0.16, turbine mean work coefficient of 1.24, and an exit Mach number of 0.31. The tip solidity is 1.6 and the aspect ratio is 1.2. A disk reference stress of 125,000 psi is specified, DESVAL(7,11) The forced mixer has a length to hydraulic diameter  $= 125,000.$ ratio of 0.8 and has 8 lobes.

Figure 28 illustrates the complete debug output for the tur-This includes the configuration, thermodybofan sample case. namic, aeromechanical, and printer plot sections.

ORIGINAL POSSICI OF POOR QUALITY

# SC<br>J1YP6C15)=Bj<br>JCCNFC17j1}=9jJCCNFC15j2}=5j7j11jJCüNFC15j3}=13j0j **SEND**

## 4.3.2 TURBOFAN ENGINE SAMPLE CASE

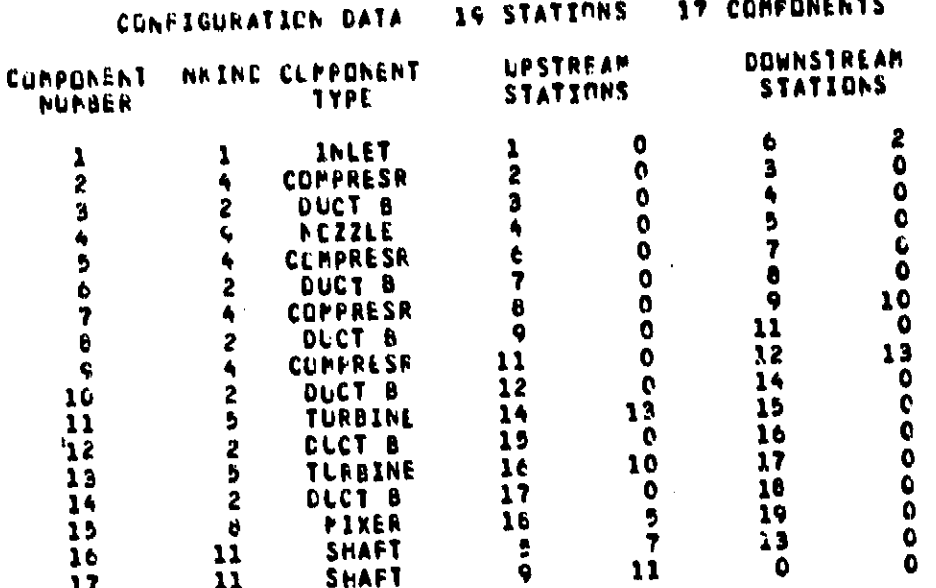

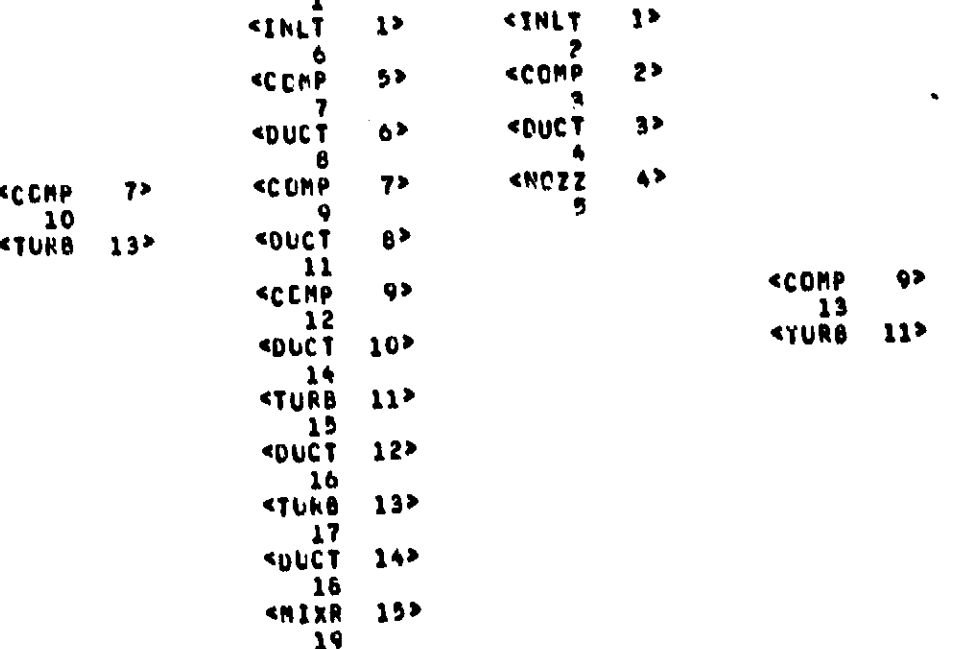

# SHAFT (16) IS CONNECTED TO COMPE 5) AND COMPE 7) AND TURBE13) AND<br>SHAFT (17) IS CONNECTED TO COMPE 9) AND TURBE11) AND

Figure 28. WATE-S Turbofan Sample Case Output.

111

**Extras** 

2261210-004414

.<br>Saadiisaan m

੶11-00072° 651° 9469° 6610° 6669 6969 709° 6968° 719 546 647 697 75 **CATINP4 A.3.2 TUPBOFAR FNETHE SAPPLE CASE EAMILYO** DATINP2 EATINFI CASE IDENTIFICATION CCPPORENT<br>AC. TYPE ÷

# **DATINPS** ............ ۂ **CATINYE** 6666666688886686 å **CASTIVA** å ů ささささささささ **DATINPE** ś .............. CATINPS<br>-65000E+00 ささささささささささきささささ ಕೆ ಕೆಕೆ ಕೆಕೆ ಕೆಕೆ ಕೆಕೆ ಕೆಕೆ ಕೆಕೆ ಕ್ರಿಕೆ ಕಿ  $\mathbf{C}^{(1)}$ 56666656666 ් င်ငံ  $\begin{array}{c}\n \bullet & 0 \\
 \bullet & 0 \\
 \bullet & 0 \\
 \bullet & 0 \\
 \bullet & 0 \\
 \bullet & 0 \\
 \bullet & 0 \\
 \bullet & 0 \\
 \bullet & 0 \\
 \bullet & 0 \\
 \bullet & 0 \\
 \bullet & 0 \\
 \bullet & 0 \\
 \bullet & 0 \\
 \bullet & 0 \\
 \bullet & 0 \\
 \bullet & 0 \\
 \bullet & 0 \\
 \bullet & 0 \\
 \bullet & 0 \\
 \bullet & 0 \\
 \bullet & 0 \\
 \bullet & 0 \\
 \bullet & 0 \\
 \bullet & 0 \\
 \bullet & 0 \\
 \bullet & 0 \\
 \bullet & 0 \\
 \bullet & 0 \\
 \bullet & 0 \\
 \bullet & 0 \\
 \bullet & 0 \\
 \bullet & 0 \\
 \bullet & 0 \\
 \bullet & 0 \\
 \bullet$ -75459E=02<br>Ca  $642189E = 02$ နိန 888888888888888 ڐ **SHAFT**<br>SHAFT **PINES NANAANAA**

WATE-S Turbofan Sample Case Output (Contd) 28. Figure

# ORIGINAL PAGE DA

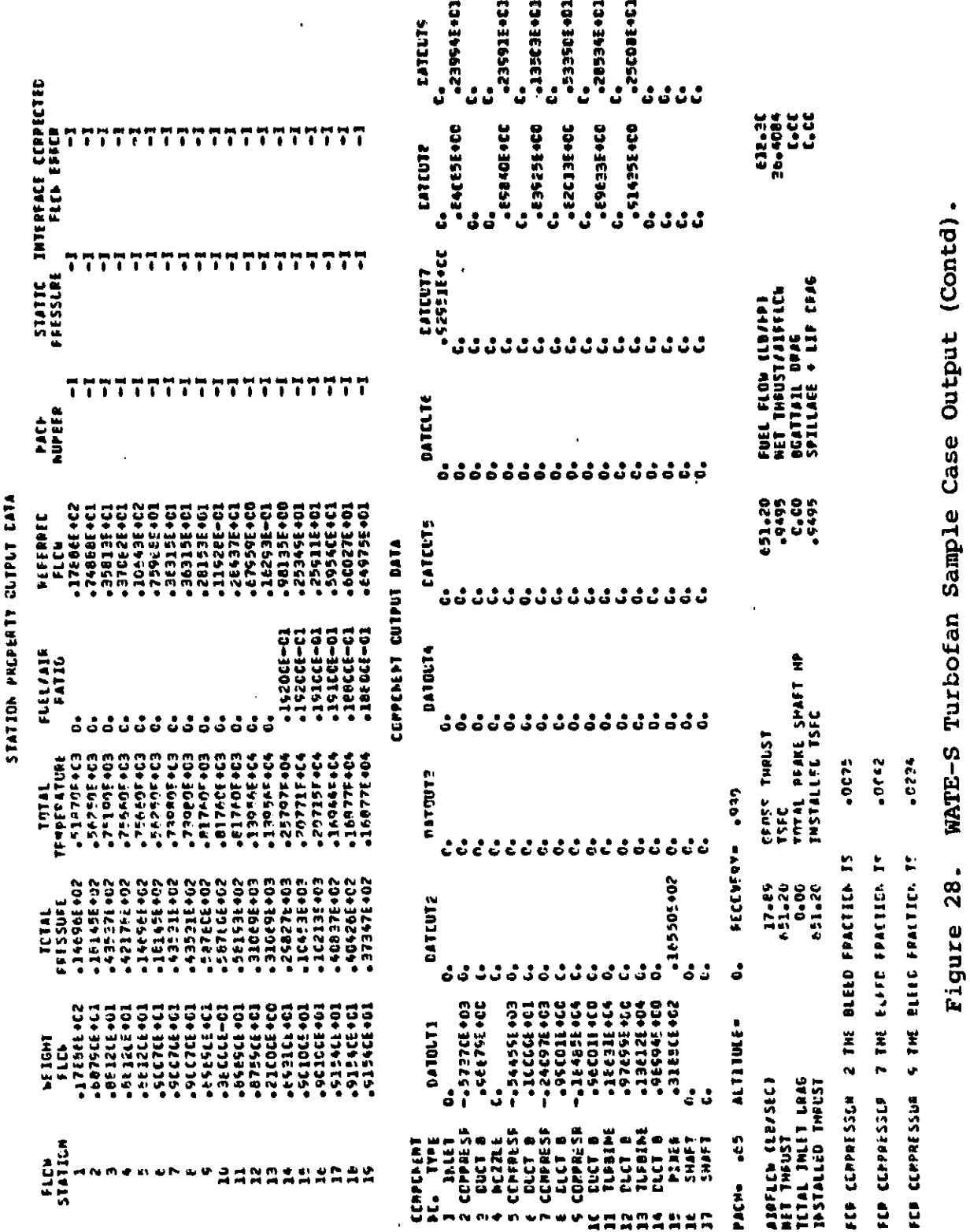

TOLT FATA ÷ Î

4,3.2 Tusqueau sports sarple case

CASÉ IGENTIFICATION

ÿ

113

ORIGINAL PAGE IS

ORIGINAL PAGE M OF POOR QUALITY

**SL** IWMEC(1,2)=2,1,2,C,5,C,2,  $15MEC (1.5) = 3.1.2.6.2.6.2.2.$ INMEC(197) =6, 1, 40 C, 1, INFEC(1,13)=9,5,5,12,2,0,0, IWMEC(1,15)=15,64C, CESVAL (1, 2) = 56, 1, 7, 4, 4, 1, 5, 2, 1, 5, 43, 0, 9, 0, 1, , C, 3, 1, 965,  $CESVAL$ (1,3) = 4,30,000 = 1,0, DE SVAL (1,7) = 43, 1,7, , t, 1, 5, 1, 5, 1, 5, , 40, 0, , 0, , 1, , 0, , 2, 0, 661, DESVAL (1,8) = 4,4,4,0000 = 1. CESVAL (1,9)=,42,4,1,.59,20.,2\*0.,.19,2\*0.,1.,0.,.37,.97, <u>CESVAL(1,1C)=55.,008,0.,0,0,0,</u> CtSVAL(1,11) =,16,1,24,1,6,201,2,1,31,125000,,2,,1,,  $LESVAL$ (1,12) = 4,5,0,0,0 = 1., CESVAL (1, 13) = . 23, 1. 2, 1. 6, 1. 5, 2. C, 31, 125000. , 1. , 1. DESVAL (1, 15) =  $6.8.130000$ **SEND** 

Figure 28. WATE-S Turbofan Sample Case Output (Contd).

 $\frac{1}{2}$ j.

i<br>C

 $\frac{1}{2}$ 

iliges – 19 29 de 29 de jaros la freterazione la componentación de la cerreta de 1943.<br>Iliges – 19 29 de 29 de jaros la freterazione la freguesia de la cerreta de la freguesia de la freguesia de la

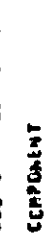

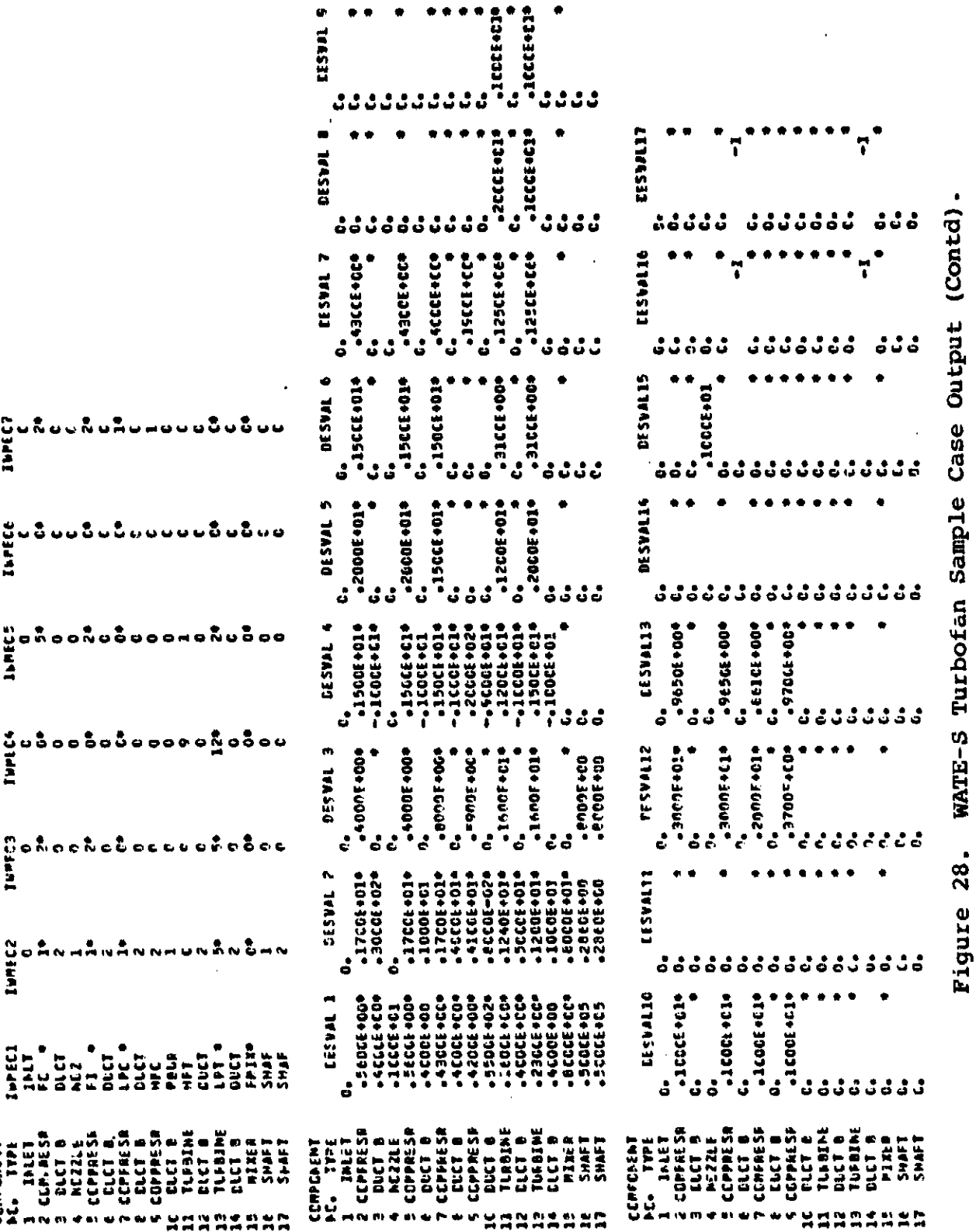

ORIGANIA DA<br>OF POOR QUALITY

115

 $\frac{1}{2}$ 

 $\overline{\mathbf{1}}$ 

 $\mathbf{I}$ 

Figure 28.

 $\frac{1}{2}$ 

 $\frac{1}{2}$ 

CASE IDENTIFICATION 4.3.2 TURBOFAN ENGINF SAMPLE CASE *BOSSSSSSSSS* ORIGINAL PACK IS ă **F1**  $5 - 4$  $\blacktriangle$ OF POOR QUALITY **\*\*\*\*\*\*\*\*\*\*\*\*\* OLCT** # NO VEL T TOT P TOT P STAT AREA GAM  $-279$  1.400 2613. 2112. **LIIPMAX STRESS WGHT/A** DËN **TR**  $H/T$  $.560 1.60$ 1382.1 33788.  $-168$  $.400$ CEMPRESSOR 5 NECHANICAL DESIGN RPM C RPM **LCADING** N STG DIAM U TIP C MAX RPM 2. C **9.09** 1327.2 34841. 33456. 1.161 34841. FRAME NT . 24.54 **STAGE**  $\mathbf{1}$ WAS WE WS WN WC CL RHCB RHOD AR<br>1.8 1.6 1.6 C.O 2.6 3.2 .168 .168 2.00<br>SPR DELH MACH AREA RHUB R TIP NB UTIPMAX STR WEIGHT TIN THAX STG I \*\*\*\* WARNING FOLLOWING STAGE DESIGN LIMIT EXCEEDED \*\*\*\*\*<br>STAGE WORK CUEFFICIENT IS 1.10 DES LIMIT IS .40<br>\*\*STAGE WORK CUEFFICIENT TO HIGH, ADD STAGES OR INCREASE H/T INPUT\*\* 1,592 22.1 .560 .379 1.82 4.55 31 1382.1 33788. 7.6 563. 563. - 15. **STAGE** -2 60 MB WS WN WC CL RMUB RMOD AR<br>3.1 .9 .9 .9 2.2 2.7 .168 .168 1.50<br>SPR CELM MACH AREA RMUB RTIP NB UTIPMAX STR WEIGHT TIN TMAX STG I<br>1.497 22.1 .495 .279 2.80 4.55 36 1382.1 25445. 7.9 654. 651. 20. N STG WEIGHT LENGTH CENGRA INERTIA  $2, 30, 46, 7, 39$  $3.06$  $31.9$ **DUCT** P NO VEL T TOT P TOT P STAT AREA **GAM**  $5523.$  $*430$  564, 746.  $-219 - 1 - 394$ 6269. **PR**  $P<sub>C</sub>$ AD EF TO **HP ¢269.** 2.399 .8698 746. 1117. CWI HI. - HO -WI. 134.47 178.60 17.89 15.09 \*\*\*\*\*\*\*\*\*\*\*\*\*\*\*\*\*\*\* TETAL COMP WEIGHT IS  $30.5$ **\*\*\*\*\*\*\*\*\*\*\*\*\*** DUCT 6 . ă.  $\bullet$ \*\*\*\*\*\*\*\*\*\*\*\*\* **NAX CCNDITIONS GCCUR AT \*\*\*\*\*\*\*\*\*\*\*\*\*\*\*\*\*\*\*\*\*\***\* **PN** ALT - $Q_{\bullet}$  $.650$ PTCT.

 $\sim$ 

Figure 28. WATE-S Turbofan Sample Case Output (Contd).

 $\bullet$ **11CT**  $0440$ ORIGINAL PAGE IS **\*\*\*\*\*\*\*\*\*\*\*\*\*\*\*\*\*\*\*\*\*\* HEAR** 3.20 RTH OF POOR QUALITY 3.45 LENGA  $.75$ CAS WT HIGH THE WA **INC WT WTOT**  $-240$  $-12$  $.28$  $\mathbf{u}$ \*\*\*\*\*\*\*\*\*\*\*\*\* ٠ **LPC** ٠  $\overline{\mathbf{r}}$  $\bullet$  $\bullet$ 444444444482 PAX CONDITIONS OCCUR AT ALT. **MN VALUE**  $\mathbf{0}_{\bullet}$ PIOT  $.650$ 43.5 LB/SQIN  $\mathbf{0}_\bullet$ TTCT  $.650$ 739.8 DEG R Chin  $c_{\bullet}$  $-65C$ 3.6 LB/SEC **DLCT P NO VEL T TOT**<br>.430 562. 740. **P TOT** P STAT AREA **GAN** 6268. 5523.  $.110 1.395$ **\*\*\*\*\* RECALCULATE UFSTREAN DUCT CONDITIONS, SPECIFIED RPM DUCT RING VEL T TOT** P TOT P STAT AREA **GAN** 6215  $-435$  566. 740. 5508.  $.110 - 1.395$ **LTIPMAX STRESS** DEN WGHT/A TR HIT 1135.4 12881.  $-168$  $.134 1.20$  $.800$ CEMPRESSOR 7 MECHANICAL DESIGN LCADING N STG CIAN UTIP C **RPM** C RPM **MAX RPM**  $.9C7$  $1.0$ 7.47 950.7 34841. 29173. 34841. **STAGE**  $\mathbf{1}$ \*\*\*\* WARNING FOLLCWING STAGE DESIGN LIMIT FXCEFTED \*\*\*\*\*<br>STAGE WORK COEFFICIENT IS =\*91 DES LIMIT IS =\*00<br>\*\*STAGE WORK COEFFICIENT TO HIGH, ADD STAGES OR INCREASE H/T INPUT\*\*<br>1.350 18.9 =\*35 =\*110 2.49 =\*3.73 70 1135.4 128  $740<sub>0</sub>$ 9. A STG WEIGHT LENGTH CENGRA INERTIA  $\mathbf{1}$  $3.79$  $1.17$  $1.17$  $B - E$ **DLCT** P NO VEL T TOT P TOT P STAT AREA GAM  $+400$  550 $+$  61b $+$ 8464. 7566.  $.091 - 1.391$ **PR** AD EF PC TQ. **HP**  $1.350 - 65392$ 8464.  $B1B.$  $241.$ HI HO.  $\mathbf{h}$ CWI. 177.20 196.10  $9 - C1$  $3,63$ **SECONDODIAL SERVICE DE TOTAL COMP NEIGHT IS**  $7.8$ 

 $\mathbf{r}$ 

Figure 28. WATE-S Turbofan Sample Case Output (Contd).

ORIGINAL PAGE IS OF POOR QUALITY ......... DUCT H - 6 **\*\*\*\*\*\*\*\*\*\*\*\***2 MAN CONDITIONS OCCUR AT \*\*\*\*\*\*\*\*\*\*\*\*\*\*\*\*\*\*\*\*\*\* ALT  $\begin{bmatrix} 0 \\ 0 \\ 0 \\ 0 \end{bmatrix}$ HN.  $-650$ **PICT TTCT**  $.65C$ **\*\*\*\*\*\*\*\*\*\*\*\*\*\*\*\*\*\*\*\*\***\* RH= 3.04 RT= 3.66 LENG=<br>AREA= .091 RHC= .168 2.49 CAS WT THE BLOG. **WTOT INC WT**  $-0.40$  $.88$  $.46$ \*\*\*\*\*\*\*\*\*\*\*\*\*  $\bullet$ ۰ CENC 9 \*  $\bullet$  $\blacksquare$ ٠ \*\*\*\*\*\*\*\*\*\*\*\*\* HAX CONDITIONS OCCUR AT **MN VALUE** ALT -58.2 LB/SQIN  $-65C$ **PTCT**  $O_{\bullet}$ 817.6 DEG R<br>2.8 LB/SEC  $.650$  $0<sub>o</sub>$ **11CT** CWIN 1  $^{\bullet}$ 650  $0<sub>o</sub>$ **DUCT** GAM P NO VEL T TOT P STAT AREA P TOT 7428. . . 008 1.391 8360.  $+420$   $577.$  818. STAGE 1 BLADE STRESS EXCEEDS ALLOWABLE, STRESS = 51099. ALLOWABLE = 46143. **STAGE**  $\mathbf{1}$  $ct$ WDIFF RHO **WSHRD**  $nBLD$ WOISK **05TR**  $3.0$  $3.26$  $\bullet$  $5 - 2$ -41 NEIGHT STAGE I **ASTR UTIPC RPM** RTIP NB **N** SPR  $5 - 6$  $24.4$ 51099.  $3.97$ 45682. 20 1345.6 5.329 63690. N STG WEIGHT LENGTH CENGRA INERTIA  $9.56$  $3.34$   $3.34$  $14.4$  $\mathbf{1}$ **CLCT** GAM PING VEL TITOT PITOT P STAT AREA  $-045$   $1.356$  $-190$  341. 1396. 44740. 43661. HP T0 PD. FR AD EF 44740. 1396. 1849.  $2.335 - 6201$ ъŻ. **CWI** HQ. HI.  $E<sub>0</sub>57$ 196.10 341.76 2.84 **PRESERVATORESES TETAL CEMP WEIGHT IS**  $9.6$ **\*\*\*\*\*\*\*\*\*\*\*\*\*** . **HPT 11 .**  $\bullet$  $\bullet$  $\blacktriangle$ 

Figure 28. WATE-S Turbofan Sample Case Output (Contd).

ORIGINAL PACK IS 400000000002 OF POOR QUALIFY HAX CONDITIONS OCCUP AT **VALUE** ALT **NN**  $e650$ 298.3 LB/SOIN PTOT -60 2579.7 DEG P  $.650$ **TTCT**  $\mathbf{0}$ . 2.5 LA/SEC  $.650$ ChCUT C. \*\*\*\*\*\*\*\*\*\*\*\*\*\*\*\*\*\*\*\*\*\*\*\*\*\*\*\*\*\*\*\* ...... **DLCT** P STAT AREA **GAM** M.NO. VEL. T TOT **P TOT** 42244. . . 076 1.299 .160 383, 2560. 42991. DEN WOHTZA TR<sub></sub> **H/T**  $1.00$ **LTIPPAX STRESS**  $.835$  $-160$  $•26<sub>c</sub>$ 188C.6 57168. TURBINE 11 MECHANICAL DESIGN AREA N STG M WRK C HIT.  $.076$ 1.240  $1.0$  $.035$ MAXRPM TORE **Rom RTIP** DEL H **RHUB LT** 63690. 1844.  $147.4$ £3690.  $2.82$ 1860.6 3.38 **STAGE** -1 BLADE VANE HWD **CASE AR CISK** S.O THE CONSTRUCT TO THE PASS OF SPRING AREA RHUB R TIP NA UTIONAX STR WEIGHT LENGTH STG I ANAL MURING LOTTOMING SLACE DEZICH FINIL EXCLEDED ANALA HOTOLOGIC<br>FLYDE BOJL ZIBE22 I2 - 21701°1 DEZ FINIL I4 - 20000°0<br>ANALBE22 I2 LOO MICH BEDACE ZAVEL ZAEED OB INCLEVET EXIL WYCH WANDENAS 2.82 3.38 73 1880.6 57168. 7.67 23.  $1 - 20$ 2.900 147.4 .160 .076 CENGRA INERTIA N STG LENGTH WEIGHT  $1.20$ 23. 7.67  $1.2$  $\mathbf{1}$ **DUCT GAM P NO VEL T TOT P TOT** P STAT AREA  $.1C5 1.312$ 665. 2077. 15052.  $14139.$  $.31C$ TO. TD.1 TR. PO AD EF **PR** 2077.1 .8963 15052.3 2077.1 2.853 1.242 H OUT . HP ANGZ **FLOW** H IN 8.93 1863.  $• 357$ ces.39 537.97 esconocoursesconoco TCTAL TURB WEIGHT IS 7.7 **.............** ۰ ٠ DUCT 12  $\bullet$ *AAAAAAAAA#2* HAX CONDITIONS OCCUR AT \*\*\*\*\*\*\*\*\*\*\*\*\*\*\*\*\*\*\*\*\*\* **MN** ALT.  $,650$ **PTOT**  $\bullet$  $\mathbf{c}$ .  $.65C$ 11CT \*\*\*\*\*\*\*\*\*\*\*\*\*\*\*\*\*\*\*\*\*\* 2.76 AT. 3.40 LENG. 3.12 R⊫≖  $-084$  RHL=  $-286$ **AFEA\* VTOT** INC WT CAS NT  $.78$  $1.73$  $.55$ 

Figure 28. WATE-S Turbofan Sample Case Output (Contd).

119

ŋ

ţ

 $\mathbf{I}$ 

 $\mathcal{A}$ 

ORIGINAL PAGE IS OF POOR QUALITY **\*\*\*\*\*\*\*\*\*\*\*\*** LPT 13  $\blacksquare$ n **\*\*\*\*\*\*\*\*\*\*\*\*\*** MAX CONDITIONS OCCUR AT **\*\*\*\*\*\*\*\*\*\*\*\*\*\*\*\*\*\*\*\*\*\*\*\*\*\* ALT** MM. **VALUE**  $.690$  $\bullet$ 102.1 LB/SQIN<br>2071.5 DEG R PICT **TTCT**  $\mathbf{O}_{\bullet}$ **690**  $.650$ **6.6 LA/SFC CHCUT**  $0<sub>0</sub>$ \*\*\*\*\*\*\*\*\*\*\*\*\*\*\*\*\*\*\*\*\*\*\*\*\*\*\*\*\*\*\*\* \*\*\*\*\*\*\* **ELCT** P NO VEL T TOT **P TOT** P STAT AREA GAM  $-230$   $-495$ ,  $2072$ ,  $14706$ ,  $-140$   $1-312$ 14206. UTIPMAX STRESS<br>1196.4 31757. DEN WGHT/A **TR HAT**  $.205 1.00$  $.764$  $.206$ TURBINE 13 MECHANICAL DESIGN **H/T** N STG P WRK C AREA  $2.0$  $.704$ **1.2CC**  $.140$ **LT** RTIP RDN RHUB DEL H MAXRPM TORO 1196.4 3.93  $3.01$ 106.6 34841. 34841. 2462. **STAGE** 1 BLADE VANE HWD CASE AR **CISK**  $3.6$ SPR DEL H MACH AREA R HUB R TIP NB UTIPMAX STR WEIGHT LENGTH STG I<br>1.549 53.4 .230 .140 3.01 3.93 63 1196.4 31757. 0.90 1.60 20. **STAGE** .<br>1986 – 1972 1988 HWD CASE AR<br>1988 DEL H MACH AREA R'HUB R'TIP NG UTIPHAX STR. WEIGHT LENGTH STG.I 1.622 53.4 .27C .178 2.70 3.93 64 1196.4 40332. 8.90 1.59  $24.$ FRAME NT = 12.50 A STG LENGTH WEIGHT CENGRA INERTIA  $3.70$ 30.25  $3.0$ 52. 2 **CLCT** P NO VEL T TOT P TOT P STAT AREA GAM 5661.  $.310 - 604.1694.$ 5520.  $.244$   $1.327$ FR. TR. AD EF PO T0  $T<sub>0</sub>$  $.9143 5880.5 1694.4$ 2.501  $1.223$ 1694.4 AND2 **h** IN H QUT **FLOW HP** 536.29 429.53  $.941$  $9.01$  1361. **SACONDONADORAGOGO TOTAL TURB WEIGHT IS** 30.3 **\*\*\*\*\*\*\*\*\*\*\*\***\* ٠ DUCT 14  $\bullet$  $\bullet$ \*\*\*\*\*\*\*\*\*\*\*\*\* PAN CENDITIONS GECUR AT

Figure 28. WATE-S Turbofan Sample Case Output (Contd).

120

h. e.<br>U

<u>ل</u>

¥

ü

ł.

ORIGINAL I. OF POOR QUALITY PN. ALT.  $.45C$ 1101  $-9<sub>0</sub>$  $.05C$  $L_{\bullet}$ ,,,,,, \*\*\*\*\*\*\*\*\*\*\*\*\*\*\*\*  $1.54$ **S.CG LENG=** 2.15 KT-**RF\***  $-196$  RHC=  $-266$ **AREAR WTOT INC WT** CAS NT  $-36$  $.01$  $.51$ FRIX 19 \*\*\*\*\*\* **MAX CONDITIONS OCCUR AT \*\*\*\*\*\*\*\*\*\*\*\*\*\*\*\*\*\*\* MN** ALT.  $\mathbf{0}_\bullet$  $-620$ **PTCT**  $-65C$ **TTOT**  $c_{\bullet}$ \*\*\*\*\*\*\**\*\*\*\*\*\*\*\*\*\*\*\*\*\**\* LENGTH **OUTER RAD** PLUG WT  $\frac{1}{100}$ WTOT **MIX WT**  $4.41$ 464  $2.5$  $\lambda \cdot \lambda$ **ACA4** FC 2  $\bullet$ PBLR 10 ....... HAN CONDITIONS UCCUR AT **VALUE PN** ALT.  $.650$ 310.7 LB/SQIN  $\mathbf{0}$  . PTCT 1399.6 DEG R  $.65C$ TTCT  $\mathbf{c}_{\bullet}$  $.65C$  $\mathbf{c}$ **ChIN** ............ \$\$\$\$\$\$\$\$\$\$\$\$\$\$\$\$\$\$\$\$\$\$\$\$\$ **WSPEC** LENGTH **MACH ADUT**  $\begin{array}{r}\n\bullet 54 \\
\bullet 28 \\
\bullet 7\n\end{array}$ RIN. 2.567  $.031$ 5,26  $3,97$ WTOT INC NT FRAME  $\begin{array}{cc}\n\overrightarrow{CAS} & \overrightarrow{aT} & \overrightarrow{LTh} & \overrightarrow{w1} \\
\overrightarrow{a} & \overrightarrow{b} & \overrightarrow{b} & \overrightarrow{d}\n\end{array}$ NG2 NT 35.7  $25.3$  $\bullet$  $2.0$ ........ DUCT<sub>3</sub> ٠  $^{\circ}$ 

HAX CONDITIONS OCCUR AT \*\*\*\*\*\*\*\*\*\*\*\*\*\* HN **ALT**  $.65C$ PTCT  $\bullet$  $\mathbf{c}_\bullet$  $.650$ **TTCT** 

Figure 28. WATE-S Turbofan Sample Case Output (Contd).

121

**SASSIN** 

........................ n.ss Lenge 16.74 3.93 RT-**RHA**  $-115$  RHD=  $-166$ **ARLAR** CAS WT INC WT WTOT. 4.50  $3.2<sub>0</sub>$ **Be38** ORIGINAL PAGE IF OF POOR QUALITY 66 写真意  $\bullet$ **NDZ** \*\*\*\*\*\*\*\*\*\*\*\*\* HAX CUNDITIONS OCCUR AT **.................... MN ALT**  $\mathbf{0}_\bullet$  $-65C$ PTOT  $\mathbf{0}_\bullet$  $.65C$ **TICT** \*\*\*\*\*\*\*\*\*\*\*\*\*\*\*\*\*\*\*\*\* WEIGHT- 3.16 LENGTH-9.10 TR WT- $0.00$ \*\*\*\*\*\*\*\*\*\*\*  $\bullet$ SHAF 16  $\bullet$ \*\*\*\*\*\*\*\*\*\*\*\* 2 HAX TORQUE CONDITION **\*\*\*\*\*\*\*\*\*\*\*\*\*\*\*\*\*\*\*\*\*\* TCRQUE** 205,2 \*\*\*\*\*\*\*\*\*\* SHAFT 16  $\mathbf{D}$ WT. LENG **DN** DO  $.87$  $-76$  12.06  $.84$  $.95$  $92<sub>0</sub>$ TETAL INERTIA OF THIS SPOOL IS  $\bullet$ \*\*\*\*\*\*\*\*\*\*\* SHAF 17  $\bullet$  $\bullet$ 444444444442 **MAX TORQUE CONDITION** \*\*\*\*\*\*\*\*\*\*\*\*\*\*\*\*\*\*\*\*\*\* TEROUE  $1:3.6$ \*\*\*\*\*\*\* SHAFT 17 hT. DO L1 LENG **DM**  $.10$  $2.11$  $1.31$  $1.25$  $5.28$ **TCTAL INERTIA OF THIS SPOOL IS**  $37<sub>o</sub>$ THE DN VALUE OF 2.11 PILLION IS HIGH

Figure 28. WATE-S Turbofan Sample Case Output (Contd).

ORIGINAL PACK LA OF POOR QUALITY

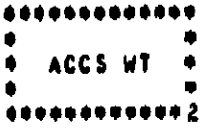

ACCS WT- 37.61

CASE IDENTIFICATION 4.3.2 TURBOFAN FNGINE SAPPLE CASE

WEIGHT INPUT CATA IN ENGL UNITS<br>WEIGHT GUTPUT DATA IN ENGL UNITS

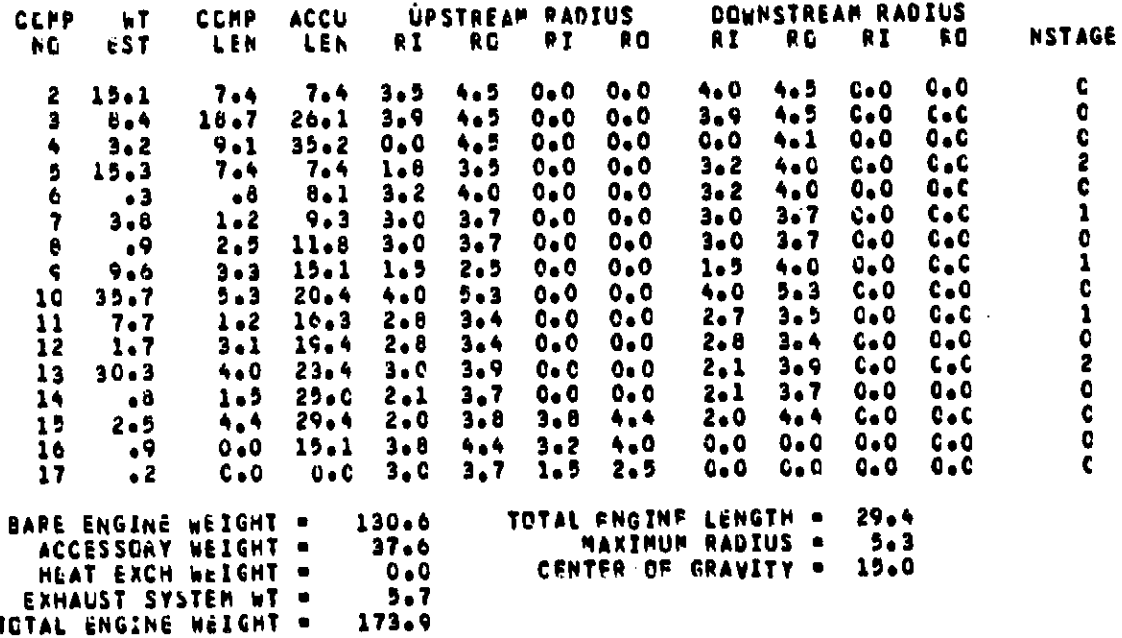

Figure 28. WATE-S Turbofan Sample Case Output (Contd).

**A.B.Z TURBOFAM ENGINE SAPPLE CASE** CASE IDENTIFICATION

ORIGINAL PAGE IS<br>OF POOR QUALITY

 $\frac{1}{2}$  (contracts) contracts and  $\frac{1}{2}$   $\frac{1}{2}$  and  $\frac{1}{2}$  and  $\frac{1}{2}$  and  $\frac{1}{2}$  and  $\frac{1}{2}$  and  $\frac{1}{2}$  and  $\frac{1}{2}$  and  $\frac{1}{2}$  and  $\frac{1}{2}$  and  $\frac{1}{2}$  and  $\frac{1}{2}$  and  $\frac{1}{2}$  and  $\frac{1}{$ THE THE TITLE TO THE TITLE TO A THE TITLE TO A THE TANK THE TITLE TO A THE TANK THE TITLE OF THE TANK THE TITLE OF THE TANK THE TANK THE TANK THE TANK THE TANK THE TANK THE TANK THE TANK THE TANK THE TANK THE TANK THE TANK ŧ PPPPPPPPPPPPPPPPPPPPPPPP  $\frac{1}{2}$  and  $\frac{1}{2}$  and  $\frac{1}{2}$  a ້ານວນວາງວັນ

 $-113-113-113$ 

ーンバ

 $-1$ 

Ģ

ت<br>آ

 $\overline{\phantom{a}}$ 

WATE-S Turbofan Sample Case Output (Contd). Figure 28.

### 4.4 Program **D**i**a**\_**n**os**tios**

**r**

The **WA**TE**-B** pr**o**gr**a**m **o**o**n**talns s**e**v**e**ra**l er**r**o**r **chec**k**s to** aid **t**h**e u**s**e**r **in** obtai**n**i**n**g **an** a**c**c**ep**ta**b**le **engine design. A lis**ti**n**g **o**f **the**s**e** • err**ors***,* **an**d t**he s**u**b**r**ou**t**ines** th**e***:* **occ***u*r **in, a**r**e included** i**n Table X**I**V.** N**one of** t**he**s**e e**rr**o**rs **w**il**l cause** t**he exe**c**u**ti**on o**f **WATE-S** t**o stop. T**h**e subroutine t**h**e er**r**o**r **occurred** i**n** m**a**y **be te**rf m**ino**r**e**d **an**d s**ub**s**e**q**uen**t **component calc**ul**a**ti**on**s **can be** i**n e**rr**o**r**.**

### \_ **4**.**5 Program Structure**

**The WAT**E**-S c**o**de** is **wr**i**tten** i**n FORTRAN** I**V an**d **ha**s **bee**n c**hec**k**e**d o**u**t o**n t**h**e IB**M **370 c**o**mputer. H**o**wev**er**, th**e cod**e wa**s d**evelope**d **a**t ! **Garrett on a CDC 170 mac**h**ine in an overlay** s**t**r**u**c**t**ur**e. The** c**o**d**e** is those in the IBM FORTRAN IV manual. There is no character manipul**at**lo**n and** o**nly f**u**l**l **w**o**rd test**s **a**r**e** us**e**d **when t**e**st**i**n**g **BCD input.**

**The main pr**og**ra**m **i**s **calle**d **WAT**E**S and** i**n t**u**rn calls INPUT an**d **WTEST a**s **sh**o**wn** i**n Figure 29. S**ubrou**t**i**n**e **INPUT reads the c**o**nflgurati**o**n (\$C) and the**rmo**dyna**m**i**c **(ST)** d**ata. Su**b**r**ou**t**i**n**e **WT**E**ST reads t**h**e aer**om**ec**h**en**lc**a**l **(\$W) data and ca**lls **the c**o**mp**o**nent r**o**utines. These** com**p**o**nent r**o**ut**i**nes are ind**e**pendent** o**f each** o**the**r, **and s**om**e** u**se** t**he same l**o**wer level r**ou**t**l**ne8 a**s o**thers. A**ft**er all weights and dimensi**o**ns have been e**s**ti**m**at**e**d,** E**NGPLT is** c**a**lled **t**o m**ake t**h**e printer p**lot**.**

**T**h**e f**o**ll**o**w**i**n**g **variables in the c**omm**on bl**o**cks** m**ay be referenced by a** co**mp**o**nent wei**g**ht esti**m**at**ing **r**o**utine depending** on **the c**om**p**o**nent** t**ype: DATOUT, WTF**, **TOPR**E**S, TOTEMP**, **FAR, C**O**R**F**LO, JCONF, JTYP**E**, NCOMP, NOSTAT. In n**o **case i**s **an**y **value changed** b**y** t**h**e **we**ig**ht e**s**t**im**at**io**n c**o**de.**

### ORIGINAL PAGE IS OF POOR QUALITY

#### TABLE XIV. WATE-S ERROR MESSAGES

SURROUTINE FIGURE-

est mission internation MAIN FLOW PATH DIDNT END, RETURN

FLOWPATH IT+1 DIDNT END. CHECK LOGIC

SUBROUTINE DISK- .....  $\Delta\phi$  and  $\Delta\phi$  $\alpha$  and  $\alpha$  and  $\alpha$  $\sim 10^{-1}$ 

\*\*\*\*\*\*VERAGE DISK STRESS GREATER THAN ALLOWABLE STRESS\*\*\*\*\* XXXXXXXX.

SUAROUTINE DUCT1-

DUCT IS NOT CONVERGING

SUBROUTINE CENCOM-

STAGE II DISK STRESS EXCEEDS ALLOWABLE, STRESS - XXXXXXX, ALLOWABLE - XXXXXXX.

STAGE IT BLADE STRESS EXCEEDS ALLOWABLE. STRESS = XXXXXXXX. ALLOWABLE = XXXXXXXx.

STAGE II BLADE FREQUENCY LESS THAN 2/REV

SUMROUTINE CHECH-

\*\*\*\* WARNING FOLLOWING STAGE DESIGN LIMIT EXCEFDED \*\*\*\*\* **BLADE ROOT STRESS IS XXXXXXX. DES LIMIT IS XXXXXXX.**<br>#\*STRESS IS TOD HIGH REDUCE SMAFT SPEED OR INCREASE EXIT MACH NUMBER\*\*

\*\*\*\* WARNING FOLLOWING STAGE DESIGN LIMIT EXCEEDED \*\*\*\*\* STAGE HURTEP RATIO IS X.XX DES LIMIT IS X.XX<br>\*\*HUB TEP RATIO IS TOO MIGH REDUCE HUB TIP RATIO INPUT++

**Service State Control** 

ORRO WARNING FOLLOWING STAGE DESIGN LIMIT EXCEEDED ORROR STAGE HURTIP RATIO IS X.XX DES LIMIT IS X.XX \*\*HUB TIP RATIO IS YOU LOW INCREASE HUB TIP RATIO INPUT\*\*

\*\*\*\* WARNING FOLLOWING STAGE DESIGN LIMIT EXCEEDED \*\*\*\*\* 15T STAGE PRATIO IS XX.XX OFS LIMIT IS XX.XX \*\*STAGE ALLOWARLE PRESSURE RATIO IS TOO HIGH REDUCE INPUT++

\*\*\*\* WARNING FOLLOWING STAGE DESIGN LIMIT EXCEEDED \*\*\*\*\* LAST STAGE MACH NO IS X.XX DES LIMIT IS X.XX \*\*LAST STAGE MACH NO IS TOO HIGH REDUCE STAGE EXIT MACH NO INPUT++

\*\*\*\* WARNING FOLLOWING STAGE DESIGN LIMIT EXCEEDED \*\*\*\*\* STAGE BLADE HEIGHT IS XX.XX DES LIMIT IS XX.XX

**SPAGE WARNING FOLLOWING STAGE DESIGN LIMIT EXCEEDED SPRAK**<br>SPAGE WORK COSFFICIENT IS XX.XX DES LIMIT IS XX.XX OSTAGE WORK COEFFICIENT TO HIGH. ADD STAGES OR INCREASE H/T INPUTER

a tanggal ng kalimatan ng kalimatan ng pangalang ataun ng pangang pangalang pangang na pangang nang pangang pa

COMPRESSOR II PRESSURE RATIO IS TOO HIGH

COMPRESSOR IT STACE AND BLADE PARAMETERS, MEANINGLESS

MATZ-S ERROR MESSAGES (CONTD) TABLE XIV.

 $\ddot{\cdot}$ 

**\*\*STAGE VORK IS TO HIGH, ADD STAGES OR DECREASE INPUT MEAN WORK COEFFICIENT** \*\*\*\* WARNING FOLLOWING STAGE DESIGN LIMIT EXCEDED\*\*\*\*\*<br>BLADE PODT STRESS IS XXXXXXX. DES LIMIT IS XXXXXXX.<br>\*\*STRESS IS TOD HIGH REDUCE SHAFT SPEED OR INCREASE EXIT MACH NUMBER\*\* -xxxxxxxx = 376740719 .xxxxxxxx = DISK STOESS EXCEEDS ALLOWARLE, STRESS = XXXXXXX. ALLOWABLE = XXXXXXX. **\*\*HUB TIP PATIO IS TOO LOW INCREASE TURBINE CONTROL RADIUS\*\*** ⇒÷÷+ WARNING\_FOLLOWING STAGE DESIGN LIMIT EXCEEDED\*\*\*\*\*<br>Stage Hubtip Ratio is X.XX des limit is X.XX \*\*\*\* WARNING FOLLOWING STAGE DESIGN LIMIT EXCEEDED\*\*\*\*\* TURBINE II STAGE AND BLADE PARAMETERS MEANINGLESS TURAINE II WORK ER PADIUS TOD HIGH, RC = XXX.XX **ALADE STRESS EXCEEDS ALL CWARLE, STRESS** AXX\*\*X SI LEWI 130 AXX\*X SI X40M 39Y4X HOTH SI MOITIZE XX. AT TE BLADE FREQUENCY LESS THAN 2/REV ĭ -chiting awiting FROOD IN SHAFT SUBROUTINE THECH-SUBROUTINE SHAFT THE NH VALUE

**ORIGINAL PACKET &** POOR QUALITY OF

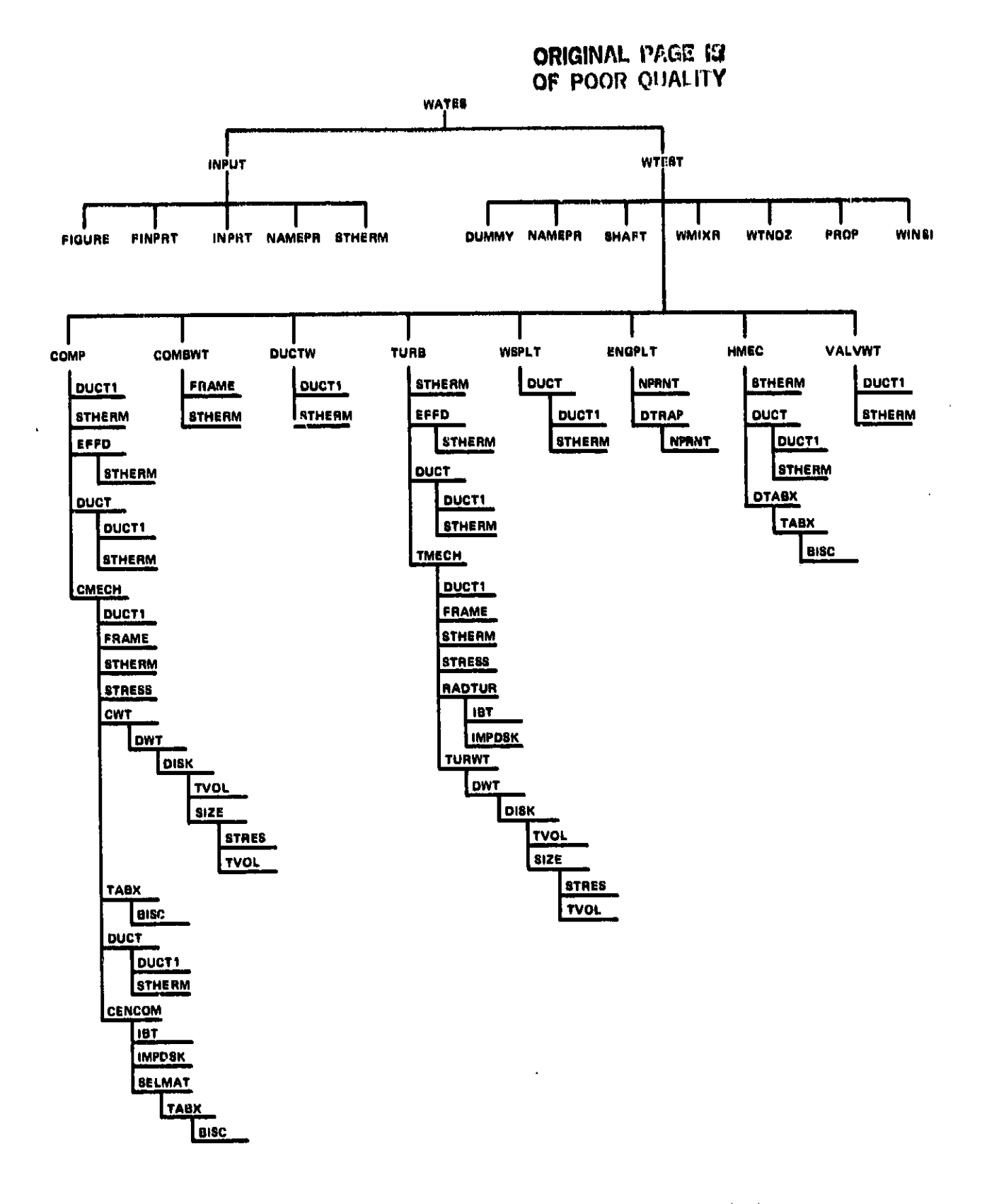

Figure 29. Diagram of Subroutine Connectivity.

128

フリカー

Based on the information in NCOMP and the JTYPE array, the proper component routine is called with the component number (I) as an argument. Each component is expected to fill WATE(I), ALENG(I), TLENG(I), RO(1,I), RO(2,I), RI(1,I), RI(2,I). Rotating components also fill RPMT(I). The shaft component fills DSHAFT(N) where N is the shaft count from the inside out.

The array "CONVER" in common CONVER are conversion factors to convert English to SI units for output, or SI to English units for input. However, all internal calculations in WATE-S are performed in English units.

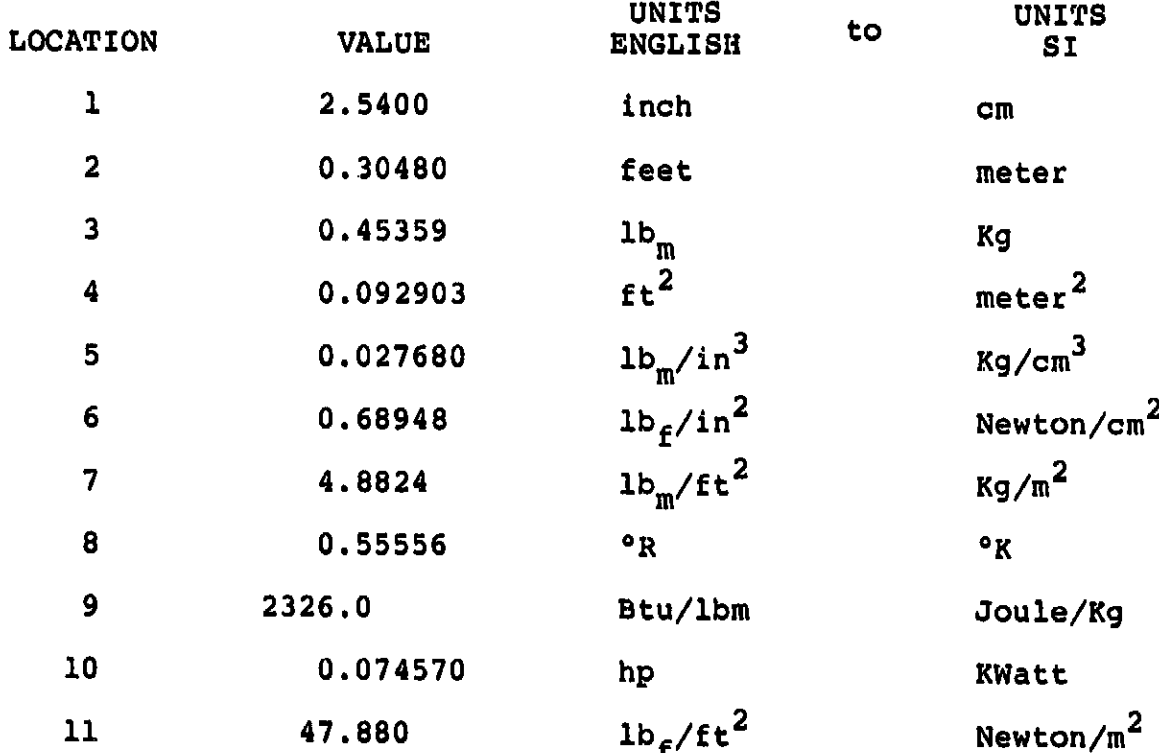

## **5.0 CONCLU**BI**ONS** A**ND R**E**COM**ME**ND**A**TION**S

**T**h**e WAT**E**-S** pr**o**gr**a**m **ca**n pr**ov**id**e t**h**e** le**vel of** ac**c**ura**cy** in predl**o**tlng **we**i**g**ht **end** dim**en**sio**n**s **of** b**o**t**h sme**ll **e**nd intermedia**te** p**r**o- - p**u**lsi**on** gas tur**b**i**n**e **e**ngi**nes th**a**t** I**s** r**e**quir**e**d f**or p**r**e**limi**na**ry **en**gin**e cyc**l**e selection s**t**u**di**es. On an absolute bas**i**s***,* t**he ca**l**cula**t**ed w**eig**h**t**s** and **dimensions** ha**ve been** d**e**m**on**str**a**ted t**o be w**it**h**i**n** ±**10 perce***n***t for s**i**x refe**r**enc***e* **engines. On** a r**ela**ti**ve b**a**s**is*,* **between engines of** t**he** sam**e ge**n**eri**c fami**ly and** c**on**f**i**g**u**r**a**ti**on***,* **the ac**c**u**r**ac**y i**s much be**tt**e**r**, estimated a**t **less than** ±**2 percent.**

**T**h**e** f**lex**i**bi**li**t**y **of** m**odel**ing th**e** e**n**g**ine allows v**i**rtua**l**ly a**n**y** c**onv**e**nt**i**onal o**r **no**nc**onve**n**t**i**onal ga**s **t**ur**b**ine **e**n**g**ine **to b**e **a**n**alyzed** given t**he** t**her**m**o**dy**na**m**i**c **performance of the eng**i**ne** co**mponen**ts**. WAT**E**-S** is **viewed a**s **an exte**nsio**n of the B**o**eing WAT**E**-2 c**o**de, that** is**, the** s**t**ru**ct**ur**e o**f t**he basic p**r**og**r**a**m **wa**s **n**ot **alte**r**ed. H**o**pe**ful**l**y**, t**hi**s s**hou**l**d allo**w u**s**ers** o**f t**h**e WAT**E**-2** code **t**o **e**as**il**y adap**t WATE-S t**o **their de**sig**n** s**y**st**e**m, **i**f d**e**sir**e**d**.**

**T**h**e f**o**l**l**o**wl**n**g **i**m**proveme**n**ts** t**o** th**e progr**a**m are re**co**m**m**en**d**e**d**:**

- **(a)** E**xit Math n**um**be**r **should be used** to **size** t**he b**l**ades** fo**r axial t**u**rbi**nes **inste**ad of **inlet** Mat**h n**u**mber** a**s** i**s c**u**rre**n**tl**y i**n** u**se.** Exi**t Math n**um**be**r is **a m**o**re fund**am**ental para**m**eter in t**u**rbine design an**d **the c**o**de sho**u**ld reflect this.**
- **(b) T**he **heat e**xc**han**g**e**r **calc**u**lation sh**oul**d be** m**ade t**o **"**clos**e the** pressure drops through the heat exchanger for the input number of tubes. This could be compared against the thermody $h$ amic data, and the number varied until the results agree. *For nonpropulsion engines, e.g. auxillary power units,*  $F$ stationary power units, and vehicular engines, the heat **stati**o**nary p**o**wer units**, **an**d **vehicu**l**a**r **engines, the heat ex**c**hange**r **c**a**n be the** la**r**g**est an**d **heav**i**est c**ompo**ne**n**t in the engine**, **and hence, s**h**o**u**ld b**e mo**de**l**e**d a**s a**c**c**ur**a**t**ely as p**o**ss**ibl**e**.

1**3**0

E

WE WE WE WE WE WE

FILENT ROLL IN

- **(**c**)** For **d**uct**s, bu**r**n**ers, a**nd du**ct **bu**r**ne**r**s** w**h**ere t**h**e **Z**D wa**ll** ie s**u**bject**e**d t**o** c**ol**lap**s**i**ng** pressure rat**h**er t**h**a**n** i**n**ter**n**al **b**ursting pre**ss**ur**e**, t**he** calculati**on**s **ou**tli**n**e**d** i**n** S**e**cti**on 3**.1.**6** sh**o**ul**d b**e incl**ud**e**d. Du**ct **w**eig**h**t**s** are typicall**y a** small £**z**acti**on o**£ t**o**tal e**ng**i**n**e weight b**u**t **a d**efi**n**ite c**o**mp**on**e**n**t acc**u**racy impr**o**vement c**o**ul**d** be **o**btai**n**e**d**. I**n** a**dd**iti**o**n, the **du**ct m**od**el c**ou**l**d** be impr**o**v**ed** t**o** ra**d**ially match **bo**th the **u**pstream a**nd down**stream c**ompon**e**n**t**s.**
- (d) Bl**ade** me**a**n s**o**li**d**it**y** sh**o**ul**d b**e use**d** t**o de**t**erm**ine t**h**e **b**l**ad**e count **for ax**i**a**l c**ompo**n**e**nt**s** i**ns**te**ad of** the **blade** ti**p** s**ol**i**d**ity**. Blade** m**ea**n **solidity** g**en**er**all**y **has** m**o**re s**i**g**n**i**f**ica**n**c**e** a**nd** c**ons**i**ste**nc**y** th**an doe**s **blad**e **t**i**p sol**i**d**i**ty**.

### A**PP**EN**D**I**X A LIST OF SYMBOLS**

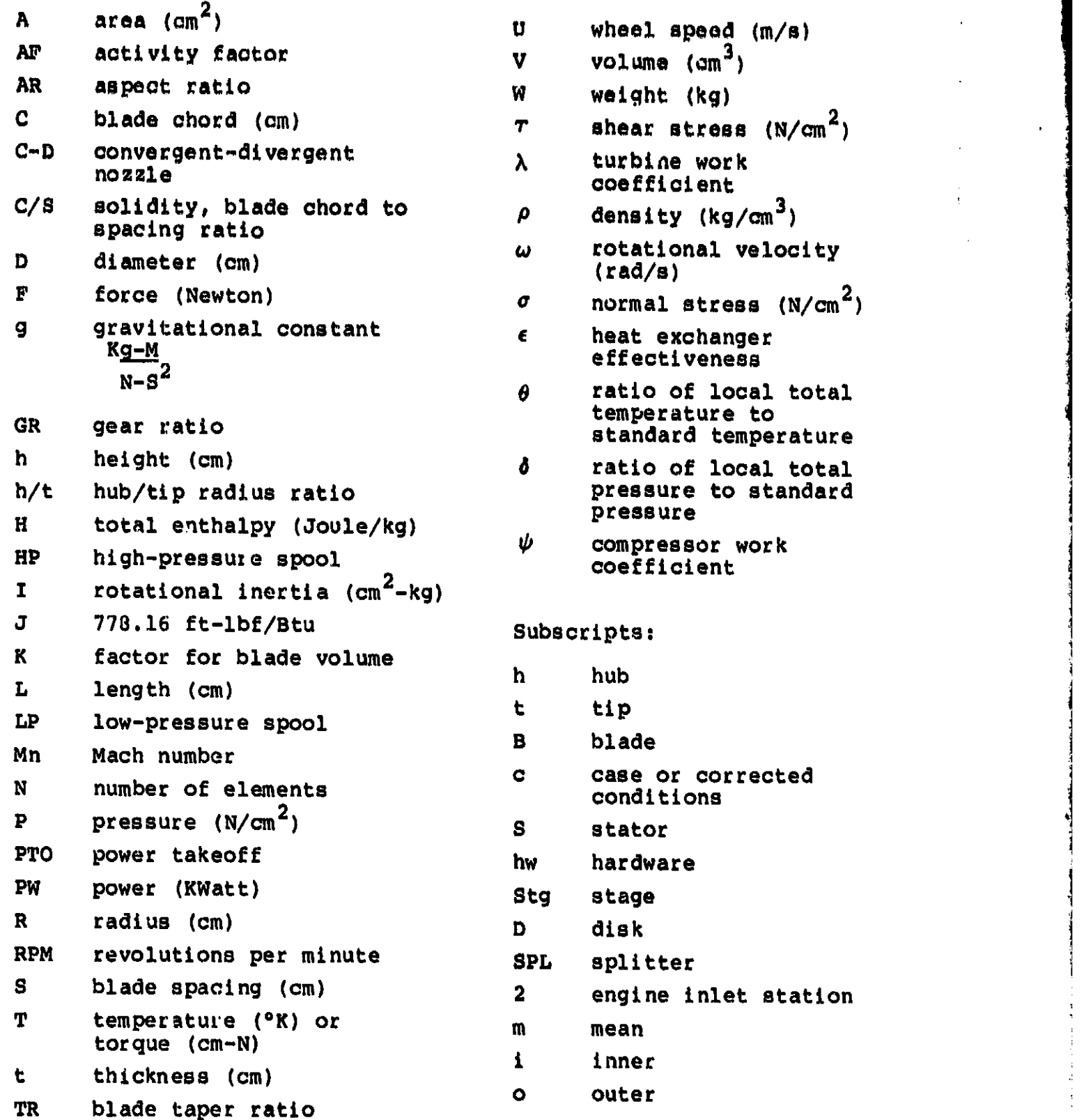

**Secondary company of the company** 

#### **APPENDIX B REFERENCES**

- Onat, E., and G. W. Klees, "A Method to Estimate Weight and  $1.$ Dimensions of Large and Small Gas Turbine Engines -Final Report", NASA CR-159481, January 1979.
- Eshback, O.W., ed., Handbook of Engineering Fundamentals.  $2.$
- Schmidt, A. H., "A Method for Estimating the Weight of Air-3. craft Transmissions", SAWE Paper No. 1120, May 1976.
- "Ceramic Rotary Heat Exchanger Cores", Corning Glass Works, 4. 1974.
- Keith, F., Principles of Heat Transfer, International Text-5. book Co., 1967, pp. 483-508.
- "Parametric Propeller Data Package for Advanced Technology 6. Commuter Aircraft Propellers, Small Transport Aircraft Technology Propeller Study", Hamilton Standard.
- Fishbach, L. H. and M. J. Caddy, "NNEP The Navy-NASA Engine 7. Program", NASA TM X-71857, December 1975.
- Gerend, R. P., and J. P. Roundhill, "Correlation of Gas Tur-8. bine Engine Weights and Dimensions", AIAA Paper 70-669, June 1970.
- Klees, G. W., and L. H. Fishbach, "Aircraft Engine Weight 9. Estimation Method", SAWE Paper No. 1248, May 1978.
- $10.$ GASP - General Aviation Synthesis Program. Aerophysics Research Corporation, NASA CR152303.
- Baerst, C. F., and D. G. Furst, "General Aviation Turbine<br>Engine (GATE) Study", AiResearch Manufacturing Company of 11. Arizona, NASA CR-159482, 1979.
- Mechtly, E. A., "The International System of Units", NASA  $12.$  $SP-7012, 1973.$